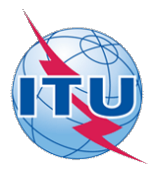

This electronic version (PDF) was scanned by the International Telecommunication Union (ITU) Library & Archives Service from an original paper document in the ITU Library & Archives collections.

La présente version électronique (PDF) a été numérisée par le Service de la bibliothèque et des archives de l'Union internationale des télécommunications (UIT) à partir d'un document papier original des collections de ce service.

Esta versión electrónica (PDF) ha sido escaneada por el Servicio de Biblioteca y Archivos de la Unión Internacional de Telecomunicaciones (UIT) a partir de un documento impreso original de las colecciones del Servicio de Biblioteca y Archivos de la UIT.

(ITU (للاتصالات الدولي الاتحاد في والمحفوظات المكتبة قسم أجراه الضوئي بالمسح تصوير نتاج (PDF (الإلكترونية النسخة هذه .والمحفوظات المكتبة قسم في المتوفرة الوثائق ضمن أصلية ورقية وثيقة من نقلاً◌

此电子版(PDF版本)由国际电信联盟(ITU)图书馆和档案室利用存于该处的纸质文件扫描提供。

Настоящий электронный вариант (PDF) был подготовлен в библиотечно-архивной службе Международного союза электросвязи путем сканирования исходного документа в бумажной форме из библиотечно-архивной службы МСЭ.

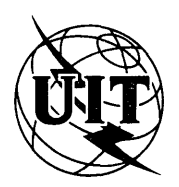

**UNIÓN INTERNACIONAL DE TELECOMUNICACIONES**

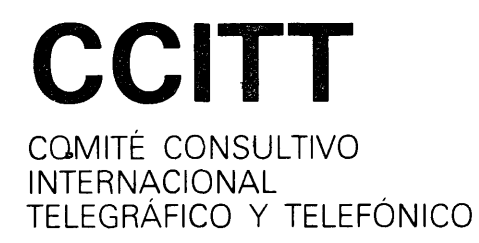

**ANEXO AL LIBRO ROJO**

**FASCÍCULO VII.3 - ANEXO I** 

# **SINTAXIS DE DATOS I PARA EL SERVICIO VIDEOTEX INTERACTIVO INTERNACIONAL**

**RECOMENDACIÓN T.101, ANEXO B**

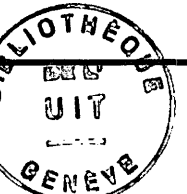

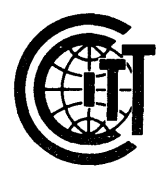

VIII ASAMBLEA PLENARÍA MÁLAGA-TORREMOLINOS. 8-19 DE OCTUBRE DE 1984

Ginebra 1985

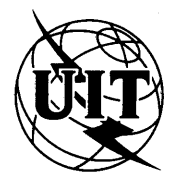

**UNIÓN INTERNACIONAL DE TELECOMUNICACIONES**

**CCITT** COMITÉ CONSULTIVO INTERNACIONAL TELEGRÁFICO Y TELEFÓNICO

**ANEXO AL LIBRO ROJO**

**FASCÍCULO VII.3 - ANEXO I**

# **SINTAXIS DE DATOS I PARA EL SERVICIO VIDEOTEX INTERACTIVO INTERNACIONAL**

**RECOMENDACIÓN T.101, ANEXO B**

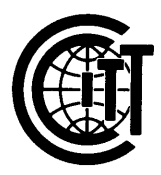

**VIII ASAMBLEA PLENARIA** MÁLAGA-TORREMOLINOS, 8-19 DE OCTUBRE DE 1984

Ginebra 1985

# **© U.I.T.**

 $\label{eq:2.1} \frac{1}{\sqrt{2}}\sum_{i=1}^n\frac{1}{\sqrt{2}}\left(\frac{1}{\sqrt{2}}\sum_{i=1}^n\frac{1}{\sqrt{2}}\sum_{i=1}^n\frac{1}{\sqrt{2}}\sum_{i=1}^n\frac{1}{\sqrt{2}}\sum_{i=1}^n\frac{1}{\sqrt{2}}\sum_{i=1}^n\frac{1}{\sqrt{2}}\sum_{i=1}^n\frac{1}{\sqrt{2}}\sum_{i=1}^n\frac{1}{\sqrt{2}}\sum_{i=1}^n\frac{1}{\sqrt{2}}\sum_{i=1}^n\frac{1}{\sqrt{2$ 

 $\mathcal{L}^{\text{max}}_{\text{max}}$  ,  $\mathcal{L}^{\text{max}}_{\text{max}}$ 

 $\label{eq:2.1} \frac{1}{\sqrt{2}}\left(\frac{1}{\sqrt{2}}\right)^{2} \left(\frac{1}{\sqrt{2}}\right)^{2} \left(\frac{1}{\sqrt{2}}\right)^{2} \left(\frac{1}{\sqrt{2}}\right)^{2} \left(\frac{1}{\sqrt{2}}\right)^{2} \left(\frac{1}{\sqrt{2}}\right)^{2} \left(\frac{1}{\sqrt{2}}\right)^{2} \left(\frac{1}{\sqrt{2}}\right)^{2} \left(\frac{1}{\sqrt{2}}\right)^{2} \left(\frac{1}{\sqrt{2}}\right)^{2} \left(\frac{1}{\sqrt{2}}\right)^{2} \left(\$ 

### ANEXO B

#### (A la Recomendación T.lOl)

#### SINTAXIS DE DATOS I

Nota : Esta sintaxis de datos corresponde en general a la sintaxis de datos de la capa de presentación "CAPTAIN" oficialmente adoptada por Japón

#### Prefacio

En este Anexo se describen los formatos, reglas y procedimientos para la codificación de información textual, gráfica y musical para aplicaciones videotex. Esta especificación se ajusta a la arquitectura definida en el modelo de referencia multicapas de la ISO y del CCITT de interconexión de sistemas abiertos como parte de un protocolo en el nivel de presentación.

La operación se acomoda en un entorno de 7 bits y en un entorno de 8 bits. Para la información textual, se prevén Juegos de caracteres alfanuméricos y Japoneses y dinámicamente redefinibles (JCDRs para un byte y para dos bytes). Para la información gráfica, se prevé el esquema de codificación fotográfica, que es una característica distintiva de esta sintaxis de datos. Para este tipo de información existe también la codificación mosaica y la codificación geométrica. Hay dos Juegos mosaicos, uno de los cuales es compatible con el de la sintaxis de datos II. El esquema de codificación geométrica se ajusta a la sintaxis de datos III. Otras capacidades adicionales son cuadro de consulta de colores, macros, centelleo (o intermitencia), campos no protegidos, ocultación de caracteres, caracteres de tamaño variable y desplazamiento en rodillo. Son facultativas la codificación de notas musicales y la codificación de imágenes animadas.

# INDICE

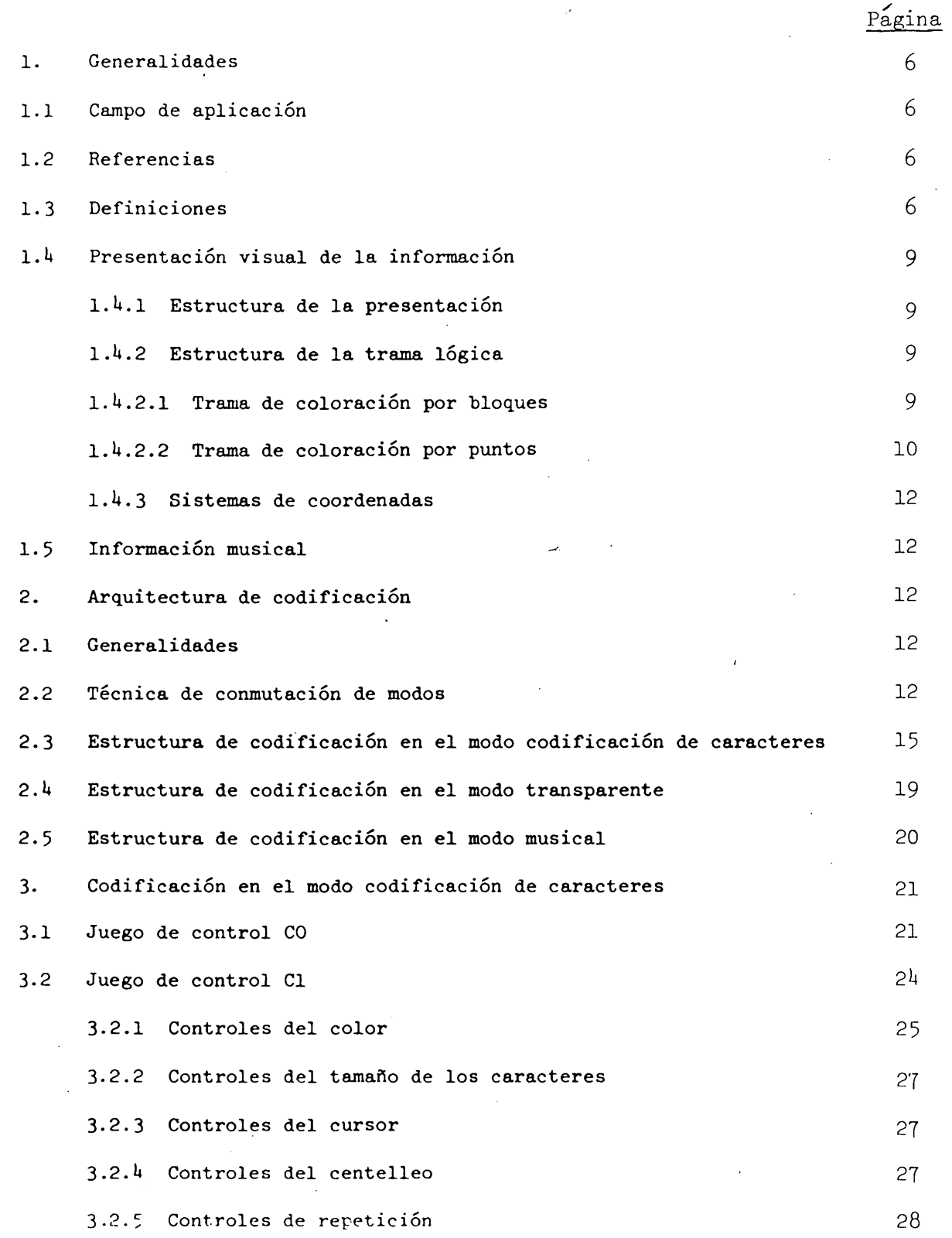

<span id="page-6-0"></span>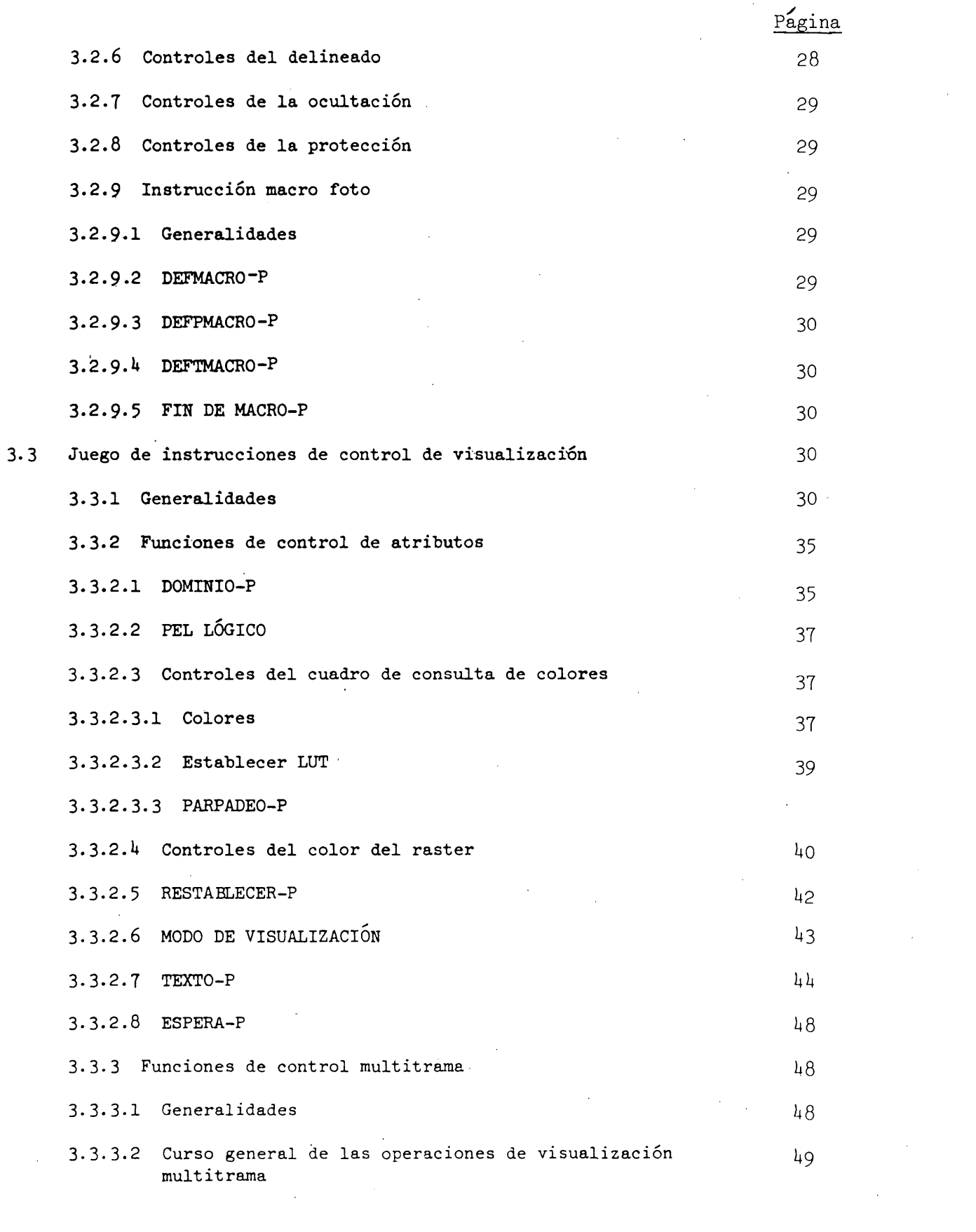

 $\sim$ 

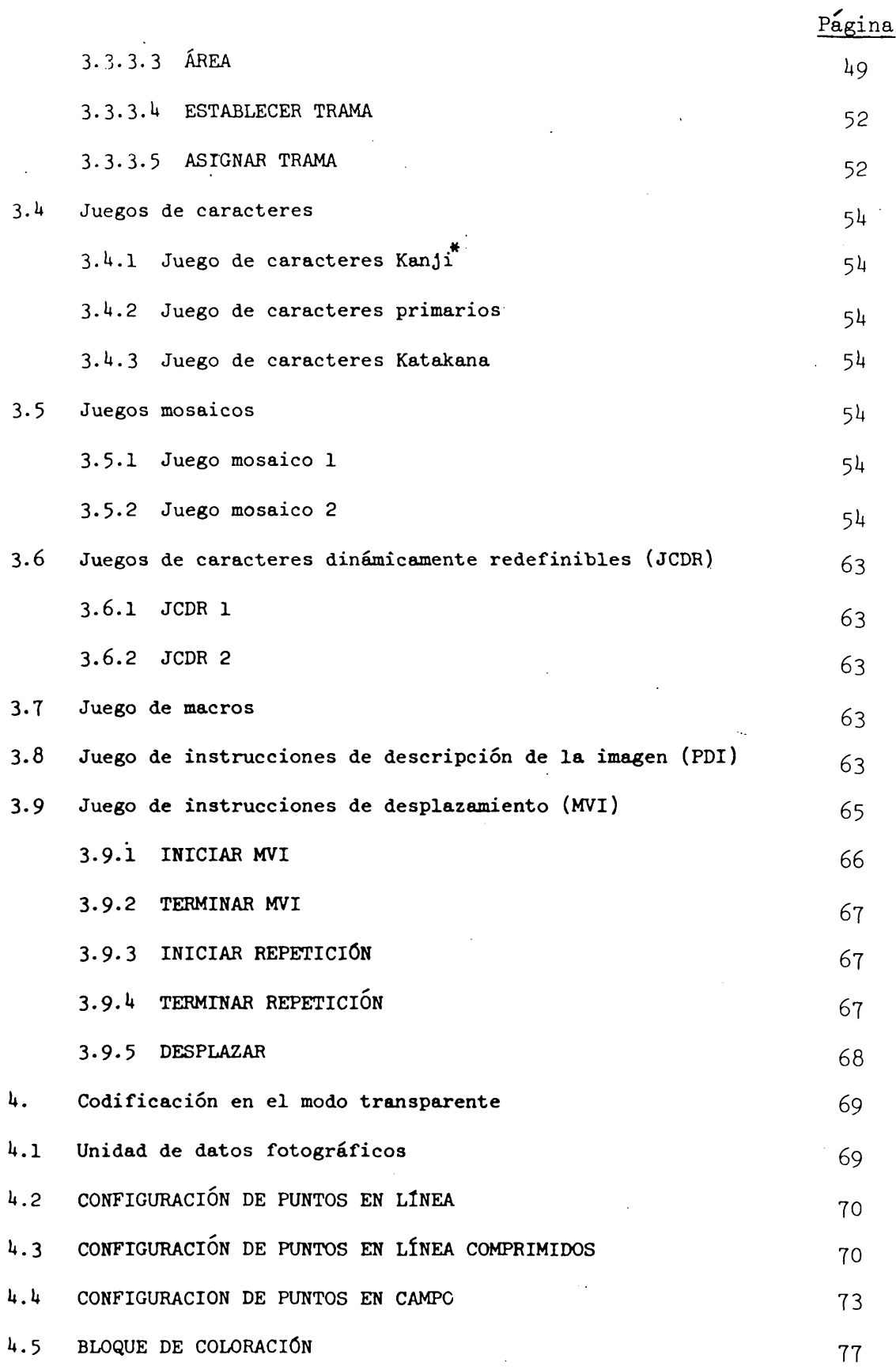

 $\star$  ) Siempre que en este Anexo aparezca la expresión "Carácter Kanji" se entenderá "Carácter Kanji japones".

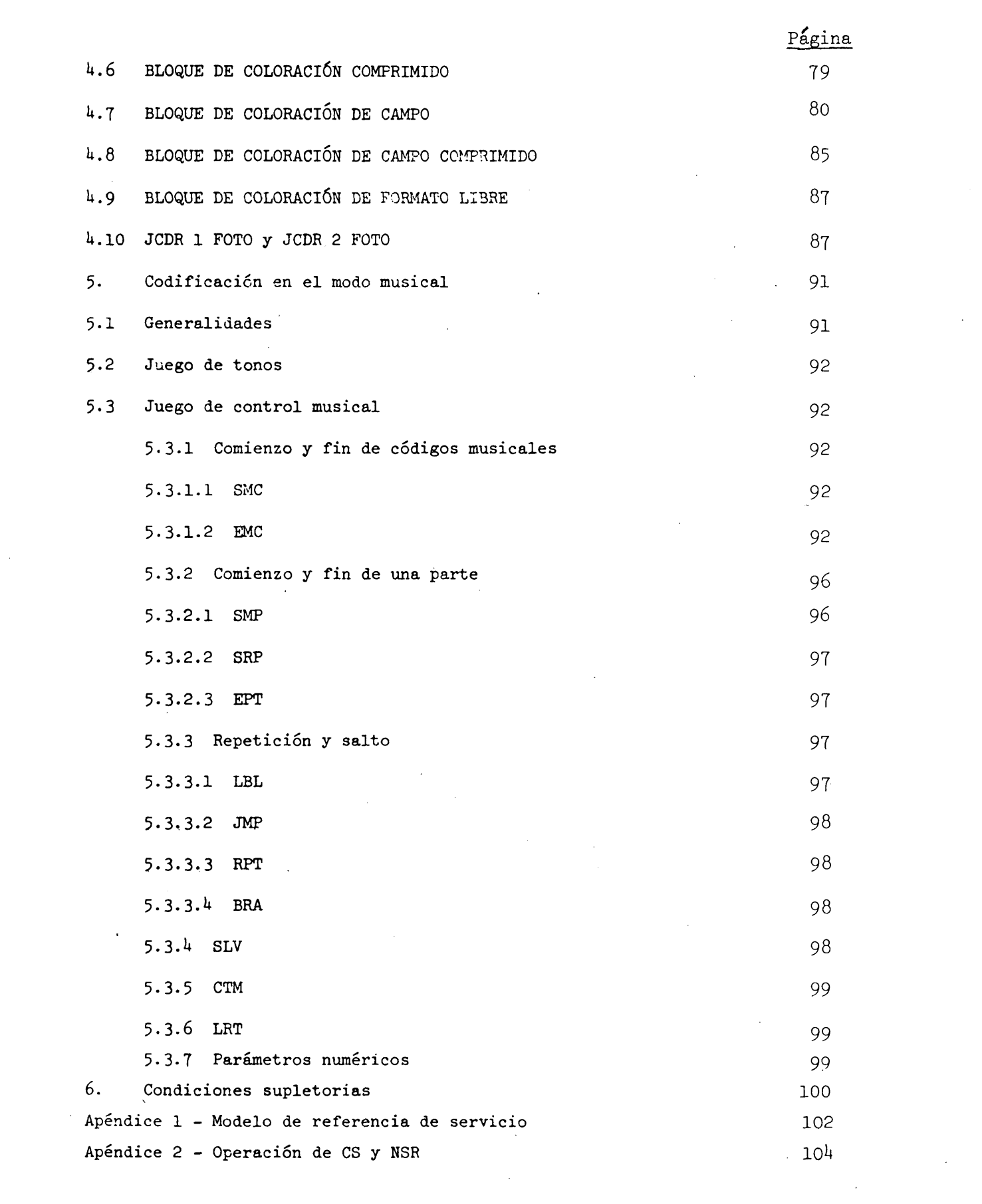

 $\mathcal{L}^{\text{max}}_{\text{max}}$  and  $\mathcal{L}^{\text{max}}_{\text{max}}$ 

 $\mathcal{L}_{\text{max}}$ 

#### i. Generalidades

#### **1.1** Campo de aplicación

Esta norma describe la sintaxis de datos I de la norma unificada mundial videotex, que permite intercambiar información de texto, gráfica y musical en el interfuncionamiento del servicio videotex internacional.

#### **1.2** Referencias

Se pretende que esta norma sea lo más compatible posible con las siguientes Recomendaciones y normas:

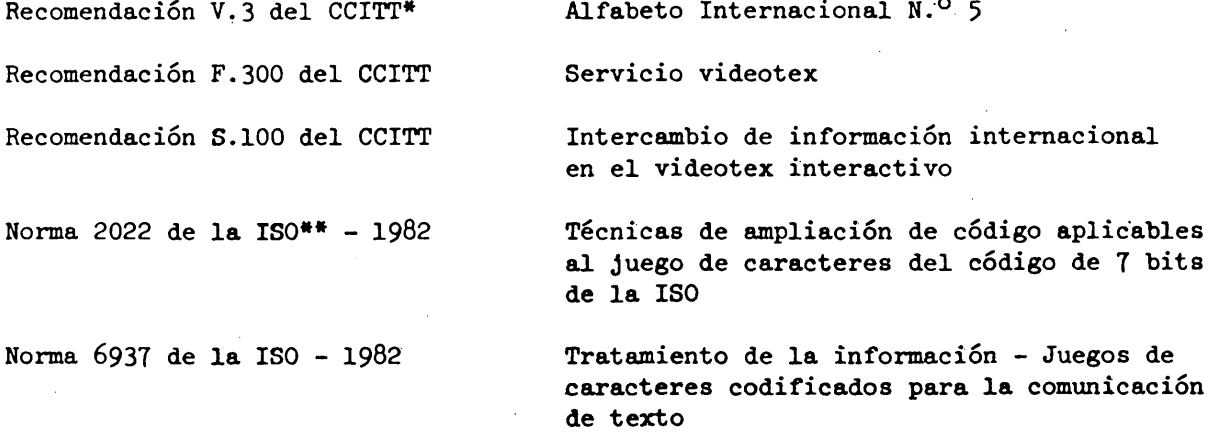

#### *1.3* Definiciones

Se aplican en esta norma las siguientes definiciones:

Atributo: parámetro que puede fijarse para su aplicación a información subsiguiente textual, gráfica o de audio.

Combinación de bits: conjunto ordenado de bits (dígitos binarios) que representa un carácter o una función de control.

Juego C: juego de control. Existen dos juegos de control, CO y Cl, cada uno de los cuales comprende 32 posiciones de carácter dispuestas en dos columnas de 16 líneas.

Bloque de carácter: área rectangular en la que se visualiza un carácter de tamaño normal.

Modo codificación de caracteres: modo en el que la estructura de codificación se basa en la técnica de ampliación de código de la norma ISO 2022.

Comité Consultivo Internacional Telegráfico y Telefónico

\* \* Organización Internacional de Normalización Instrucción de modo codificación de caracteres: carácter o instrucción, tal como una de las instrucciones de control de visualización, que se codifican en el modo codificación de caracteres.

Campo de carácter: área rectangular en la que se representa un carácter en un tamaño de carácter normal.

Ampliación de código: técnicas para ampliar el espacio de dirección de carácter absoluto de un código orientado a los bytes en un espacio de dirección virtual más grande.

Cuadro de códigos; juego de reglas inequívocas que define el mapeado entre las combinaciones de bytes recibidas y los caracteres de nivel de presentación.

Area de visualización definida; área direccionable de la plantalla de visualización física en la que es mapeada la pantalla unitaria o una porción de la pantalla unitaria. El área del encabezamiento no se incluye en este área.

Designar: identificar un determinado Juego del repertorio de Juegos G, como son los juegos GO, Gl, G2 y G3.

Juego de instrucciones de control de visualización: es un juego G. Una instrucción de control se compone de un código operacional seguido por cero o más operandos si define una función de control de atributo o una estructura multitrama.

Juego de caracteres dinámicamente redefinibles (JCDR): es un juego G que contiene caracteres definibles cuyos esquemas pueden telecargarse desde el sistema central.

Secuencia de escape: cadena de dos o más combinaciones de bits que comienza por el carácter ESC. Los formatos y las reglas relativos a la utilización de secuencias de escape se especifican en la norma ISO 2022.

Trama: unidad mínima de la estructura de visualización, en la que puede visualizarse la información completa, pero no necesariamente toda la información. La información completa en la pantalla puede componerse de unas pocas tramas. Una implementación típica de una trama exige algunos planos de memoria.

Juego G: uno de los cuatro juegos GO, G1, G2 o G3, cada uno de los cuales comprende 9U ó 96 posiciones de carácter dispuestas en seis columnas de 16 líneas.

Area de encabezamiento: se utiliza para la visualización de mensajes del sistema y el monitor de entrada por teclado.

Juego de caracteres Kanji: Juego G de dos bytes. Se define el juego total, es decir,. 3657 caracteres que incluyen caracteres Kanji, signos fonéticos japoneses (Katakana e Hiragana), caracteres romanos, numerales y caracteres adicionales.

Juego de caracteres Katakana: Juego G que define 63 signos fonéticos Japoneses.

Capa: término adoptado por la ISO para describir cada uno de los módulos del modelo de referencia para la interconexión de sistemas abiertos (ISA) (los términos "nivel" y "capa" se usan de forma intercambiable).

Cambio con enclavamiento: invocación de un Juego de códigos en el cuadro en uso, que sigue en vigor hasta que invoque otro Juego de códigos en su lugar.

Mosaico: matriz rectangular de elementos predeterminados que pueden utilizarse para construir imágenes gráficas por el sistema de bloques.

Instrucción de desplazamiento (MVI): se compone de un código operacional seguido por cero o más operandos. Consiste en una instrucción ejecutable de desplazamiento o control de trama.

Juego de control musical: es un Juego C. Los códigos de control se utilizan para controlar la generación de sonidos musicales.

Modo musical: modo en el que se transmite información musical. Las notas musicales se codifican con las técnicas de codificación de caracteres.

Unidad de datos fotográficos (PDU): se compone de un código operacional con un indicador de longitud (Ll), seguido por cero, uno o más operandos, compuesto cada uno por uno o más octetos de secuencias de bits. Este empleo de todos los esquemas de octetos se permite en las secuencias de bits de operandos, lo que se traduce en una expresión eficaz de datos arbitrarios . El código operacional está compuesto por un solo octeto que indica el significado de los datos fotográficos contenidos en la PDU. El LI consta de uno o más octetos. El valor de un LI es un número binario que representa la longitud total de los operandos que siguen al campo LI en el acteto. Uno o más octetos de parámetros están situados en la parte delantera de un campo de operando. Los parámetros incluyen las coordenadas del punto de dibujo en que deben representarse los datos fotográficos y/o el formato de ensamblado, que indica la forma en que se disponen los datos fotográficos. Los datos fotográficos expresados por medio de puntos están contenidos en la parte restante del campo de operando.

Instrucción de descripción de imagen (PDl): se compone de un código operacional. seguido por cero o más operandos. Consiste en una instrucción ejecutable de representación o control de una imagen.

Plano (o plano de memoria): parte componente de una trama, que acomoda un componente de información tal como información de configuración, información de color de primer plano, etc.

Nivel de presentación: sexto de siete niveles de protocolo definidos por el modelo de referencia de la ISO para la interconexión de sistemas abiertos. El nivel (o capa) de presentación ejecuta principalmente la codificación de información de texto, gráfica y de control de visualización.

Juego de caracteres primarios: es un juego G que define 52 caracteres romanos, 10 numerales y 32 signos.

Protocolo: conjunto de formatos, reglas y procedimientos que rigen el intercambio de información entre procesos de igual rango al mismo nivel.

Modelo de referencia de servicio (SRM): define las características recomendadas que deben implementarse mediante un terminal ordinario o un decodificador.

Cambio simple: invocación de un Juego de códigos en el cuadro en uso que afecta sólo a la interpretación de la siguiente combinación de bits recibida. La interpretación vuelve entonces automáticamente al contenido anterior del cuadro (se denomina también cambio sin enelavamiento).

Equipo terminal: equipo que puede intercambiar combinaciones de bits codificadas por medios de telecomunicación o por intercambio físico de medios de almacenamiento.

Juego de tonos: es un juego G de dos bytes que define la altura (frecuencia) y duración de un sonido musical.

Modo transparente: modo en el que todos los bytes de nivel de presentación se utilizan para información gráfica, de audio o de telesoporte lógico. Este modo permite transmitir eficazmente el relativamente elevado volumen de datos.

Intrucción de modo transparente: instrucción codificada en el modo transparente.

Pantalla unitaria: espacio de dirección de visualización lógica en el que se ejecutan todas las operaciones de dibujo y se depositan los caracteres alfanuméricos. Las dimensiones de la pantalla unitaria son de 0 a 1 en las dimensiones horizontal (X), vertical (Y) y de profundidad (Z). (Esta última se define sólo en el modo tridimensional.)

Area de presentación visible: pantalla completa de presentación física visible para el usuario.

1.4 Presentación visual de la información

### 1.4.1 Estructura de la visualización

Esta norma permite la estructura multitrama, que prevé la superposición de varias tramas. La Figura 1.1 ilustra un ejemplo de estructura multitrama.

Una trama puede tener construcciones diferentes: una trama de coloración por puntos tiene información de color obtenida mediante puntos, y una trama de coloración de bloques lo hace por bloques.

La capa de fondo de la pantalla completa es la que tiene menor prioridad de visualización: el color del ráster y el color del ráster de encabezamiento se visualizan sólo cuando una trama superior es "transparente" y cae fuera del área de visualización definida. La manipulación multitrama se obtiene mediante algunas instrucciones de control de visualización. Pueden verse detalles en el párrafo 3.3.3.

#### 1.4.2 Estructura de la trama lógica

#### 1.4.2.1 Trama de coloración por bloques

Una trama de coloración por bloques se compone de un plano patrón, un plano de color de primer plano (FG), un plano de color de fondo (BG) y un plano de atributos de visualización (DA), como se ilustra en la Figura 1.1.

La información de color en el plano FG y en el plano BG se da por bloques de coloración. El bloque de coloración es un área rectangular, normalmente mayor que el pixel del plano patrón y es una unidad mínima de definición de color.

El plano patrón es un plano de memoria de un bit de profundidad. Cuando el bit es "l", se visualiza el color de primer plano. Cuando el bit es "0", se visualiza el color de fondo.

Un plano de atributo de visualización tiene banderas para los atributos de centelleo (intermitencia), ocultación y protección en forma de bloques de coloración.\*

La estructura de trama de coloración por bloques economiza tiempo de transmisión y también volumen de memoria del raster a expensas de la resolución de color. El texto y las imágenes se representan normalmente en este tipo de trama.

#### *l.h .2 .2* Trama de coloración por puntos

Una trama de coloración por puntos puede almacenar información de color por medio de pixels. Las imágenes con codificación geométrica se reproducen del mejor modo en una trama de coloración por puntos (Véase la Figura l.l).

Centelleo (intermitencia): los esquemas se representan alternadamente en el color de primer plano y en el color de fondo.

Ocultación: los esquemas se hacen invisibles hasta que se anula el atributo de ocultación.

Protección: se protege un bloque de carácter o un bloque de coloración para que no lo cambie el usuario.

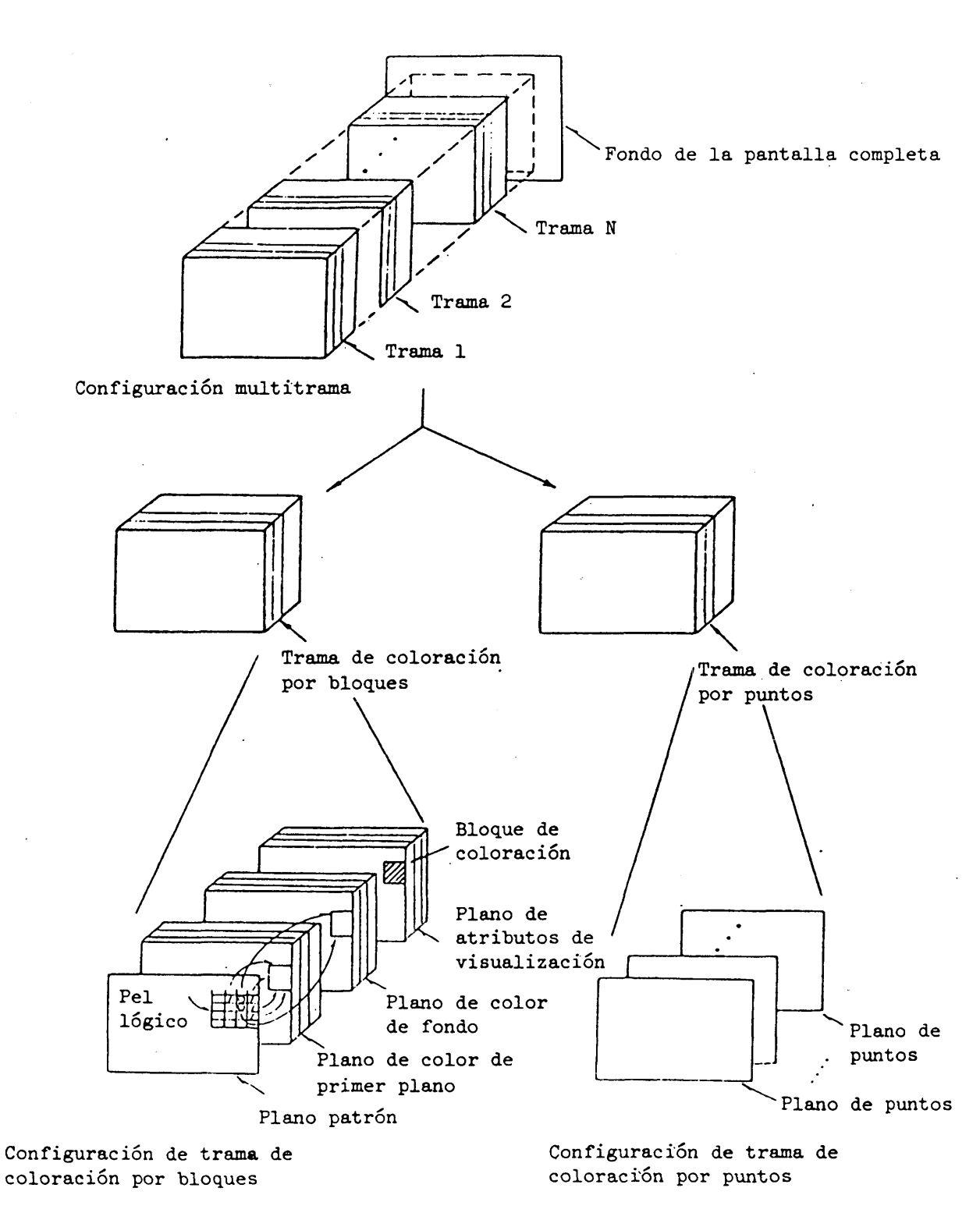

## FIGURA 1.1

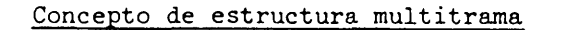

**- 11 -**

#### $1.4.3$  Sistema de coordenadas

El sistema de coordenadas utilizado con datos de imágenes fotográficas y geométricas se basa en el concepto de pantalla unitaria. Un pel lógico o un primitivo geométrico•se hallan siempre situados dentro de la pantalla' unitaria, cuyas coordenadas horizontal (X) y vertical (Y) varían de 0 a 1. El origen (0,0) de la pantalla unitaria se lleva a la esquina inferior izquierda de la pantalla de visualización física.

La pantalla de visualización física debe comprender al menos la región rectangular  $0 < x < 0.969$ ,  $0 < y < 0.797$ . La información normal se visualiza dentro de la región  $0 < y < 0,75$ , mientras que el resto de la pantalla  $(0,75 < y < 0,797$ :  $encabezamiento$  se utiliza para visualizar los mensajes del sistema  $\overline{y}$  como monitor de entrada por teclado.

La capa de fondo de la pantalla completa se divide en dos regiones: raster  $(y < 0.75)$  y raster de encabezamiento  $(0.75 \le y)$ . En las Figuras 1.2 y 1.3 se muestra el concepto de pantalla unitaria y de capa de fondo de pantalla completa.

#### 1. 5 Información musical

La información musical se codifica en códigos de seudocaracteres y se telecarga a un terminal. Luego, un generador de tonos multicanal instalado en el terminal puede reproducir música.

La tecnología de conmutación de modos se emplea para presentar información musical (véase el párrafo 2.2).

#### 2. Arquitectura de codificación

#### 2.1 Generalidades

La información de texto se codifica por caracteres y los primitivos geométricos, notas musicales e instrucciones de control de visualización se codifican en el mismo esquema que los códigos de caracteres. Se apoyan entornos de 7 bits y de 8 bits.

Por su parte, los datos de imágenes fotográficas se codifican en un esquema de codificación transparente a fin de almacenar y transmitir eficazmente los relativamente elevados volúmenes de datos.

#### *2* .2 Técnica de conmutación de modos

Esta norma especifica tres modos de funcionamiento: el modo de codificación de caracteres, el modo transparente y el modo musical. El modo codificación de caracteres es el modo en el que la estructura de codificación se basa en la técnica de ampliación de código de la norma ISO 2022.

En el modo transparente pueden transmitirse datos transparentes.

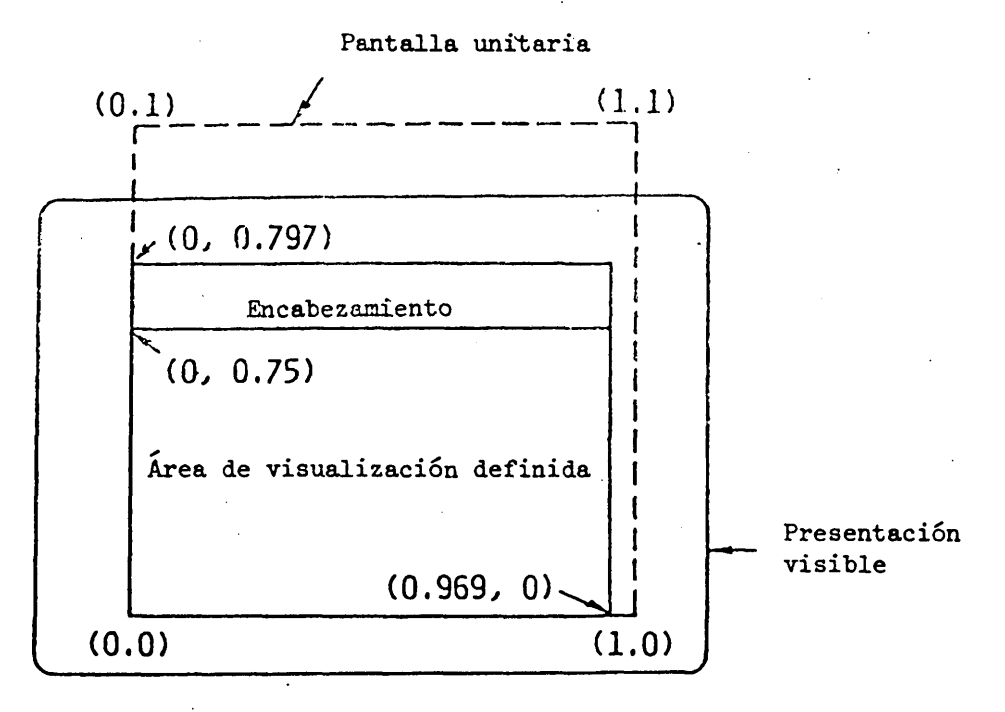

FIGURA 1.2

Concepto de pantalla unitaria

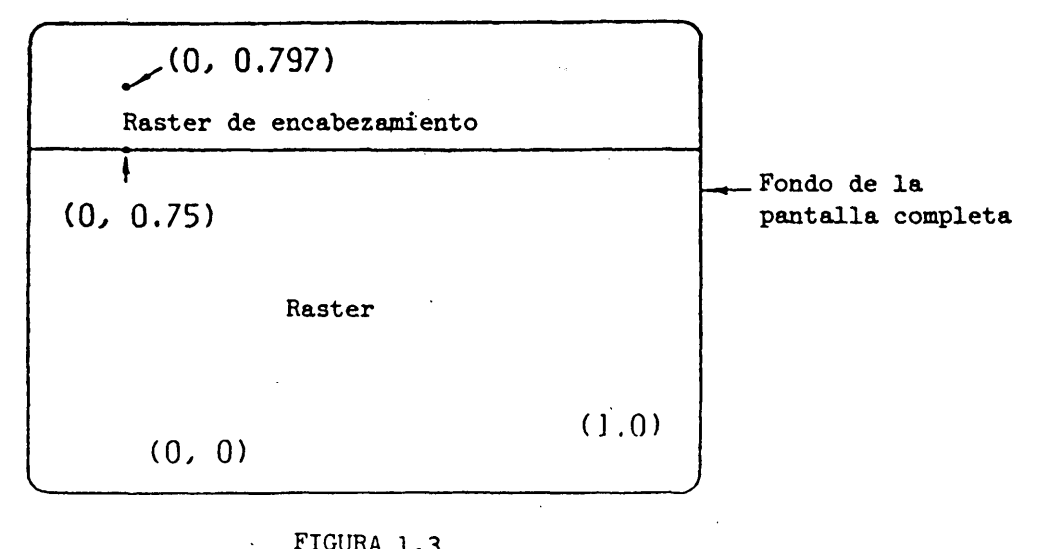

FIGURA 1.3

Estructura del fondo de la pantalla completa

En el modo musical, se codifican y transmiten las normas musicales por la técnica de codificación de caracteres, pero un juego C y un juego G son diferentes de los del modo codificación de caracteres.

El modo supletorio es el modo codificación de caracteres. El modo transparente es invocado por el iniciador "iniciar modo transparente" (STM), el mismo basado en un método de codificación de caracteres. El modo codificación de caracteres puede recobrarse mediante el indicador de longitud y/o el terminador "terminar modo transparente" (ETM).

El modo musical es invocado por el iniciador "iniciar modo musical" (SMM) y concluido por el terminador "terminar modo musical" (EMM). La asignación exacta de códigos a STM, ETM, SMM y EMM está sujeta a normalización por la ISO.

La Figura 2.1 ilustra el concepto conmutación de modos.

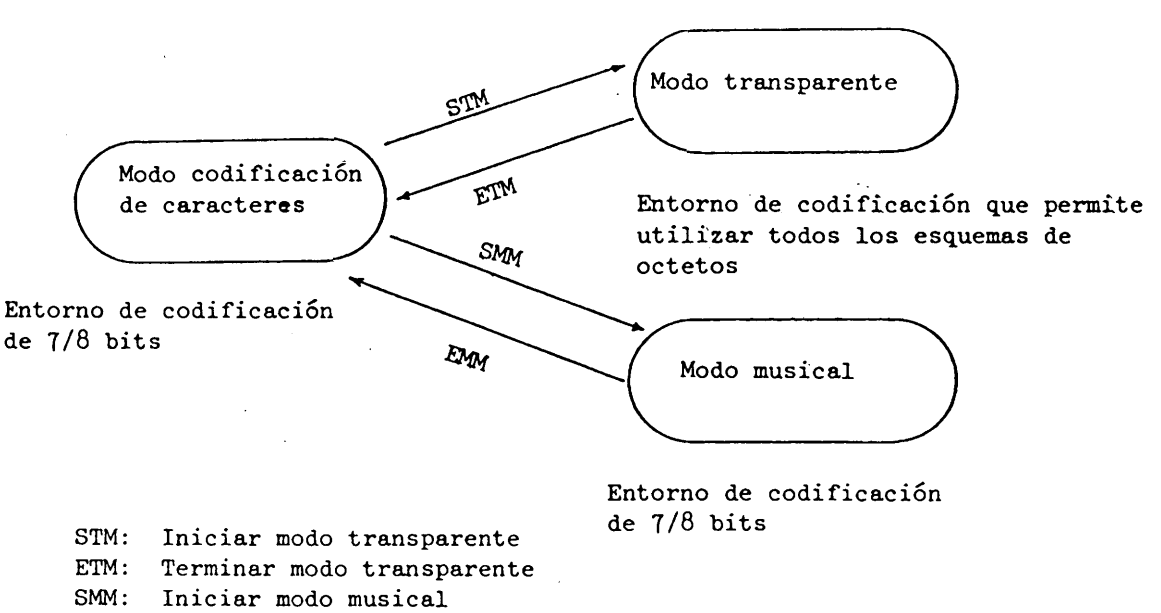

EMM Terminar modo musical

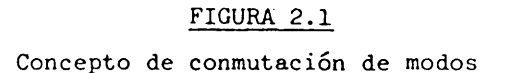

### 2.3 Estructura de codificación en el modo codificación de caracteres

La estructura de codificación en el modo codificación de caracteres se basa en los principios de ampliación de código de la norma ISO 2022 para entornos de T bits y de 8 bits. La Figura 2.2 muestra el método de ampliación de código de la sintaxis de datos I. En el cuadro 2.1 se presentan las secuencias de escape para la designación de juegos C y de Juegos G.

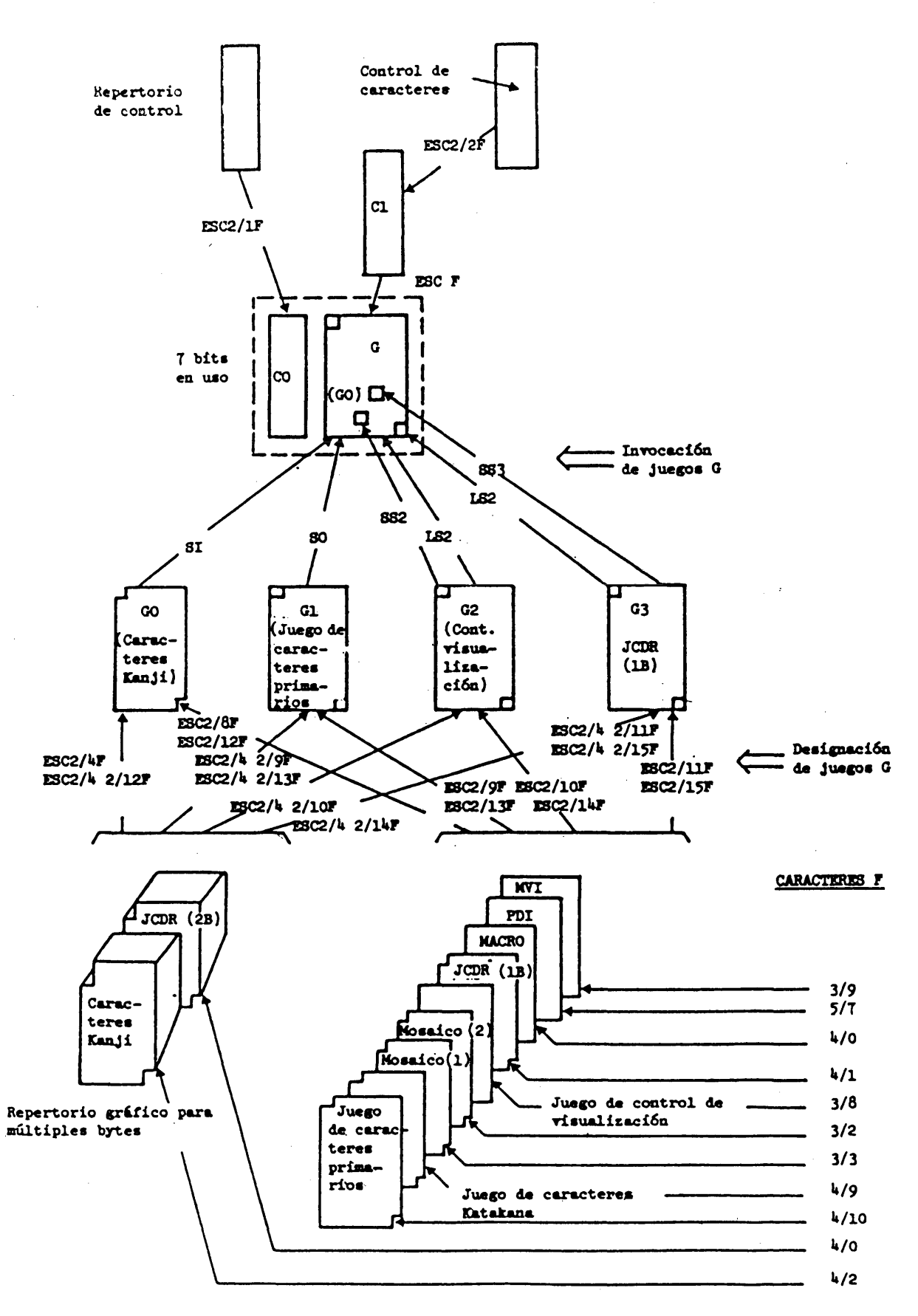

**FIGURA 2.2. (1)**

**Ampliación de código en al nodo codificación de caracterea (en 1 entorno de 7 bita)**

**- 16 -**

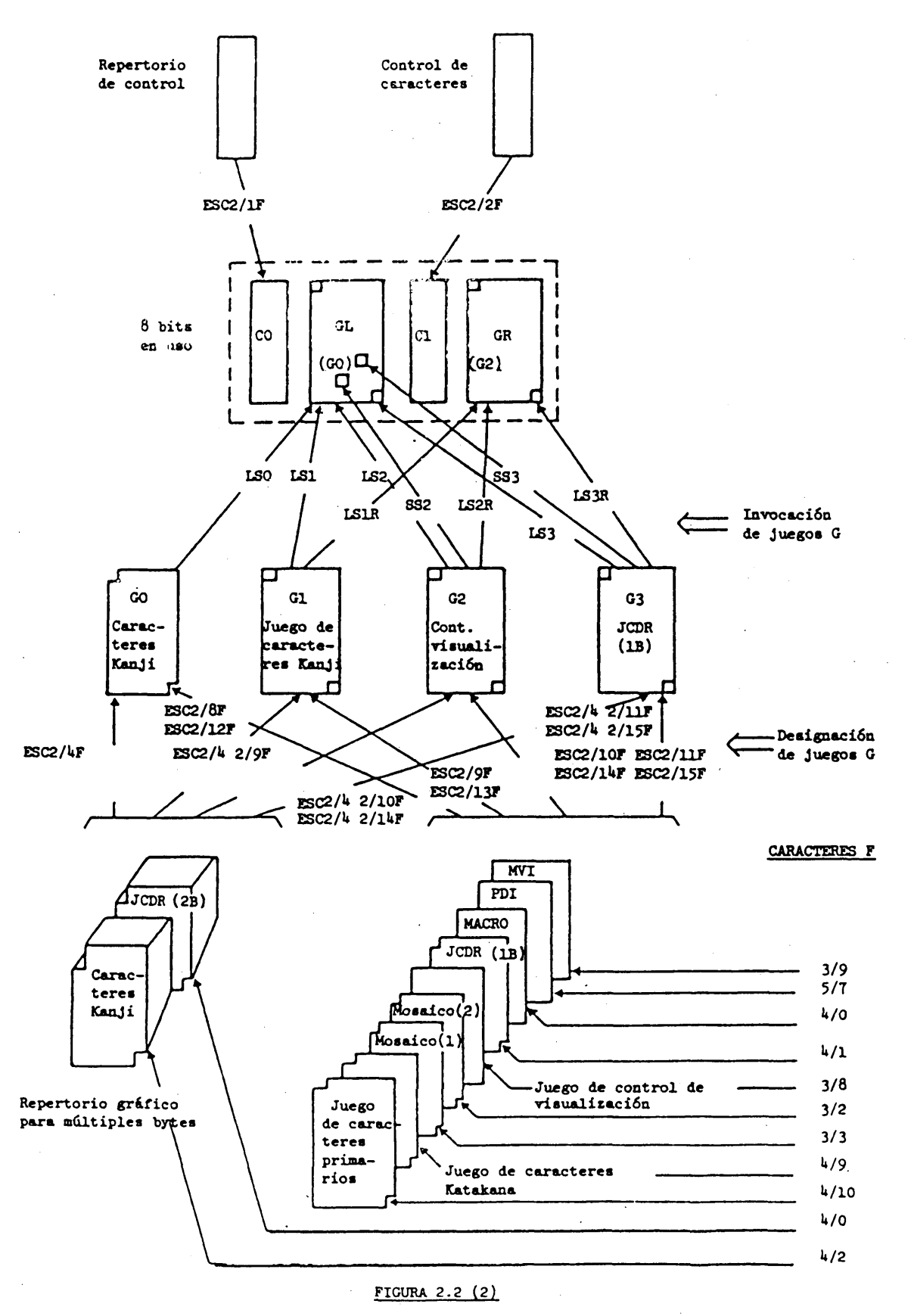

**Ampliación de código en el modo codificación de caracteres (en 1 entorno de 8 bits)**

#### CUADRO 2.1  $\mathcal{H}_{\mathrm{c}}$  .

Secuencias de escape para la designación de Juegos C y juegos G

 $\overline{a}$ 

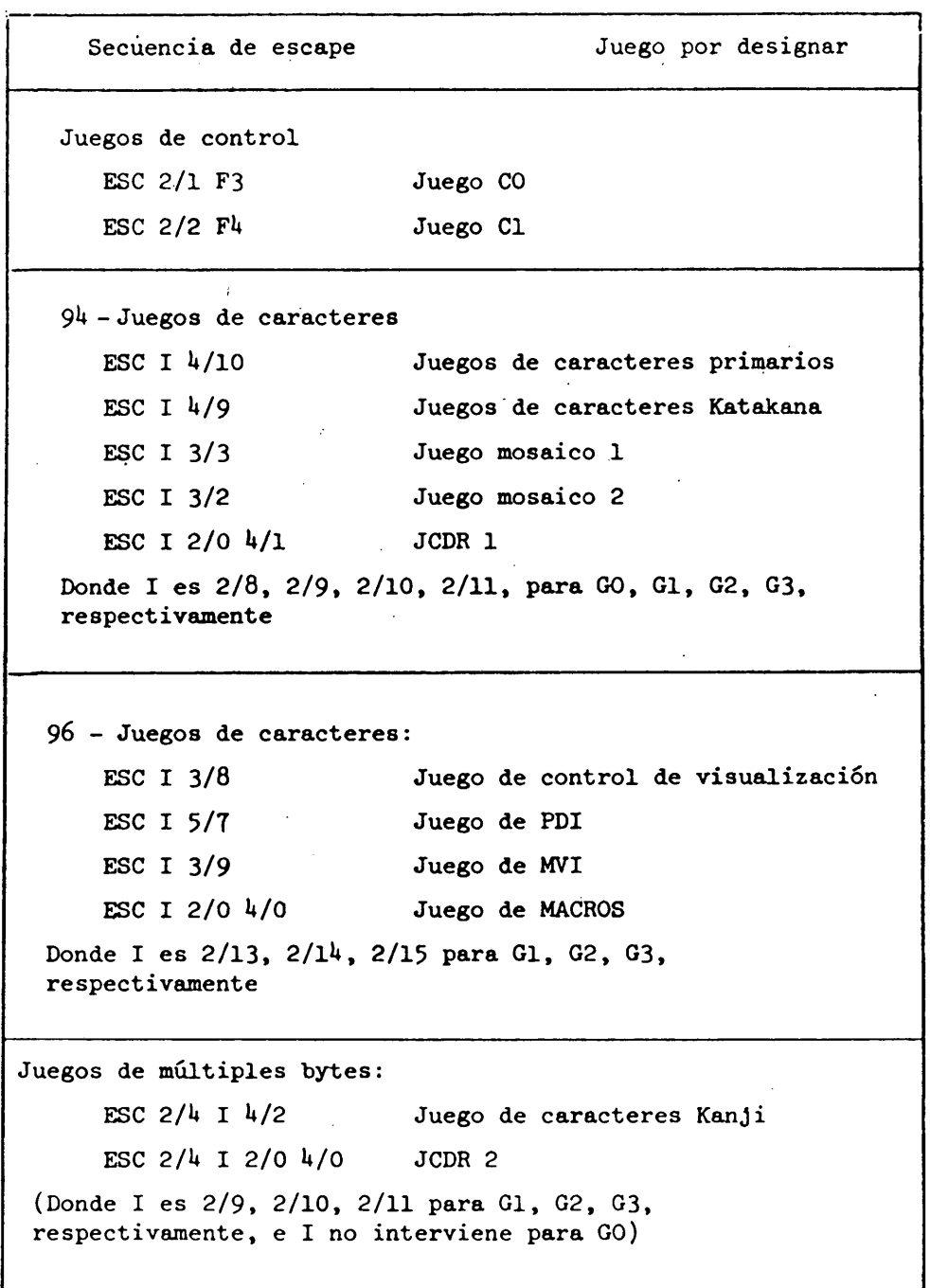

 $\sim 10$ 

### 2*. U* Estructura de codificación en el modo transparente

En el modo transparente, los datos transparentes se separan en unidades de datos fotográficos (PDU). La estructura de una PDU se muestra en la Figura 2.3. El primer octeto (8 bits) de una PDU es un código operacional que define el significado de la PDU. El segundo octeto es un indicador de longitud, que indica el número de octetos de una PDU. Si la expresión decimal del segundo octeto es 255, los dos octetos siguientes (tercero y cuarto) indican la longitud real. Después del indicador de longitud, sigue la necesaria secuencia de datos de bits.

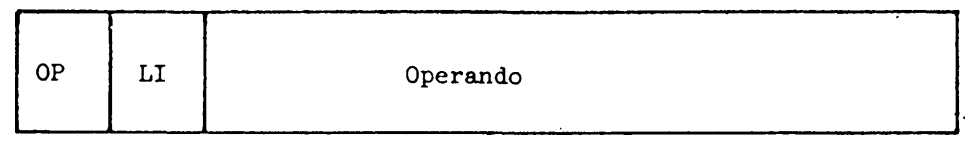

OP: Código operacional

LI: Indicador de longitud

#### FIGURA 2.3

#### Formato de la unidad de datos fotográficos

En la Figura 2.U se ilustra el flujo de datos en el nivel de presentación.

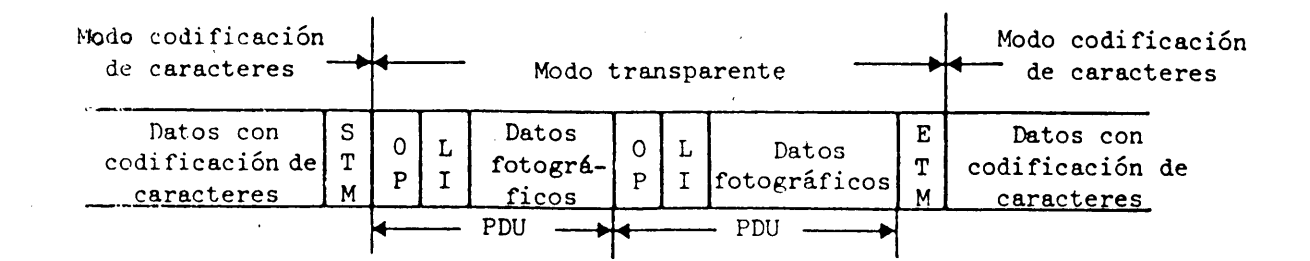

#### FIGURA 2.4

#### Flujo de datos en el nivel de presentación (modo transparente)

#### 2.5 Estructura de codificación en el modo musical

Las instrucciones y parámetros tienen codificación de caracteres en el modo musical. Sin embargo, al invocarse el modo se establecen un Juego C y un Juego G diferente del modo codificación de caracteres.

En la Figura 2.5 se ilustra el flujo de datos en el nivel de presentación.

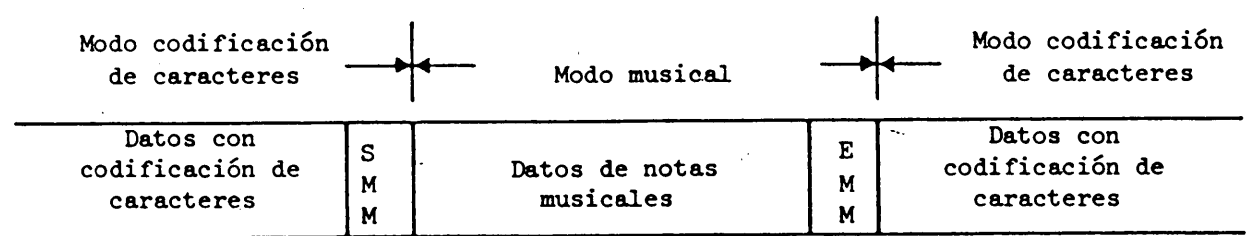

### FIGURA 2.5

#### Flujo de datos en el nivel de presentación (modo musical)

#### 3. Codificación en el modo codificación de caracteres

## 3.1 Juego de control CO

El juego de control CO se muestra en el cuadro 3.1. Las funciones son las siguientes:

#### CUADRO 3.1

#### Juego de control CO

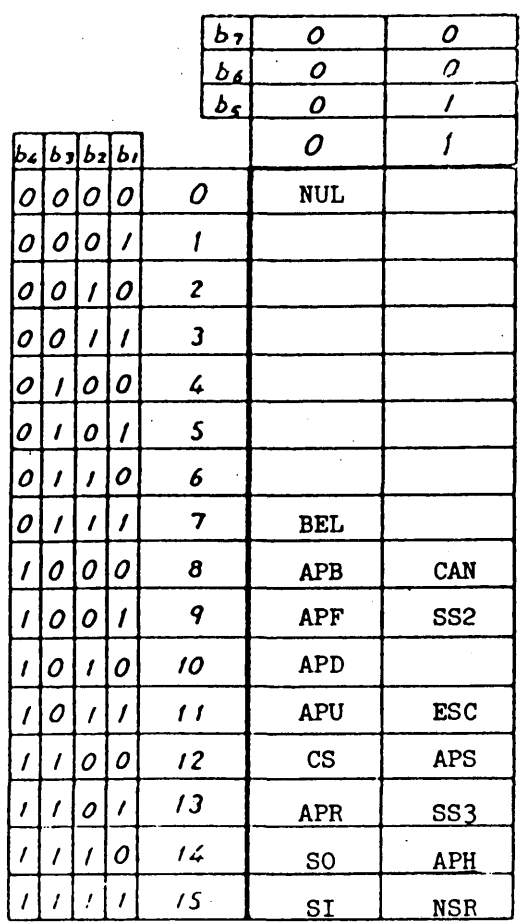

NUL (0/0). El carácter NULL (NULO) no tiene efecto sobre el nivel de presentación. Puede utilizarse para el ajuste de temporización.

- BEL (0/7). El carácter BELL (TIMBRE) se utiliza para activar temporalmente un timbre que atraiga la atención del usuario.
- CAN (1/8). CANCEL (CANCELAR) se utiliza para terminar el tratamiento de todos los macros operantes en ese momento. La operación se reanuda en el siguiente carácter de nivel de presentación posterior a la llamada macro terminada. El efecto del CAN es inmediato.
- APB (0/8). RETROCESO DE POSICION ACTIVA (ACTIVE POSITION BACKWARD) se utiliza para situar el cursor a una distancia igual al espaciamiento entre caracteres y paralelo al trayecto de caracteres en sentido opuesto al mismo. Si con este movimiento sobrepasa el borde del área de visualización definida, el cursor se situé en el borde opuesto del área de representación activa, y se ejecuta una APU automática.
- APF (0/9). AVANCE DE POSICIÓN ACTIVA (ACTIVE POSITION FORWARD) se utiliza para situar el cursor a una distancia igual al espaciamiento entre caracteres y paralelo al trayecto de caracteres en el sentido del mismo. Si con este movimiento se sobrepasa el borde del área de visualización definida, el cursor se sitúa en el borde opuesto del área de visualización definida, y se ejecuta una APD automática.
- APD (0/10). DESCENSO DE POSICION ACTIVA (ACTIVE POSITION DOWN) se utiliza para situar el cursor a una distancia igual al espaciamiento entre líneas y. perpendicular al trayecto de caracteres en dirección perpendicular al mismo (-90°). Si con este movimiento se sobrepasa el borde del área de visualización definida, el cursor se sitúa en el borde opuesto del área de visualización definida.
- APU (0/11). ASCENSO DE POSICION ACTIVA (ACTIVE POSITION UP) se utiliza para situar el cursor a una distancia igual al espaciamiento entre líneas y perpendicular al trayecto de caracteres en dirección perpendicular al mismo (90°). Si con dicho movimiento se sobrepasa el borde del área de visualización definida, el cursor se sitúa en el borde opuesto del área de visualización definida.
- APR (0.13). RETORNO DE POSICION ACTIVA (ACTIVE POSITION RETURN) se utiliza para situar el cursor en la primera posición de carácter dentro del área de visualización definida a lo largo del trayecto de caracteres, y se ejecuta una APD automática.
- APH (1/14). RETORNO A ORIGEN DE POSICION (ACTIVE POSITION HOME) se utiliza para situar el cursor en la posición superior izquierda de carácter del área de visualización definida.
- APS (1/12). ESTABLECIMIENTO DE POSICION ACTIVA (ACTIVE POSITION SET) se utiliza para establecer la posición del cursor especificada por el parámetro de dos bytes que sigue inmediatamente a una APS. El primer byte representa la dirección de línea y el segundo byte la dirección de columna. La dirección se obtiene de los valores binarios del conjunto de bits b6 a bl, siendo b6 el bit más significativo (MSB). (Cada byte va de las columnas *h* a 7. )

Las operaciones APS exactas son las siguientes: primero se ejecuta una APH automática con lo que se vuelve al origen. Luego el cursor desciende N veces el espaciamiento entre líneas y avanza M veces el espaciamiento entre caracteres, siendo N el número especificado por el primer byte y M el número especificado por el segundo byte.

Si alguno de los dos bytes queda fuera de las columnas  $4$  a 7, el carácter APS y los dos bytes siguientes se suponen NULOS (NUL).

- NSR (1/15). RESTABLECIMIENTO NO SELECTIVO (NON SELECTIVELY RESET). El NRS cumple dos funciones. Primero, restablece no selectivamente todos los atributos de visualización a sus estados supletorios. (Véase el párrafo 6 .) Luego el carácter NSR establece las posiciones del cursor mediante el parámetro de dos bytes que sigue inmediatamente al NRS. El posicionamiento del cursor es e] mismo que con APS, con la diferencia de que APS sitúa el cursor con arreglo al espaciamiento entre caracteres y al espaciamiento entre líneas vigentes, en tanto que NSR sitúa el cursor con arreglo a sus valores supletorios. Las definiciones de macros y las definiciones de JCDR no son canceladas por NSR.
- CS (0/12). CS restablece todos los atributos de visualización a sus estados supletorios y activa una APH automática. Se cancelan luego todas las definiciones de macro y de JCDR. CS libera la pantalla completa.

ESC (l/ll). ESC introduce una secuencia de ampliación de código.

LSO (SI) (0/15). Cambio con enclavamiento 0.

LS1 (SO)  $(0/14)$ . Cambio con enclavamiento 1.

SS2 (1/9). Cambio simple 2.

SS3 (1/13). Cambio simple 3.

### 3.2 Juego de, control C1

 $\bar{\mathcal{A}}$ 

El juego de control C1 se utiliza para permitir el control sobre atributos de visualización textual y también para definir macros. El cuadro 3.2 muestra también el cuadro del Juego de control Cl.

## CUADRO 3.2

### Juego de control Cl

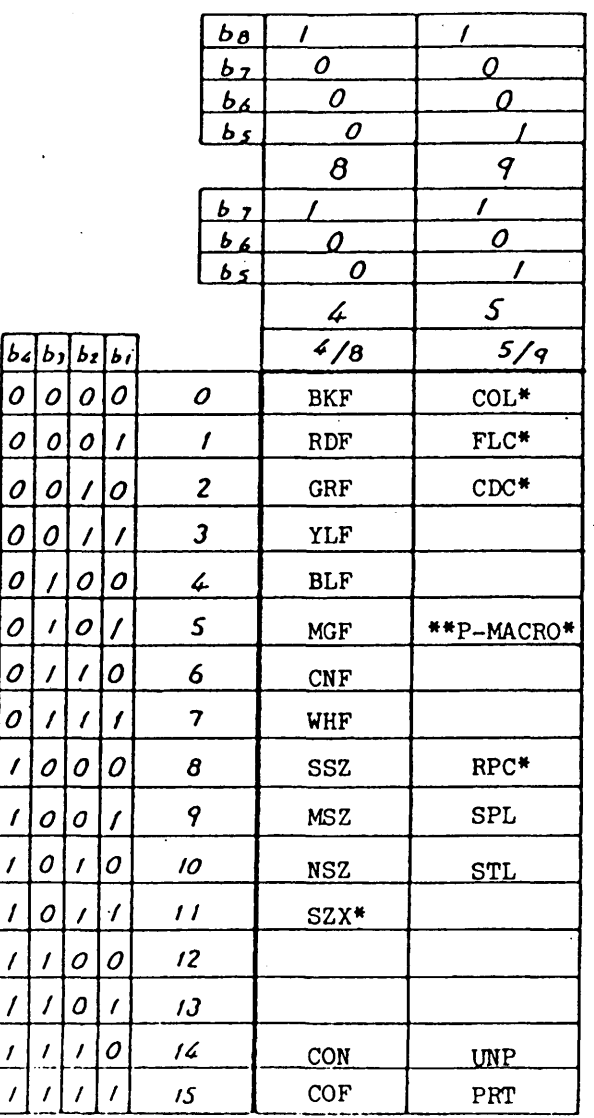

\* Este código tiene un parámetro.

 $\mathcal{A}^{\mathcal{A}}$ 

\*\* P-: Fotográfico.

 $\mathbb{R}^2$ 

#### 3.2.1 Controles del color

Cada uno de los caracteres de una pantalla tiene el color de primer plano (color de los pixels cuando el valor del plano patrón es l) y el color de fondo (color de los pixels cuando el valor del plano patrón es 0). El color de primer plano y el color de fondo se especifican por medio de una dirección de elemento de un cuadro de consulta de color (LUT - look up table); sin embargo un nombre de código se deriva del color supletorio del LUT.

Los colores supletorios son seis (rojo, verde, amarillo, azul, magenta, cian), además del blanco y del negro, así como sus versiones de intensidad reducida.

Un color de primer plano de intensidad normal se especifica por uno de los siguientes códigos de control Cl:

- BKF (primer plano negro). Invoca el negro o color cero del LUT como color de primer plano.
- RDF (primer plano rojo). Invoca el rojo o primer color del LUT como color de primer plano.
- GRF (primer plano verde). Invoca el verde o segundo color del LUT como color de primer plano.
- YLF (primer plano amarillo). Invoca el amarillo o tercer color del LUT como color de primer plano.
- BLF (primer plano azul). Invoca el azul o cuarto color del LUT como color de primer plano.
- MGF (primer plano magenta). Invoca el magenta o quinto color del LUT como color de primer plano.
- CNF (primer plano cian). Invoca el cian o sexto color del LUT como color de primer plano.
- WHF (primer plano blanco). Invoca el blanco o séptimo color del LUT como color de primer plano.

Un color de fondo de intensidad normal, un color de primer plano de intensidad reducida o un color de fondo de intensidad reducida se especifican por un parámetro de un byte que sigue al código de control COL Cl.

- COL *h/Q* TRF (primer plano transparente). Invoca el transparente u octavo color del LUT como color de primer plano.
- COL L/9 RDFR (primer plano rojo reducido). Invoca el rojo de intensidad reducida o noveno color del LUT como color de primer plano.
- COL 4/10- GRFR (primer plano verde reducido). Invoca el verde de intensidad reducida o décimo color del LUT como color de primer plano.
- COL  $4/11$  YLFR (primer plano amarillo reducido). Invoca el amarillo de intensidad reducida o undécimo color del LUT como color de primer plano.

duodécimo color del LUT como color de primer plano. COL 4/13- MGFR (primer plano magenta reducido). Invoca el magenta de intensidad reducida' o decimotercer color del LUT como color de primer plano. COL 4/14- CNFR (primer plano cian reducido). Invoca el cian de intensidad reducida

o decimocuarto color del LUT como color de primer plano.

COL U/12- BLFR (primer plano azul reducido). Invoca el azul de intensidad reducida o

- COL \*4/15- WHFR (primer plano blanco reducido). Invoca el blanco de intensidad reducida o decimoquinto color del LUT como color de primer plano.
- COL 5/0 BKB (fondo negro). Invoca el negro o color cero del LUT como color de fondo.
- COL 5/1 RDB (fondo rojo). Invoca el rojo o primer color del LUT como color de fondo.
- COL 5/2 GRB (fondo verde). Invoca el verde o segundo color del LUT como color de fondo.
- COL 5/3 YLB (fondo amarillo). Invoca el amarillo o tercer color del LUT como color de fondo.
- COL  $5/4$  BLB (fondo azul). Invoca el azul o cuarto color del LUT como color de fondo.
- COL 5/5 MGB (fondo magenta). Invoca el magenta o quinto color del LUT como color de fondo.
- COL 5/6 CNB (fondo cian). Invoca el cian o sexto color del LUT como color de fondo.
- COL 5/7 WHB (fondo blanco). Invoca el blanco o séptimo color del LUT como color de fondo.
- COL 5/8 TRB (fondo transparente). Invoca el transparente u octavo color del LUT como color de fondo.
- COL 5/9 RDBR (fondo rojo reducido). Invoca el rojo de intensidad reducida o noveno color del LUT como color de fondo.
- COL 5/10- GRBR (fondo verde reducido). Invoca el verde de intensidad reducida o décimo color del LUT como color de fondo.
- COL 5/11- YLBR (fondo amarillo reducido). Invoca el amarillo de intensidad reducida o undécimo color del LUT como color de fondo.
- COL 5/12- BLBR (fondo azul reducido). Invoca el azul de intensidad reducida o duodécimo color del LUT como color de fondo.
- COL 5/13- MGBR (fondo magenta reducido). Invoca el magenta de intensidad reducida o decimotercer color del LUT como color de fondo.
- COL 5/T1\*- CNBR (fondo cian reducido). Invoca el cian de intensidad reducida o decimocuarto color del LUT como color de fondo.
- COL 5/15- WHBR (fondo blanco reducido). Invoca el blanco de intensidad reducida o decimoquinto color del LUT como color de fondo.

Un color de primer plano y un color de fondo especificados permanecen invariables hasta que se especifica un nuevo color. La ejecución de NSR o CS también restablece la especificación de color.

El color de primer plano supletorio es el blanco y el color de fondo supletorio es el transparente.

#### 3.2.2 Controles del tamaño de los caracteres

**\**

Los siguientes códigos definen el tamaño de los caracteres que debe utilizarse. El tamaño de los caracteres, una vez definido, permanece invariable hasta que lo cambia el siguiente juego de control Cl, una instrucción de control de visualización (P\*-TEXTO), NSR o CS.

- NSZ (tamaño normal). La anchura y la altura de los caracteres son las mismas del bloque de caracteres especificado por la instrucción P-TEXTO descrita más adelante.
- SSZ (tamaño pequeño). La anchura y la altura de los caracteres son la mitad de las de NSZ.
- MSZ (tamaño medio). La anchura de los caracteres es la mitad de la de NSZ. La altura es la de NSZ.
- SXZ (control del tamaño). SZX es el código de control Cl que especifica un tamaño de los caracteres DBH, DBW o DBS por un parámetro de un byte que sigue al código SZX.
- $SZX \frac{1}{1} DBH$  (altura doble). La altura de los caracteres es el doble de la de NSZ. La anchura de los caracteres es la de NSZ.
- SZX  $4/4$  DBW (anchura doble). La anchura de los caracteres es el doble de la de NSZ. La altura de los caracteres es la de NSZ.
- SZX  $4/5$  DBS (tamaño doble). La anchura y la altura de los caracteres son el doble que las de NSZ.

Las dimensiones supletorias del tamaño de los caracteres son las "normales".

#### 3.2.3 Controles del cursor

CON (cursor activado - Cursor ON). Se activa la visualización del cursor.

COF (cursor desactivado - Cursor OFF). Se desactiva la visualización dei cursor.

El estado supletorio es cursor desactivado.

#### 3-2.U Controles del centelleo (o intermitencia)

El centelleo (o intermitencia) es un proceso en el que un color de primer plano se convierte alternadamente en un color de fondo. El atributo de centelleo puede aplicarse en forma de tamaño de los caracteres o en forma de bloques de coloración. El estado supletorio es permanente.

P significa foto (photo).

El código FLC (control de centelleo), que es uno de los códigos de control Cl, especifica los atributos de centelleo mediante un parámetro de un byte que sigue al código FLC.

 $FLC(4/O + Cencelleo$  normal. Se aplica a los atributos de centelleo normal (50%).

FLC  $4/7$  - Centelleo invertido. Se aplica a los atributos de centelleo invertido.

FLC 4/4 - Centelleo trifásico 1. Se aplica a la primera fase del centelleo trifásico.

FLC  $\frac{1}{2}$  - Centelleo trifásico 2. Se aplica a la segunda fase del centelleo trifásico.

FLC 4/1 - Centelleo trifásico 3. Se aplica a la tercera fase del centelleo trifásico.

FLC  $4/3$  - Centelleo trifásico 1 invertido. Se aplica a la primera fase invertida del centelleo trifásico.

FLC 4/5 - Centelleo trifásico 2 invertido. Se aplica a la segunda fase invertida del centelleo trifásico.

FLC 4/6 - Centelleo trifásico 3 invertido. Se aplica a la tercera fase invertida del centelleo trifásico.

FLC 14/15- Permanente. Cancela la aplicación de cualesquiera atributos de centelleo.

La secuencia FLC  $4/0$ , A, B, C, D, FLC  $4/15$  hace que los caracteres "ABCD" tengan un centelleo normal.

#### 3.2.5 Controles de repetición

El código de repetición (RPC) hace que el siguiente carácter de juego G transmitido (y si el caracter siguiente es un carácter sin avance de espacio, tanto el carácter sin avance de espacio como el carácter siguiente) se visualice un número de veces especificado por el byte siguiente. El byte debe ir de las columnas  $4 \times 7$ . La cuenta de repetición viene dada por el número binario que comprende los bits bó a bl, siendo bó el bit más significativo (MSB). Si el byte que sigue al código RPC no va de las columnas  $4$  a 7, el código RPC no se ejecuta. RPC  $4/0$  tiene un significado especial que repite el final de línea.

La frecuencia A, RPC  $4/3$ , B, C produce la visualización de "A BBB C".

#### 3-2.6 Controles del delineado

Los siguientes códigos controlan la aplicación del atributo de delineado:

SPL (comienzo de delineado). Se aplica al atributo de delineado: los caracteres se visualizan con un subrayado y el esquema mosaico se visualiza en un tipo de imprenta separado.

SPL (fin de delineado). Restablece el atributo de delineado.

**- 28 -**

#### 3.2.7 Controles de la ocultación

Los códigos CDC (control de ocultación de imagen) controlan el atributo de ocultación de imagen. Cuando se aplica el atributo ocultación de imagen, los caracteres JCDR se hacen invisibles. La posición de carácter efectúa un avance ordinario. Los caracteres ocultados se hacen visibles con la acción de usuario especificada. El código CDC, que es uno de los códigos de control Cl, especifica los atributos de ocultación de imagen por un parámetro de un byte siguiente al código CDC.

 $CDC$  4/0 -  $CDY$  (ocultación de imagen). Aplica el atributo de ocultación de imagen a los caracteres que siguen.

CDC  $4/15-$  SCD (fin de ocultación de imagen). Restablece el atributo de ocultación de imagen.

La secuencia A, B, C, CDC  $4/0$ , D, E, F, ..., CDC  $4/15$  hace que un terminal visualice primero "ABC", haciéndose "DEF ..." visible por la acción del usuario.

#### 3.2.8 Controles de la protección

Los bloques de caracteres protegidos no pueden ser alterados, manipulados o borrados por la acción del usuario. La acción supletoria es proteger la pantalla completa.

UNP (sin protección). Se suprime la protección de los caracteres siguientes.

PRT (con protección). Se protegen los caracteres siguientes.

#### ,E j emplo:

ABC (UNP) DEF  $---$  (PRT) GHI  $---$  (UNP) JKL  $---$  (PRT)

Estos caracteres no tienen protección, pero se protege el resto.

#### 3.2.9 Instrucción macro foto

#### 3.2.9.1 Generalidades

La facilidad de instrucción macro foto permite que una cadena de caracteres e instrucciones cualesquiera del nivel de presentación que incluyan instrucciones en modo transparente, se almacenen dentro del terminal y se ejecuten posteriormente mediante una simple llamada macro foto. Un nombre de macro foto es uno de los 96 caracteres (de 2/0 a 7/15), designados por PMO a PM95-

#### 3.2.9.2 DEF MACRO-P

El DEF MACRO-P se especifica con el parámetro  $4/0$  que sigue al código P-MACRO que es uno de los códigos de control Cl. La instrucción DEF MACRO-P se utiliza para definir una instrucción macro foto. El carácter que sigue al código es el nombre de la instrucción macro foto. Todos los códigos de caracteres y secuencias de bits en modo transparente se almacenan dentro del términal bajo el nombre macro foto especificado. La definición de la instrucción macro foto termina tras el recibo de las intrucciones DEF MACRO-P, DEFP MACRO-P, DEFT MACRO-P y FIN MACRO-P.

Los caracteres e instrucciones que siguen al carácter nombre de macro foto no se ejecutan en el momento de la recepción. Ni el código de terminación ni su código ESC precedente (en un entorno de 7 bits) se almacenan como parte de la instrucción macro foto.

La definición de una instrucción macro foto reemplaza a cualquier instrucción macro foto previamente existente del mismo nombre. Si no existen caracteres o instrucciones válidos entre el nombre del macro foto y el código de terminación (incluido su código ESC precedente), se suprime la instrucción macro foto. Todos los macros foto se suprimen simultáneamente con la instrucción RESTABLECER-P o CS.

#### 3.2.9.3 DEFP MACRO-P

El DEFP MACRO-P se especifica con el parámetro  $\frac{1}{1}$  que sigue al código de control Cl MACRO-P.

Esta instrucción es la misma que la instrucción DEF MACRO-P, con la diferencia de que almacena y ejecuta simultáneamente los caracteres entrantes que componen el mac ro.

#### $3.2.9.4$  DEFT MACRO-P

El DEFT MACRO-P se especifica con el parámetro  $4/2$  que sigue al código de control Cl MACRO-P.

Esta instrucción se utiliza para definir un macro transmisión. Los macros transmisión, cuando se invocan, no se ejecutan, sino que se devuelven al computador central.

#### 3.2.9.5 FIN MACRO-P

El FIN MACRO-P se especifica con el parámetro  $4/15$  que sigue al código de control Cl MACRO-P.

Esta instrucción termina la operación vigente DEF MACRO-P, DEFP MACRO-P o DEFT MACRO-P.

#### 3.3 Juego de instrucciones de control de visualización

#### 3.3.1 Generalidades

El Juego de instrucciones de control de visualización permite controlar los atributos de visualización, el formato de datos en el nivel de presentación y la definición de la estructura de visualización. Las instrucciones de control de visualización tienen efecto sobre la información textual, la información fotográfica y la información geométrica.

El Juego de instrucciones de control de visualización es uno de los Juegos G. Una instrucción de control de visualización se compone de un código operacional de un byte y de operandos en caso necesario. Cada operando consta de uno o más bytes de datos numéricos o de una combinación de bits.

Existen tres tipos de operandos:

i) Formato fijo

ii) Formato univalor

iii) Formato multivalor

Los operandos de formato fijo constan de uno o más bytes de datos numéricos o una combinación de bits, cuya longitud e interpretación depende del código operacional con el que se utilizan.

Los operandos univalor constan de uno, dos, tres o cuatro bytes de datos numéricos, como determina la instrucción DOMINIO-P descrita más adelante. Se interpretan como enteros sin signo compuestos por la secuencia de bits concatenados tomados consecutivamente (bit de orden elevado o b6 a bit de orden bajo o bl) de los bytes de datos numéricos que se muestran en la Figura 3.l(l).

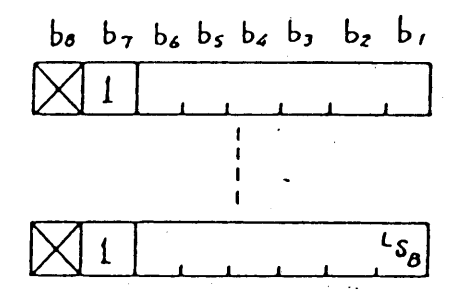

#### FIGURA 3.1(1)

#### Formato de operando univalor

Los operandos multivalor constan de uno a ocho bytes de datos numéricos, como determina la instrucción DOMINIO-P. Estos operandos se utilizan para especificar información de coordenadas, cuando se utilizan para especificar dimensiones, o información de color, cuando se utilizan en unión de la instrucción ESTABLECER LUT descrita más adelante.

Todos los operandos de coordenadas se interpretan con signo, números complemento a dos, con el bit más significativo (MSB) representando 0,5.

Cuando el operando multivalor se utiliza en unión de la instrucción ESTABLECER LUT, especifica un valor de color sin signo en el sistema de color RGB (rojo-verde-azul). La representación del valor de color dentro del operando multivalor se muestra en la Figura 3.1(2), donde el valor de color se expresa por un decimal binario sin signo. El valor de color "0" indica la intensidad más baja, y "1" la más alta.

R1 cuadro 3.3 muestra los tipos de operandos utilizados por cada uno de los códigos operacionales.

En el cuadro 3.<sup>4</sup> se muestra el juego completo de instrucciones de control de visualización.

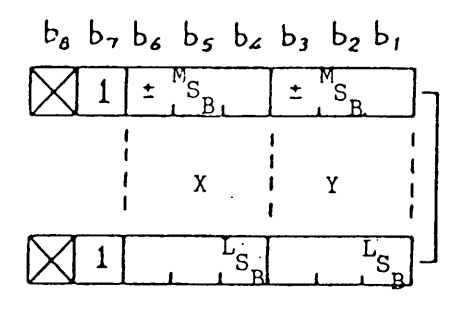

Información de coordenadas

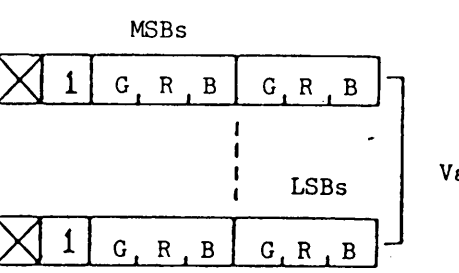

Valores de color

FIGURA 3.1(2)

Formato de operando multivalor
# CUADRO 3.3

# Tipos de operandos

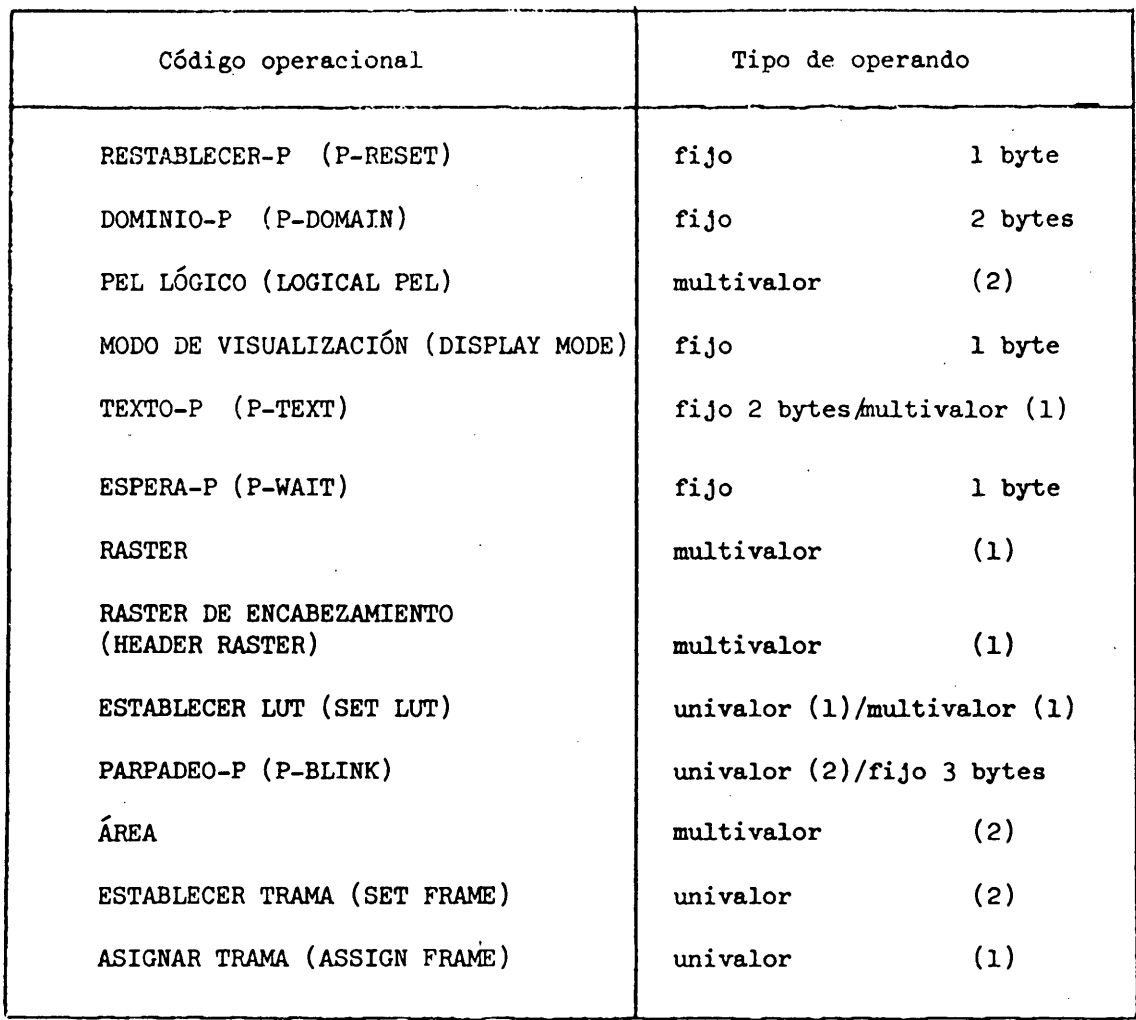

 $\mathcal{L}_{\mathrm{max}}$  and  $\mathcal{L}_{\mathrm{max}}$ 

 $\sim$ 

 $\sim$   $\sim$ 

 $\ddot{\phantom{a}}$ 

 $\frac{1}{2} \frac{1}{2} \frac{1}{2} \frac{1}{2}$ 

 $\label{eq:2} \frac{1}{\sqrt{2}}\left(\frac{1}{\sqrt{2}}\right)^{2} \left(\frac{1}{\sqrt{2}}\right)^{2}$ 

 $\sim$ 

 $\mathcal{L}_{\mathcal{L}}$ 

 $\sim$ 

 $\mathcal{L}^{\text{max}}_{\text{max}}$ 

# Juego de instrucciones de control de visualización

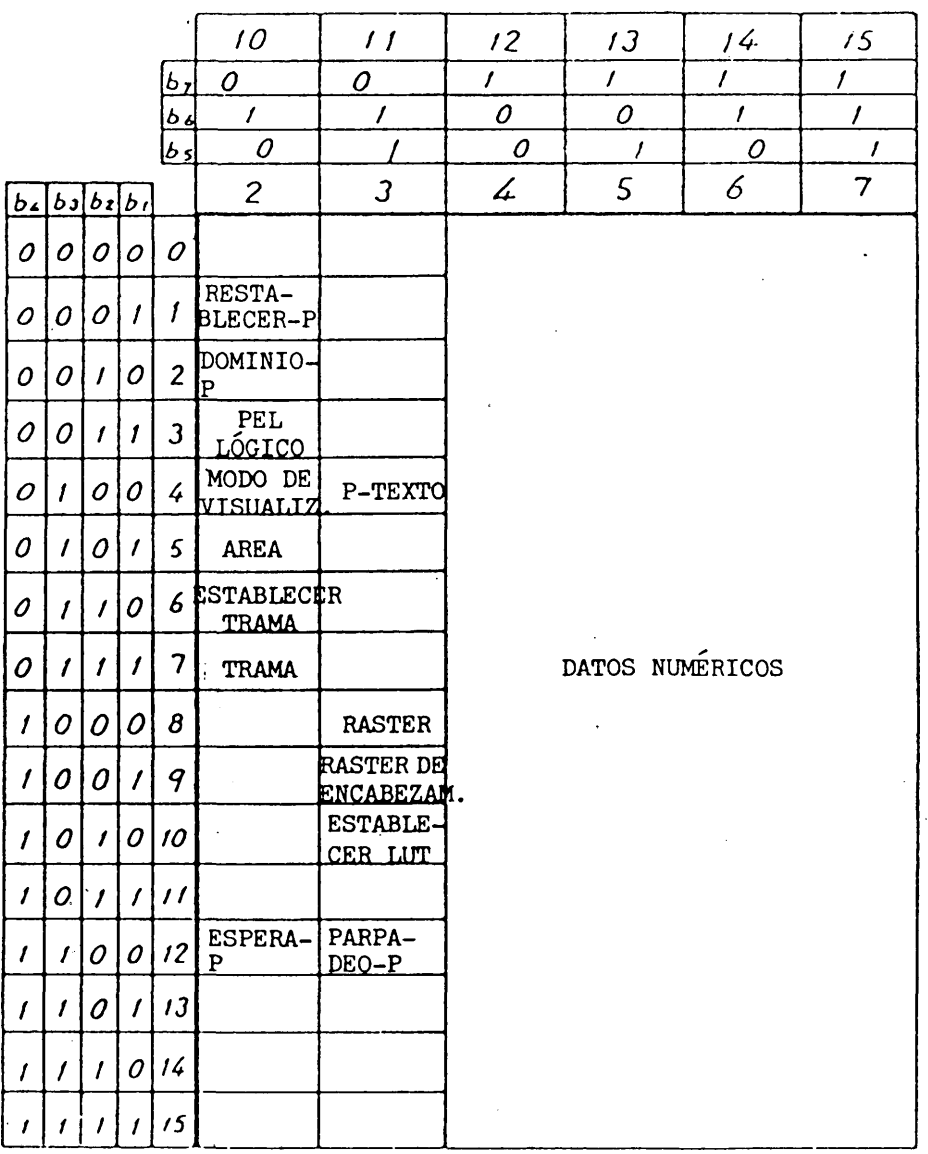

 $\frac{1}{\sqrt{2}}\sum_{i=1}^{n} \frac{1}{\sqrt{2}}\left(\frac{1}{\sqrt{2}}\right)^2\left(\frac{1}{\sqrt{2}}\right)^2$ 

 $\hat{\boldsymbol{\cdot} }$ 

### 3.3.2 Funciones de control de atributos

### 3.3.2.1 DOMINIO-P

La instrucción DOMINIO-P define la longitud del operando para las instrucciones en el modo codificación de caracteres (instrucciones de control de visualización, PDI y MVI) y para las instrucciones en nodo transparente (instrucciones fotográficas) y la dimensionalided. Estos parámetros, una vez establecidos, permanecen invariables hasta que se cambian con otra instrucción DOMINIO-P o se restablecen con NSR o CS.

La instrucción DOMINIO-P tiene operandos de formato fijo de dos bytes, como se muestra en la Figura 3.2. El primer byte define la longitud de los operandos de las instrucciones con codificación de caracteres y el segundo byte la longitud de los operandos de las instrucciones en modo transparente. Los bits de ambos bytes se interpretan como sigue:

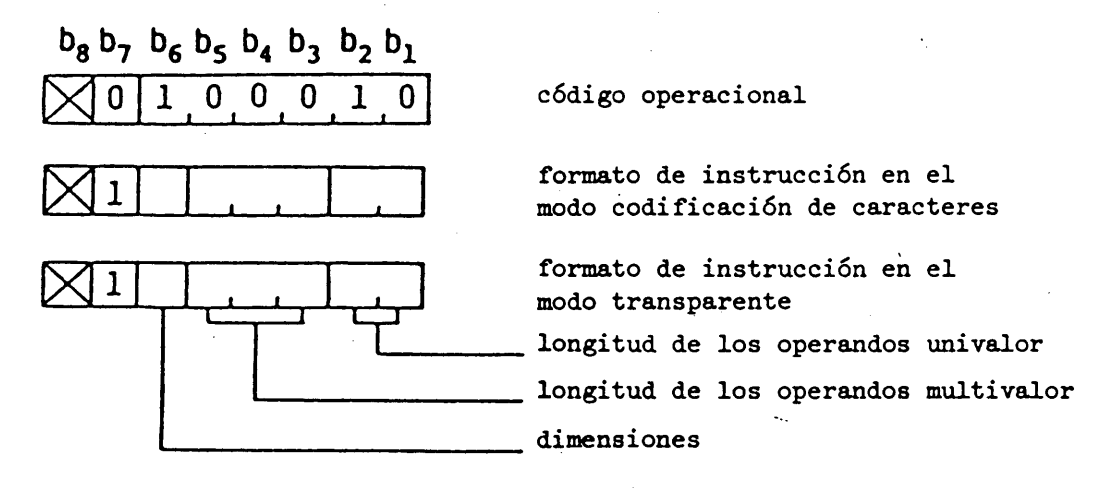

#### FIGURA 3.2

#### DOMINIO-P

i) Longitud de los operandos univalor

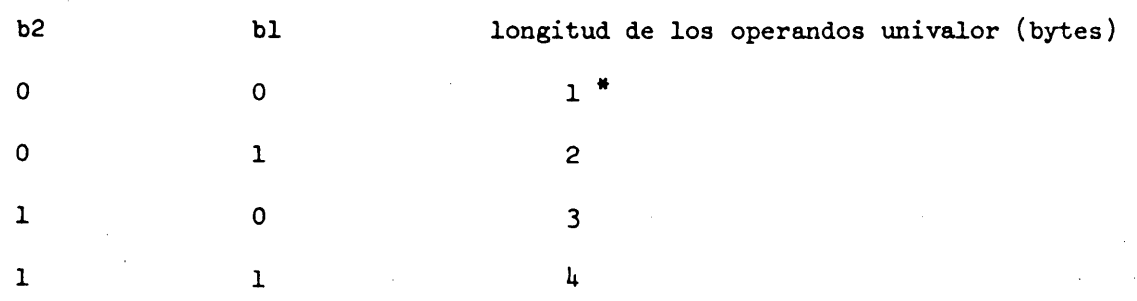

Valor supletorio para instrucciones en el modo codificación de caracteres y en modo transparente.

(El formato de loe operandos univalor para instrucciones en modo transparente se muestra en la Figura 3.3(1).)

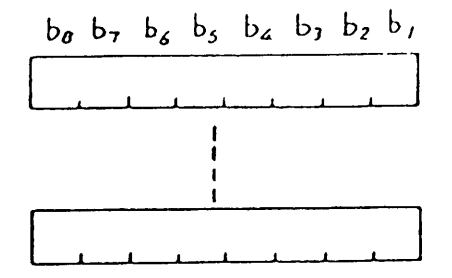

### FIGURA 3.3(1)

### Operando univalor de instrucción en modo transparente

**b5 b4 b3** Longitud de los operandos multivalor (bytes)  $\mathbf 0$ 0 0  $\mathbf{1}$  $\overline{\mathbf{c}}$  $\pmb{0}$ 0 **\* \***  $\mathbf{I}$  $\mathbf 0$ 1  $\overline{\mathbf{3}}$ **\*★ \***  $\mathbf 0$  $\pmb{\mathsf{o}}$ 1  $\mathbf{1}$ 4  $\overline{\mathbf{1}}$ 0  $\mathsf{s}$  $\pmb{0}$  $\mathbf{1}$ 6 0  $\mathbf 1$  $\overline{\mathbf{z}}$  $\mathbf 1$ 1  $\mathbf 0$  $\bf{8}$  $\mathbf{1}$ 1  $\mathbf{I}$ 

· Valor supletorio para instrucciones en modo transparente.

\*\*\* Valor supletorio para instrucciones en modo codificación de caracteres

(El formato de los operandos para instrucciones en modo transparente de múltiples valores se muestra en la Figura 3.3(2).)

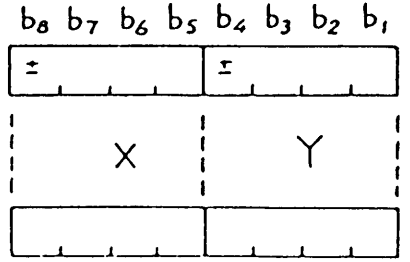

### FIGURA 3.3(2)

### Operando multivalor de instrucción en modo transparente

ii) Longitud de los operandos multivalor

### iii) Dimensionalidad

El bit 6 de cada byte de operando determina la dimensionalidad de la especificación de coordenadas. 0 indica modo bidimensional, y 1 indica modo tridimensional, pero la definición de modo tridimensional se reserva para normalización futura. Por tanto, el bit 6 debe siempre ser 0 hasta su normalización final.

#### iv) Longitud de los operandos

Si la longitud de un operando que sigue a un código operacional de instrucción en el modo codificación de caracteres es inferior a la especificada previamente por la instrucción DOMINIO-P (o a la longitud implícita en el caso de formato fijo), el resto del operando se rellena con ceros, a menos que se indique otra cosa en la definición de la instrucción. Si la longitud de un operando que sigue a un código operacional de instrucción en el modo codificación de caracteres es superior a la especificada previamente por la instrucción DOMINIO-P (o a la longitud implícita), se toma como una indicación para repetir la ejecución de la instrucción tomando los datos numéricos subsiguientes como nuevos operandos, a menos que se indique otra cosa.

### 3.3.2.2 PEL LÓGICO

La instrucción PEL LÓGICO define los tamaños del pel lógico y del bloque de coloración. La instrucción PEL LOGICO tiene dos operandos multivalor, como se muestra en la Figura  $3.4$ . El primer operando especifica el tamaño del pel lógico. La anchura (dx) y la altura (dy) de un peí se. interpretan como valores de coordenadas relativos.

El segundo operando multivalor especifica el tamaño del bloque de coloración. El tamaño del bloque de coloración es común para el plano de color de primer plano, el plano de color de fondo y el plano de atributos de visualización, y normalmente es mayor que el pel lógico.

### 3.3.2.3 Controles del cuadro de consulta de colores

La instrucción ESTABLECER LUT y la instrucción PARPADEO-P permiten el control del cuadro de consulta de colores (LUT). El LUT de la trama de coloración de bloques se utiliza ordinariamente para colores de primer plano y colores de fondo.

#### 3.3.2.3.1 ESTABLECER LUT

La instrucción ESTABLECER LUT se utiliza para telecargar valores de colores RGB en el LUT. La instrucción ESTABLECER LUT tiene un operando univalor seguido por un operando multivalor, como se muestra en la Figura 3.5. El operando univalor especifica el elemento del LUT que se deja Justificado dentro del operando. El operando multivalor especifica los valores de color para el elemento asignado. Si siguen a este operando datos numéricos adicionales, la instrucción ESTABLECER LUT se repite implícitamente, incrementando automáticamente la dirección del elemento del LUT. El proceso de incrementación se inicia en el lado del MSB.

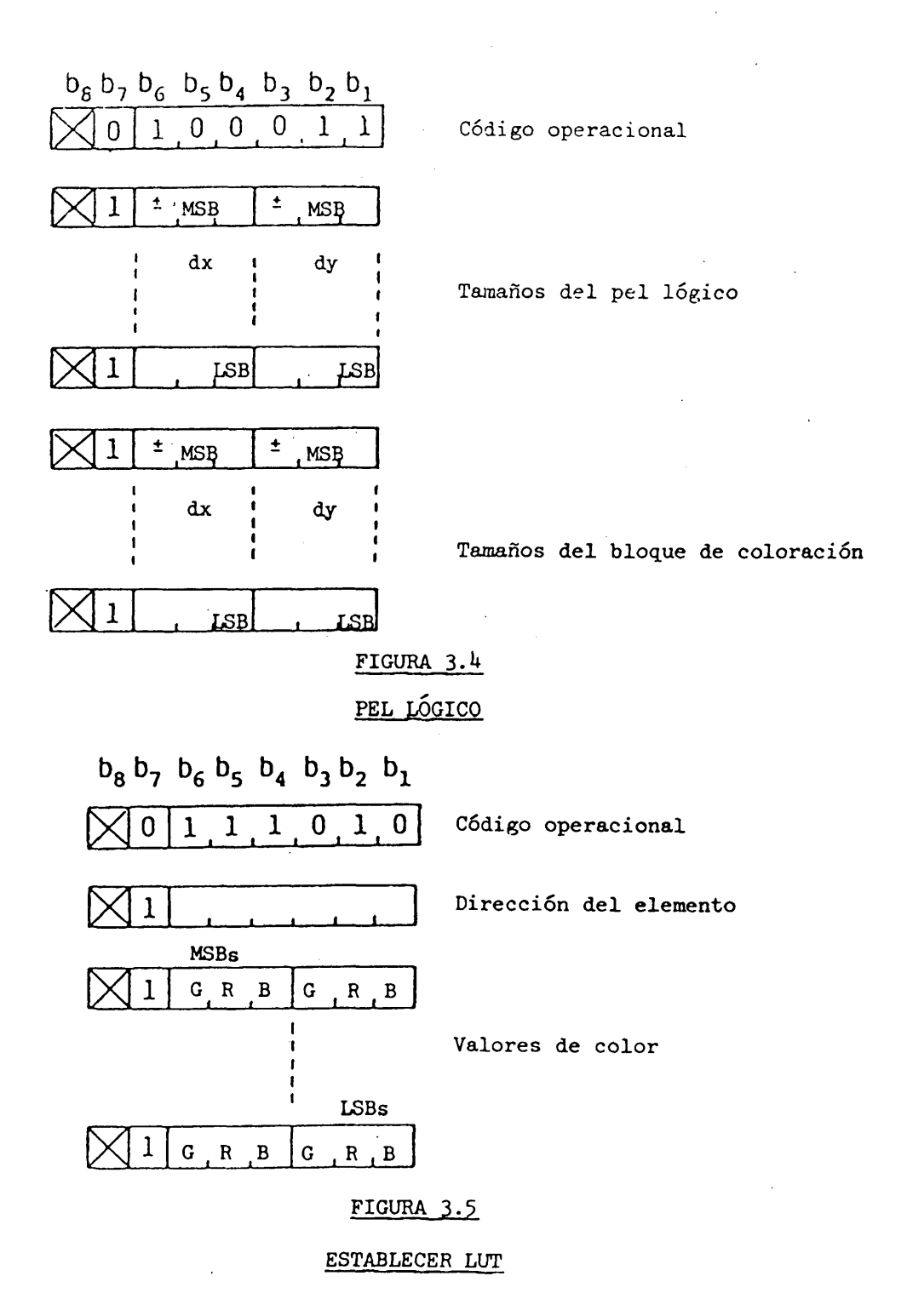

 $-38 - 1$ 

Si no existe ningún operando multivalor, todos los valores de R, G y B se suponen en 0, es decir, en transparente.

Los contenidos supletorios del LUT se muestran en el cuadro 3.5.

#### CUADRO 3.3

### Cuadro de consulta de colores supletorios

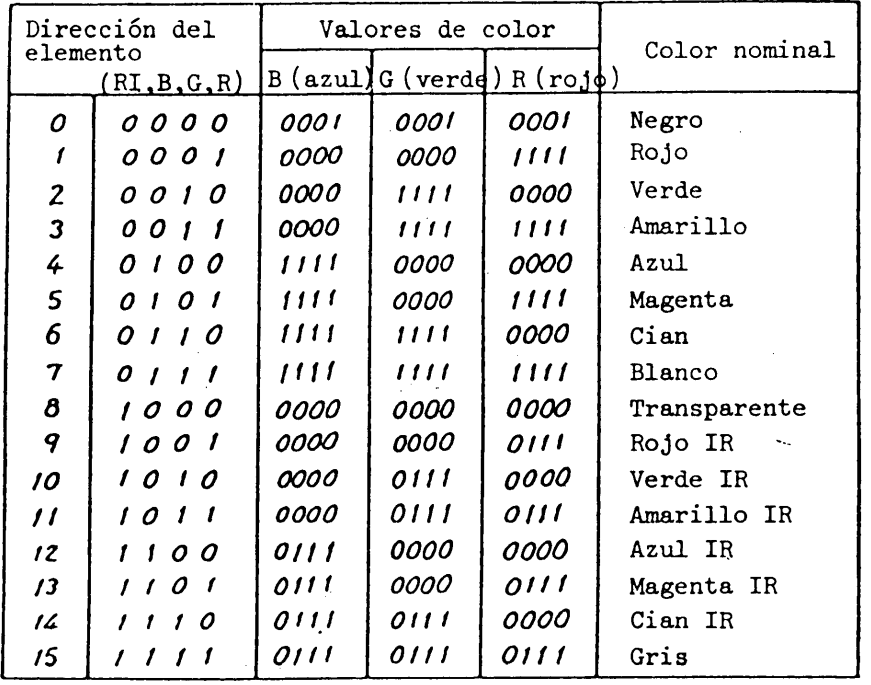

RI = IR: intensidad reducida.

#### 3.3.2.3.2 PARPADEO-P

La instrucción PARPADEO-P produce un proceso de parpadeo en el elemento del LUT. El proceso de parpadeo sobreescribe periódicamente el contenido del elemento especificado (el color "de parpadeo de partida") y sustituye a otro contenido del elemento del LUT (color "de parpadeo de llegada").

La instrucción PARPADEO-P adopta dos operandos univalor seguidos por tres operandos de formato fijo. El primer operando univalor es la especificación de color de parpadeo de partida, especificada como una dirección de elemento del LUT. El segundo operando univalor especifica el color de llegada.

El primer operando de formato fijo que sigue al segundo operando univalor especifica el intervalo de ACTIVACION, que es un periodo de tiempo en que está activado el color de parpadeo de llegada. El segundo operando de formato fijo especifica al intervalo de DESACTIVACION, que es un periodo de tiempo en que está activado el color del parpadeo de partida. El tercer operando de formato fijo especifica el retardo de fase. El retardo de fase se refiere al comienzo del intervalo de ACTIVACION del proceso de parpadeo activo más recientemente definido. Estos valores se dan en unidades de 1/10 de segundo.

La Figura 3.6 muestra el formato de una instrucción PARPADEO-P.

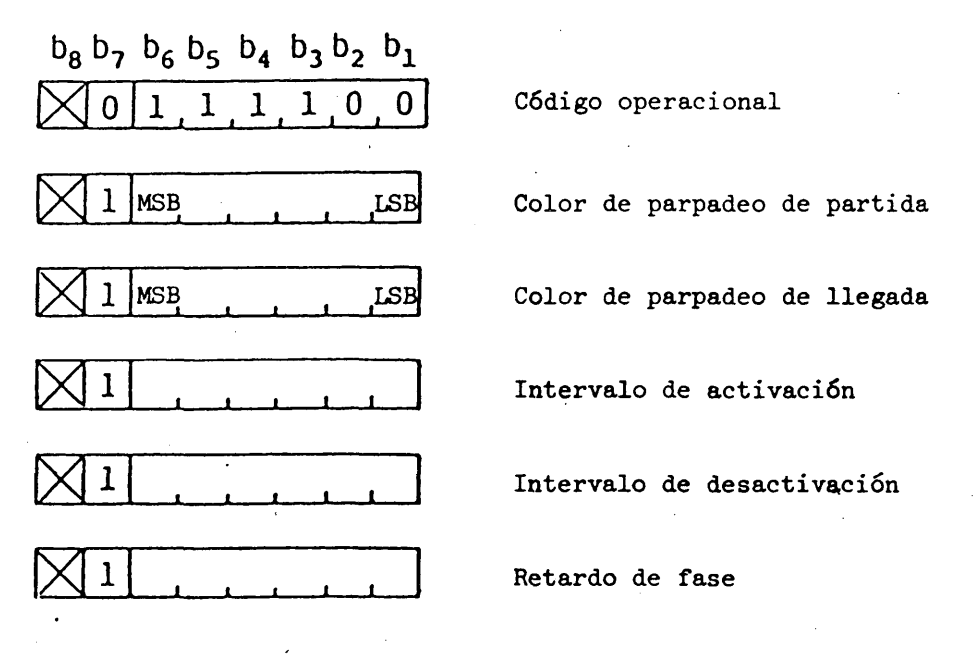

### FIGURA 3.6

#### PARPADEO-P

3.3.2.4 Controles de color del raster

La instrucción RASTER y la instrucción RASTER DE ENCABEZAMIENTO especifican el color del raster y el color del raster de encabezamiento, respectivamente. Estas instrucciones tienen el mismo formato presentado en las Figuras 3.7 y 3.8. Los valores de color se especifican por un operando multivalor. Una vez fijado, el color del raster o el color del raster de encabezamiento permanecen invariables hasta que se ejecuta otra instrucción RASTER, otra instrucción RASTER DE ENCABEZA-MIENTO, o CS. Los valores supletorios del color del raster y del color del raster de encabezamiento son  $R = G = 0$  y  $B = 0,0111$  --- (= 1/2; color azul reducido).

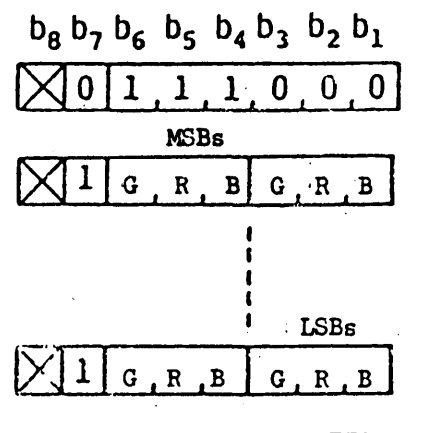

Código operacional

Valores de color del raster

FIGURA 3.7

RASTER

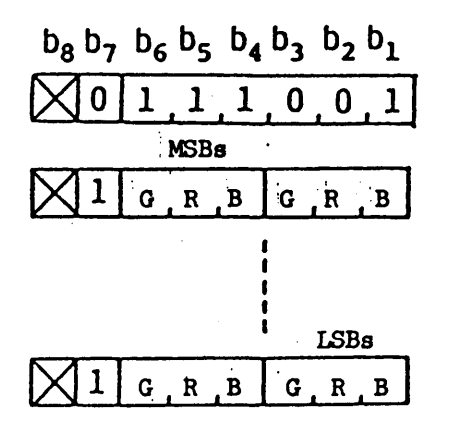

Código operacional

Valores de color del raster de encabezamiento

FIGURA 3.8

RASTER DE ENCABEZAMIENTO

### 3.3.2.5 RESTABLECIMIENTO-P

La instrucción RESTABLECIMIENTO-P se utiliza para restablecer selectivamente los parámetros que se describen a continuación. Adopta un operando de formato fijo de un byte (véase la Figura 3-9).

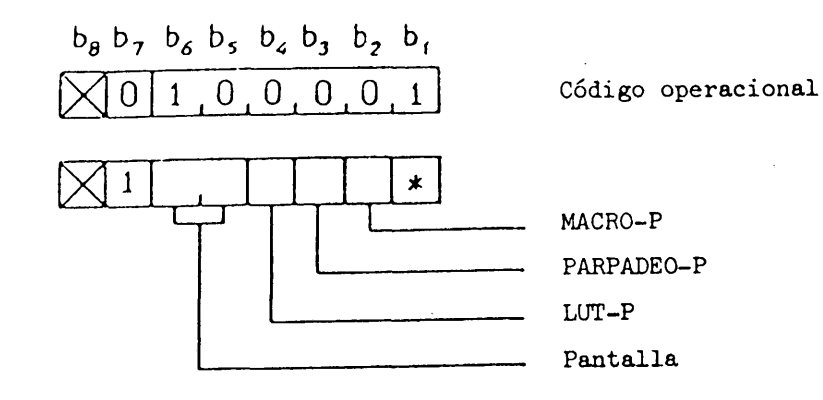

\* : Reservado

### FIGURA 3.9

### RESTABLECIMIENTO-P

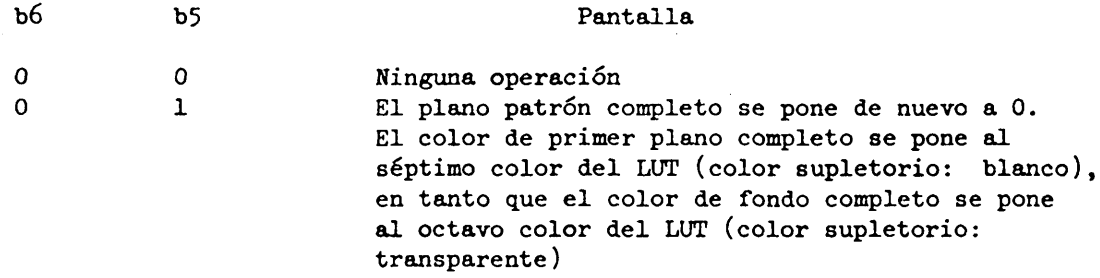

Cuando se libera la pantalla (diferente de  $b6 = b5 = 0$ ), se anulan todos los atributos de centelleo, ocultación y protección.

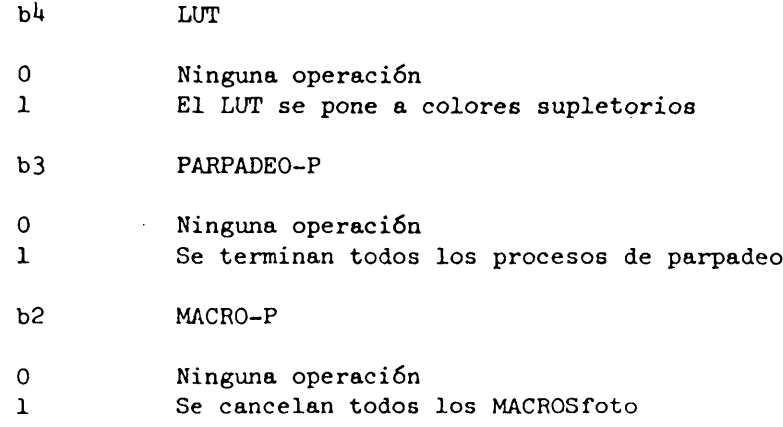

### 3.3.2.6 MODO DE VISUALIZACION

La instrucción MODO DE VISUALIZACION especifica los atributos de visualización. El código operacional MODO DE VISUALIZACION tiene un operando de formato fijo de un byte cuyos bits (de b4 a b6) controlan atributos particulares (véase la Figura 3.10).

- b6 rodillo
- 0 rodillo desactivado

1 rodillo activado

El estado supletorio es rodillo desactivado.

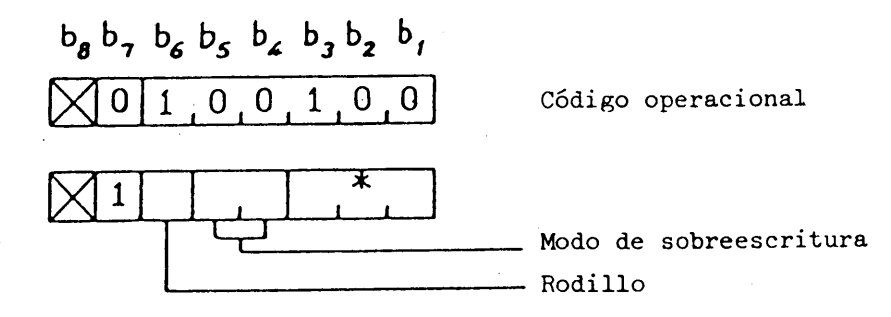

\* : Reservado

### FIGURA 3.10

## MODO DE VISUALIZACIÓN

Las operaciones de modo rodillo activado y modo rodillo desactivado son las siguientes:

i) Modo rodillo desactivado

En caso de una instrucción fotográfica

Los datos indicados se escriben hasta el punto especificado por la instrucción.

En caso de texto

Cuando con la siguiente posición de carácter sobrepasa el límite inferior de la pantalla, el carácter siguiente se visualizará en la esquina superior izquierda de la pantalla.

ii) Modo rodillo activado

En caso de una instrucción fotográfica

Cuando el modo rodillo activado se activa por la instrucción MODO DE VISUALIZACIÓN, se fija previamente en 0,75 un registro para almacenar un valor de coordenada Y (registro de coordenada Y). Al recibir nuevos

datos, el contenido completo de la pantalla se desplaza en rodillo hacia arriba la distancia indicada por la diferencia entre el contenido del registro de la coordenada Y y el valor de la coordenada Y indicado por la instrucción, escribiéndose luego los nuevos datos en la posición  $Y = 0$ . Si la diferencia resulta 0,75 se supone igual a 0. Después de eso, se asigna el. valor de la coordenada Y indicado por la instrucción al valor del registro de coordenada Y.

Cuando una instrucción fotográfica indica describir datos por bloques y no por líneas, y con la nueva posición de bloque de campo se sobrepasa el límite inferior de la pantalla, se desplaza hacia arriba en modo rodillo el contenido completo de la pantalla, de manera que el fondo del nuevo bloque de campo se ajuste al límite inferior de la pantalla.

En caso de texto

Cuando con la posición de carácter siguiente se sobrepasa el límite de la pantalla, el contenido total de la pantalla se desplaza en rodillo de forma que pueda visualizarse dentro de la pantalla el carácter siguiente. El desplazamiento en modo rodillo se produce en una dirección perpendicular al trayecto de caracteres.

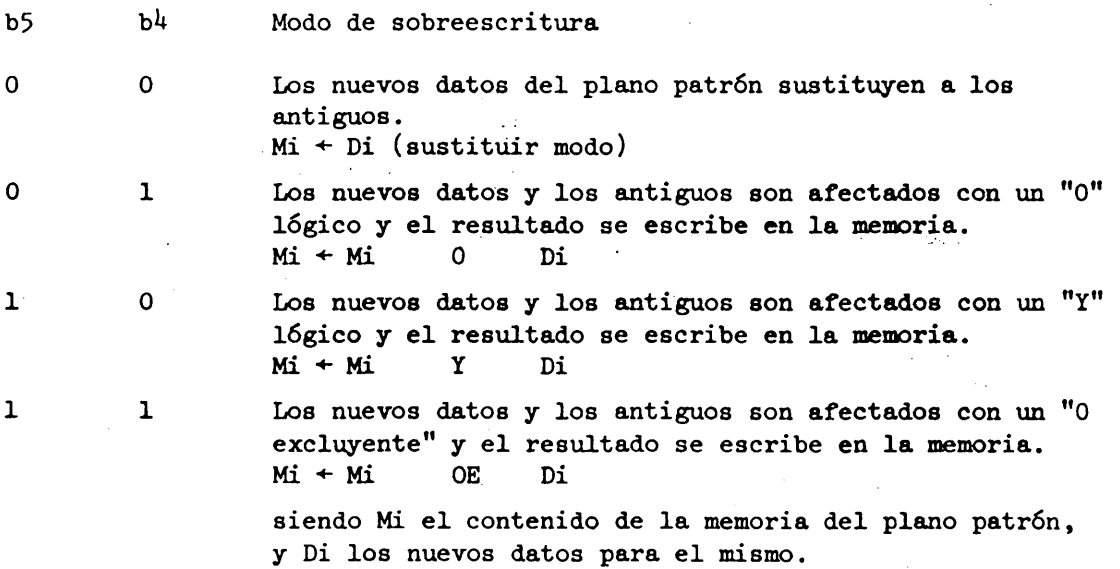

El modo supletorio es el modo sustitución.

#### 3.3.2.7 TEXTO-P

**V**

La instrucción TEXTO-P se utiliza para modificar parámetros que describen la manera de visualizar el texto. El código operacional va seguido por un operando de formato fijo de dos bytes y un operando multivalor (véase la Figura 3.11).

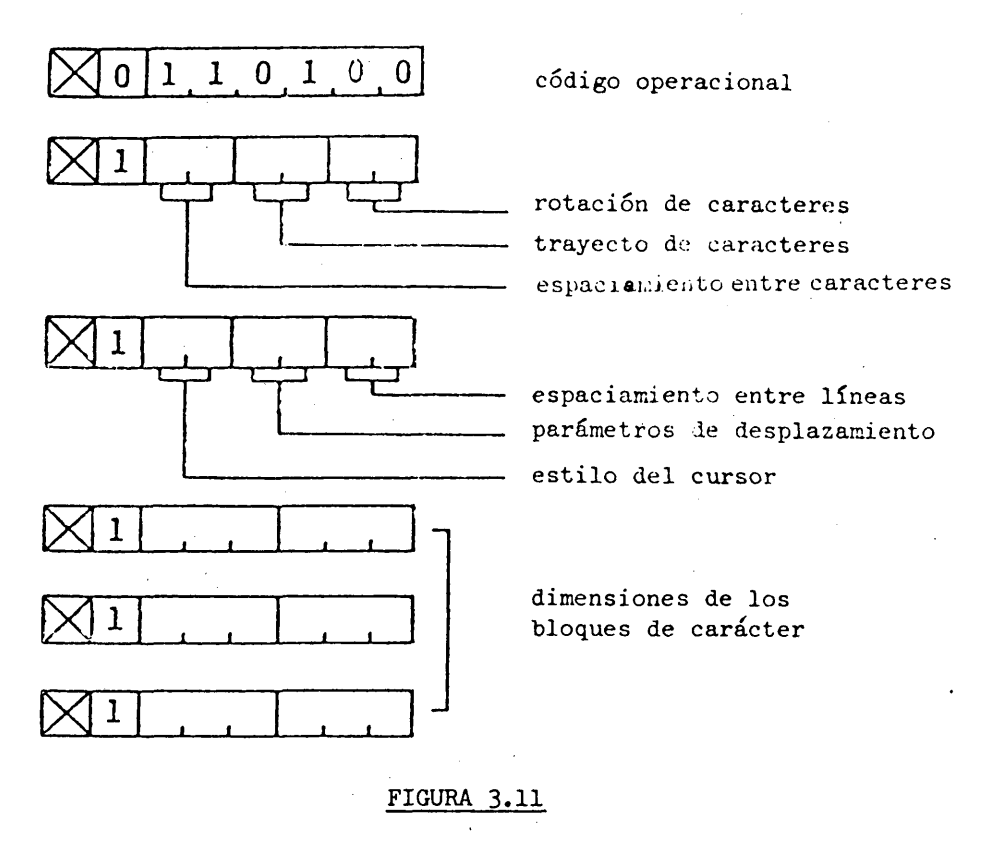

TEXTO-P

El operando de formato fijo determina los parámetros siguientes:

Espaciamiento entre caracteres. Los bits b5 y bó del byte 1 se utilizan para determinar la distancia que se desplaza el cursor (en múltiplos de la dimensión del campo de carácter paralela al trayecto de caracteres), después que se visualiza un carácter o después que se recibe un carácter ESPACIO o APB (retroceso) o APD (tabulación horizontal).

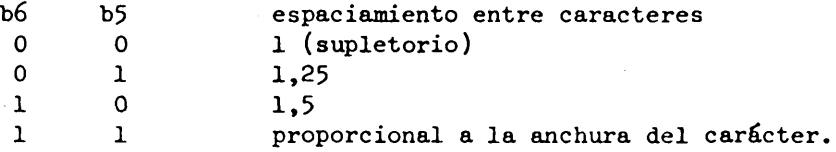

Los tres espaciamientos fijos entre caracteres  $(1, 1, 25, y, 1, 5)$  se interpretan como funciones multiplicativas de la dimensión del campo de carácter en curso paralela al trayecto de caracteres que se aplican a los movimientos del cursor. En el modo proporcionalmente espaciado, el espaciamiento entre caracteres es una variable que puede ser función de la anchura del esquema real depositado, así como del tamaño del carácter en curso y del estilo del tipo de imprenta. El algoritmo de espaciamiento proporcional depende de la implementación. Sin embargo, cada carácter estará totalmente contenido dentro del área definida por el campo de carácter en curso. . Esto significa que el numero exacto de caracteres por línea no se conoce en el modo de espaciamiento proporcional, pero hay al menos tantos caracteres por línea como permitirían las dimensiones del campo de carácter en curso. El espaciamiento entre caracteres supletorio es un espacio fijo de 1.

**- 45 -**

Desplazamiento del trayecto de caracteres. Los bits b3 y b4 del byte 1 determinan la dirección del trayecto de caracteres, es decir, la dirección en la que el cursor avanza automáticamente después de depositarse un carácter. El trayecto de caracteres se define con relación a la horizontal dentro de la pantalla, y es independiente de la rotación de caracteres. El trayecto de caracteres supletorio va hacia la derecha.

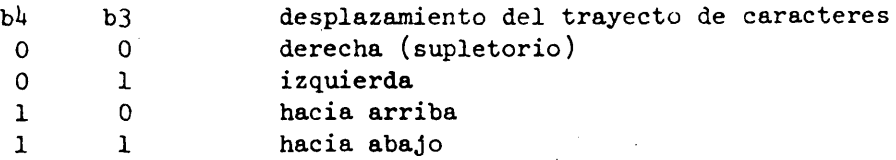

Rotación de caracteres. Los bits bl y b2 del byte 1 se utilizan para especificar la rotación de caracteres.

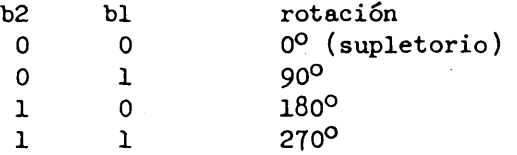

La rotación hace que el campo de carácter rote en sentido contrario a las agujas del reloj en torno a su origen. Esta rotación se mide con relación a la horizontal dentro de la pantalla, y es idependiente del trayecto de caracteres. origen del campo de carácter es la esquina inferior izquierda del mismo para la rotación supletoria  $0^{\circ}$ , independientemente del signo de las dimensiones dx y dy del campo de carácter. Todas las imágenes dentro de un campo de carácter son afectadas por la rotación de manera que su posición relativa dentro del campo de carácter queda invariable.

Estilos del cursor. Los bits b5 y bó del byte 2 se utilizan para determinar el estilo de presentación del símbolo de cursor.

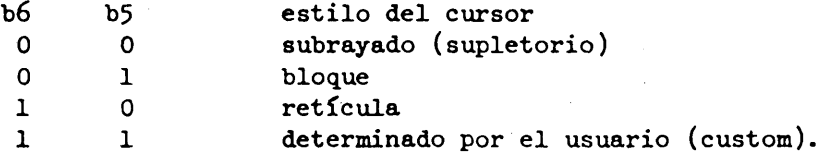

Este cursor se halla en la posición en la que debe depositarse el carácter siguiente. El símbolo de cursor subrayado es una línea de anchura igual al campo de carácter corriente situada en la parte inferior del campo de carácter. El símbolo de cursor bloque es un bloque uniforme o contorno de bloque cuyo tamaño es igual al del campo de carácter corriente. El símbolo de cursor retícula está compuesto por una línea vertical y una línea horizontal que se intersectan en el centro del campo de carácter y cuya altura y anchura son las del campo de carácter corriente. La definición de la forma del símbolo de cursor "determinado por el usuario" es independiente de la implementación.

**Atributos de desplazamiento. Los bits b3 y bl\* del byte 2 se utilizan para definir la relación entre el desplazamiento del cursor y el desplazamiento del punto de dibujo (trazado) de gráficos.**

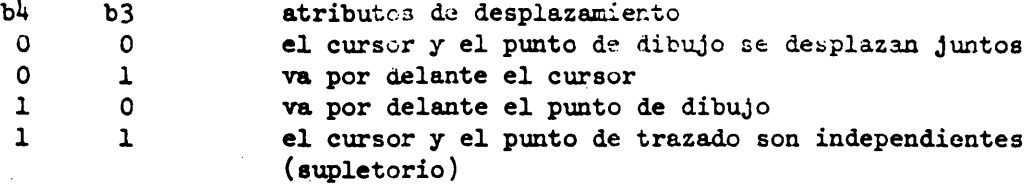

**Si se hace que el cursor y el punto de trazado se desplacen Juntos (00), siempre que se desplane el cursor (por ejemplo, al visualizarse los caracteres) el punto de trazado gráfico se desplaza con él, manteniendo su alineación relativa con el cursor. Consiguientemente, siempre que se desplace el punto de trazado (por ejemplo, con un primitivo de trazado geométrico) el cursor se desplaza también de forma que mantenga su alineación relativa con el punto de trazado.**

**Si se decide que vaya por delante el cursor (01), siempre que se desplace el cursor el punto de trazado se desplazará con el mismo, pero no al contrario.**

**Si se decide que el punto de trazado vaya por delante (10), siempre que se desplace el punto de trazado el cursor se desplazará con el mismo, pero no al contrario.**

**Si se decide que el punto de trazado y el cursor se desplacen indpendientemente (11), el desplazamiento de uno no afectará a la posición del otro.**

**La alineación del punto de trazado corresponde al origen del campo de carácter para el cursor subrayado y el cursor bloque, y al centro del campo de carácter para el cursor retícula y el cursor "determinado por el usuario".**

**La ejecución de una instrucción TEXTO-P producirá la alineación del punto de trazado si el atributo de desplazamiento "se desplazan Juntos" están en vigor después de la ejecución. La ejecución de una instrucción TEXTO-P no tendrá efecto alguno sobre la posición del origen del campo de carácter.**

**Espaciamiento entre líneas. Los bits bl y b2 del byte 2 determinan el espaciamiento entre líneas de los caracteres, lo que define la posición relativa del cursor cuando se avanza a una nueva línea en una dirección perpendicular (-90°) al trayecto de caracteres, sea automáticamente, como se expone más adelante, o por los caracteres APD (cambio de renglón) o APU (tabulación vertical). Los espaciamientos entre líneas se interpretan como funciones multiplicativas de la dimensión del campo de carácter perpendicular al trayecto de caracteres.**

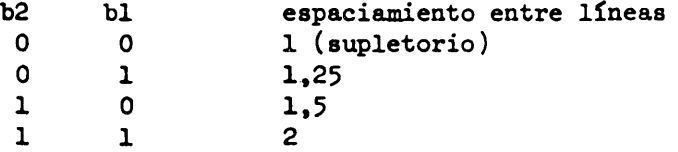

Cuando se utiliza espaciamiento entre caracteres fijo o proporcional, si el origen del campo de carácter se avanza a lo largo del trayecto de caracteres de manera que toda parte del campo de caracteres correspondiente completo rebase el borde de la pantalla, se ejecutan un APR (retroceso del carro) automático y un APD (cambio de renglón). Un espaciamiento entre líneas de 1, en el que el campo de caracteres de la línea en ejecución linda con el campo de carácter de la línea anterior, es el espaciamiento supletorio.

Dimensiones de los bloques de carácter. El operando multivalor especifica la anchura (dx) y la altura (dy) del bloque de carácter, que define el tamaño de carácter "normal". (Los valores supletorios son dx =  $0,0625$  y dy =  $0,09375$ .) El tamaño del bloque de carácter especificado permanece invariable hasta que se recibe otra instrucción TEXTO-P, NSR o CS.

Si se omite el operando multivalor, el tamaño del bloque de carácter permanece invariable. Si siguen más operandos a los códigos operacionales, aquellos se descartan.

Si dx es negativo, las configuraciones de pixels de los caracteres se reflejan alrededor del eje central vertical del campo de carácter. Si dy es negativo, las configuraciones de pixels de los caracteres se reflejan en torno al eje central horizontal del campo de carácter.

#### 3.3.2.8 ESPERA-P

La instrucción ESPERA-P produce un cierto retardo en el tratamiento del texto y de las instrucciones que siguen a dicha instrucción. El formato de la instrucción se muestra en la Figura 3.12. El código operacional ESPERA-P tiene un operando de formato univalor que da el de retardo en décimas de segundo.

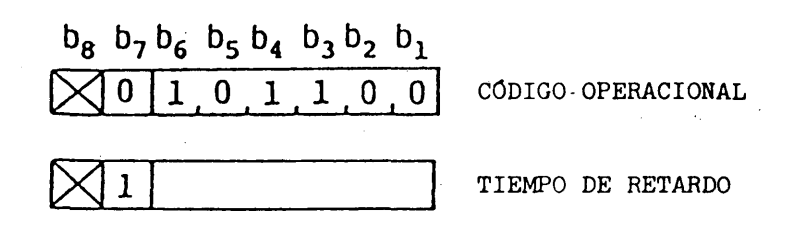

#### FIGURA 3.12

#### ESPERA-P

#### 3.3.3 Funciones de control multitrama

#### 3.3.3.1 Generalidades

Esta norma ofrece la funcionalidad que permite la visualización superpuesta de varias tramas y la partición de la pantalla. La estructura de viáualización multitrama realiza la visualización de información textual sobre información gráfica o de información gráfica animada sobre información gráfica de fondo.

La partición de la pantalla permite diversas estructuras de visualización: pueden realizarse diferentes estructuras multitrama y/o composiciones de tramas en partes diferentes de la pantalla. Esta función permite visualizar diferentes tipos de información tales como información fotográfica e información geométrica en una sola pantalla con un mínimo requisito de memoria del raster. Por ejemplo, el área A de la Figura 3.13 tiene dos tramas fotográficas. Cada trama se compone de M bits por pixel, y el resto de la pantalla (área B) tiene tres tramas de N bits. Si 2M es igual a 3N, ambas áreas A y B pueden acomodarse en la misma memoria de raster.

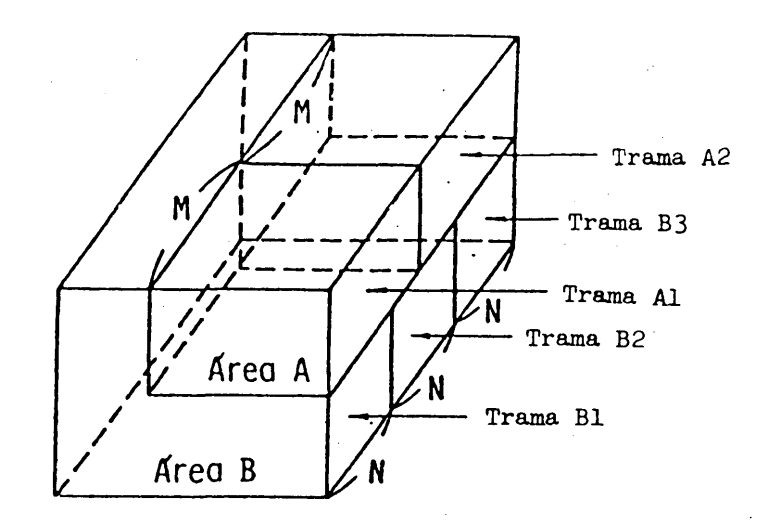

#### FIGURA 3.13

#### Concepto de partición de la pantalla

### 3.3.3.2 Curso general de la operación de visualización multitrama

El curso general, de las operaciones de visualización multitrama se muestra en la Figura 3.14.

Al principio, se define un área de dibujo activa. Las operaciones siguientes como son la asignación de bits, la selección de tramas y las instrucciones de dibujo sólo son efectivas para un área definida. Después, se especifica una estructura multitrama y una asignación de bits para cada trama. Por último, se selecciona una trama deseada. Tras de eso, siguen las instrucciones de dibujo general..

#### 3.3.3.3 ÁREA

La instrucción ÁREA define un área de dibujo activa. Las instrucciones de dibujo subsiguientes sólo son efectivas en el área definida. El resto de la pantalla permanece invariable. Por ejemplo, el desplazamiento en rodillo de una imagen puede ejecutarse dentro de un área. En un determinado momento, sólo existe un área de dibujo activa en la pantalla. La definición de área se cancela, tras la recepción de una nueva instrucción ÁREA. Un área tiene forma rectangular, y se define por la posición de origen (x, y) y la anchura (dx) y altura (dy) (véase la Figura 3.15). El formato de instrucción se muestra en la Figura 3.1Ó. La instrucción ÁREA no tiene efecto por sí misma en la'imagen visualizada.

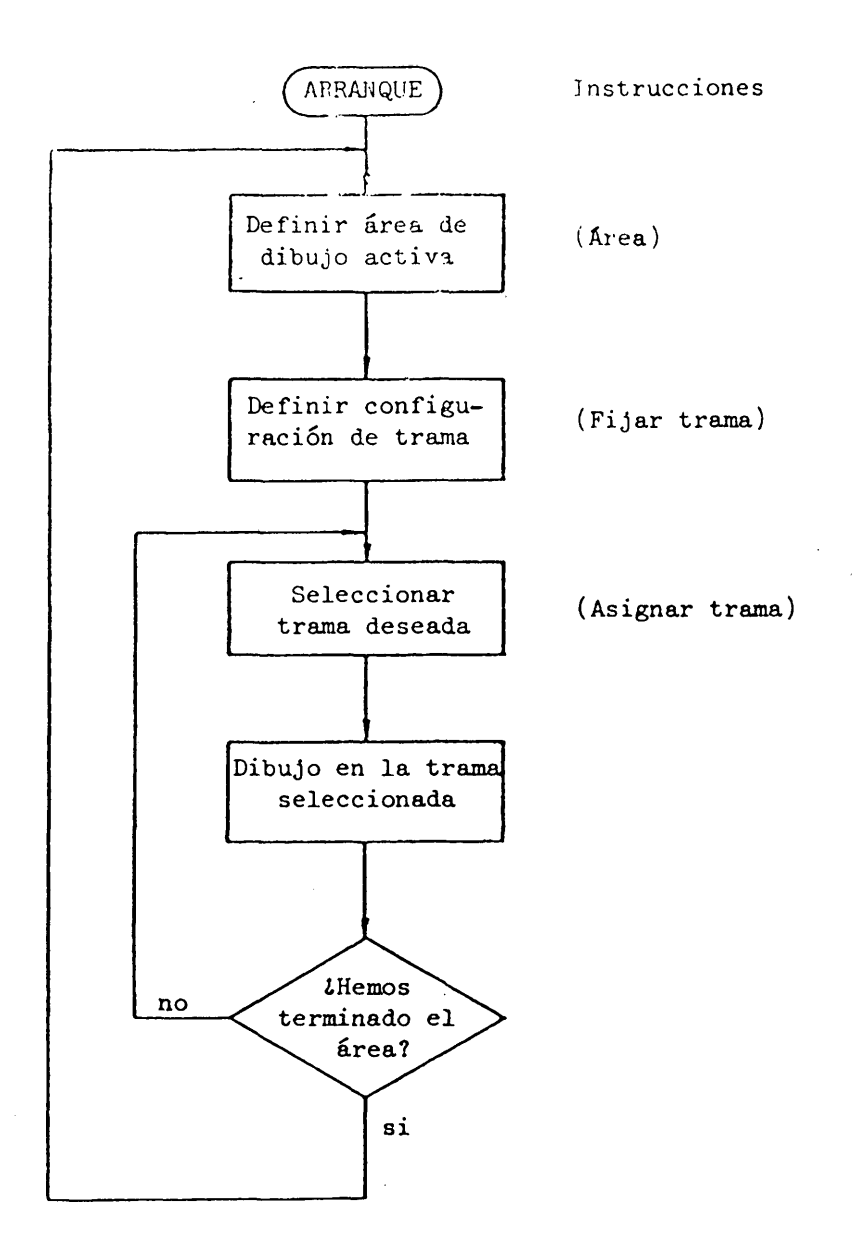

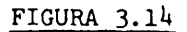

Curso general de las operaciones de visualización multitrama

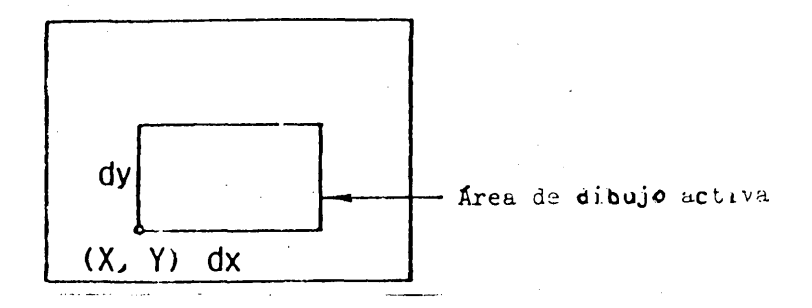

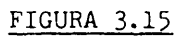

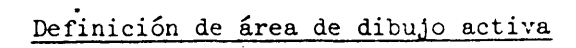

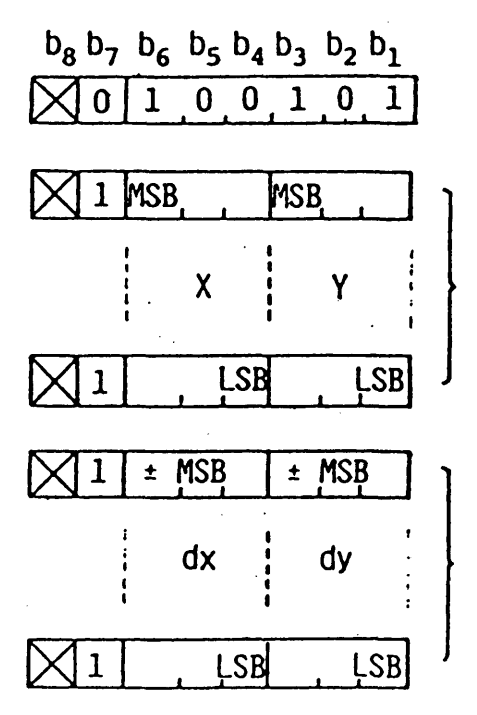

Código operacional

### Coordenadas del punto de origen

## Dimensiones del área

**FIGURA 3.16** 

AREA

#### 3.3.3.1\* ESTABLECER TRAMA (SET FRAME)

La instrucción ESTABLECER TRAMA especifica la configuración de la memoria del raster pertinente para el área definida. El formato de la instrucción es:

#### Código operacional al, bl, a2, b2, ...,

como se muestra en la Figura 3.17. Aquí, "ai" es el índice de trama y "bi" el número de bits por memorias de raster asignados a la trama. El índice de trama indica prioridad de visualización relativa. Si ai es menor que aj, la trama "ai" tiene más prioridad de visualización que la trama "aj". Cualquier trama, sin embargo, tiene más prioridad de visualización que la capa de fondo de la pantalla completa.

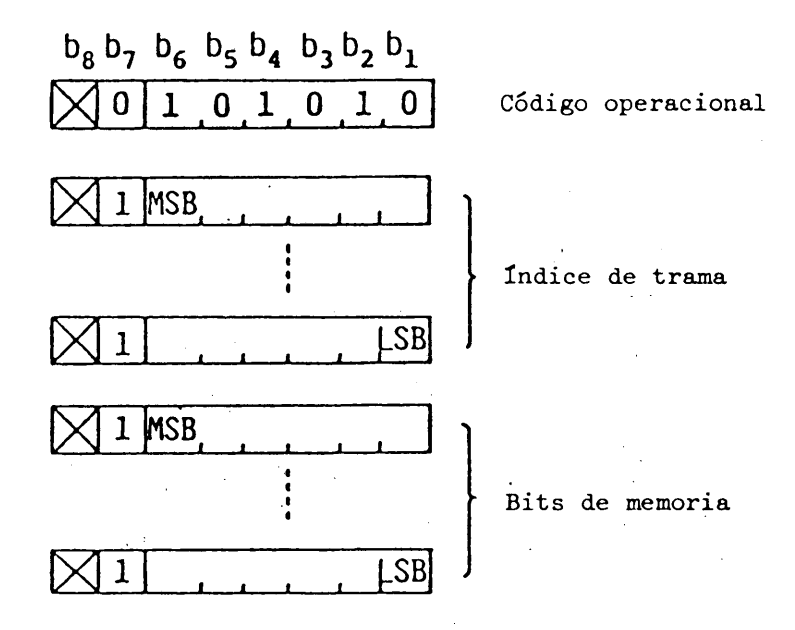

### FIGURA 3.17

#### ESTABLECER TRAMA

#### 3.3.3.5 ASIGNAR TRAMA

La instrucción ASIGNAR TRAMA selecciona la trama en la que se efectúan los dibujos sucesivos. La trama se asigna mediante el índice de trama estipulado por la instrucción ESTABLECER TRAMA. El formato de instrucción es:

#### Código operacional ai,

como se muestra en la Figura 3.18. Aquí, ai es el índice de trama.

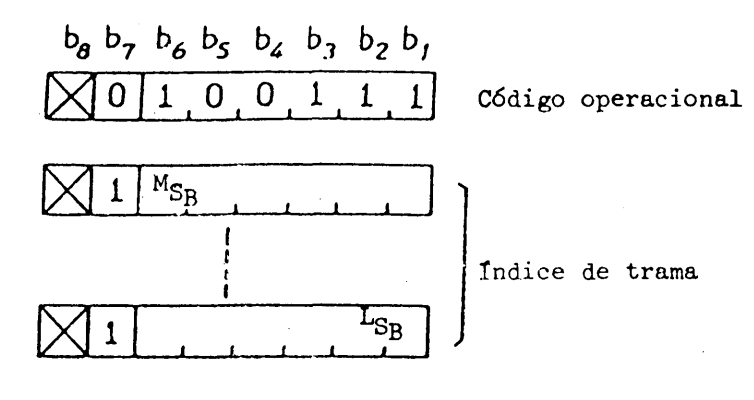

### FIGURA 3-18

## ASIGNAR TRAMA

El cuadro 3.6 muestra las instrucciones controladas por la instrucción ASIG-NAR TRAMA: esas instrucciones surten efecto sólo sobre la trama asignada.

## CUADRO 3.6

### Instrucciones controladas por la instrucción ASIGNAR TRAMA

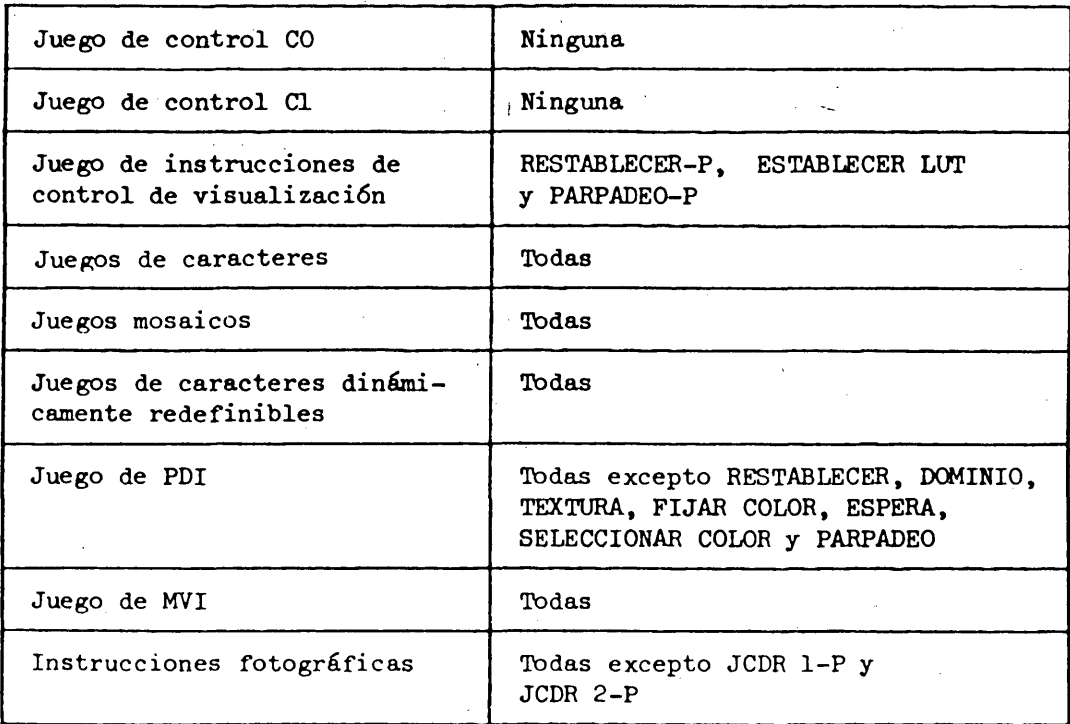

### $3.4$  Juegos de caracteres

### 3.<sup>4</sup>.1 Juego de caracteres Kanji

El Juego de caracteres Kanji define un total de 3.657 caracteres que incluye caracteres Kanji, signos fonéticos japoneses (Katakana e Hiragana), caracteres romanos, caracteres numéricos y otros caracteres. El cuadro 3-7 muestra el Juego de caracteres Kanji, Se utilizan códigos de dos bytes para el Juego de caracteres Kanji, donde el primer byte representa el numero "Ku" y el segundo byte el número "Diez". Los caracteres 1 "Ku" 13 "Diez" a 18 "Diez" y "Ku" 94 "Diez" se definen como caracteres sin avance de espacio. La interpretación exacta de "Ku" o "Diez" es el número especificado por el byte más 32.

Los caracteres Kanji pueden visualizarse en tamaño normal, anchura doble, altura doble y tamaño doble.

### 3.1\*.2 Juego de caracteres primarios

El juego de caracteres primarios define 52 caracteres romanos, 10 númericos y 32 signos. El cuadro 3.8 muestra el Juego de caracteres primarios. Un carácter primario se representa por un código de un solo byte. Cualquier tamaño de carácter, incluido el tamaño medio y el tamaño pequeño, es válido para los caracteres primarios.

### 3.4.3 Juego de caracteres Katakana

El Juego de caracteres Katakana define 63 signos fonéticos Japoneses. El cuadro 3.9 muestra el Juego de caracteres Katakana. Un carácter Katakana se representa por un código de un solo byte. Son válidos todos los tamaños de caracteres.

### 3.5 Juegos mosaicos

Se definen dos Juegos mosaicos (juego mosaico 1 y Juego mosaico 2). Para los Juegos mosaico 1 y mosaico 2 se utilizan códigos de un solo byte. Se prevén tanto formas contiguas como separadas. En el modo subrayado activado por el carácter de control Cl STL todos los caracteres de los Juegos mosaicos se visualizan en representaciones gráficas separadas.

#### 3-5.1 Juego mosaico 1

El Juego mosaico 1 define 59 caracteres gráficos que se muestran en el cuadro 3.10.

### 3.5.2 Juego mosaico 2

El juego mosaico 2 define  $94$  caracteres gráficos que son compatibles con el segundo Juego suplementario de caracteres mosaicos de la sintaxis de datos II (véase el cuadro 3.1l).

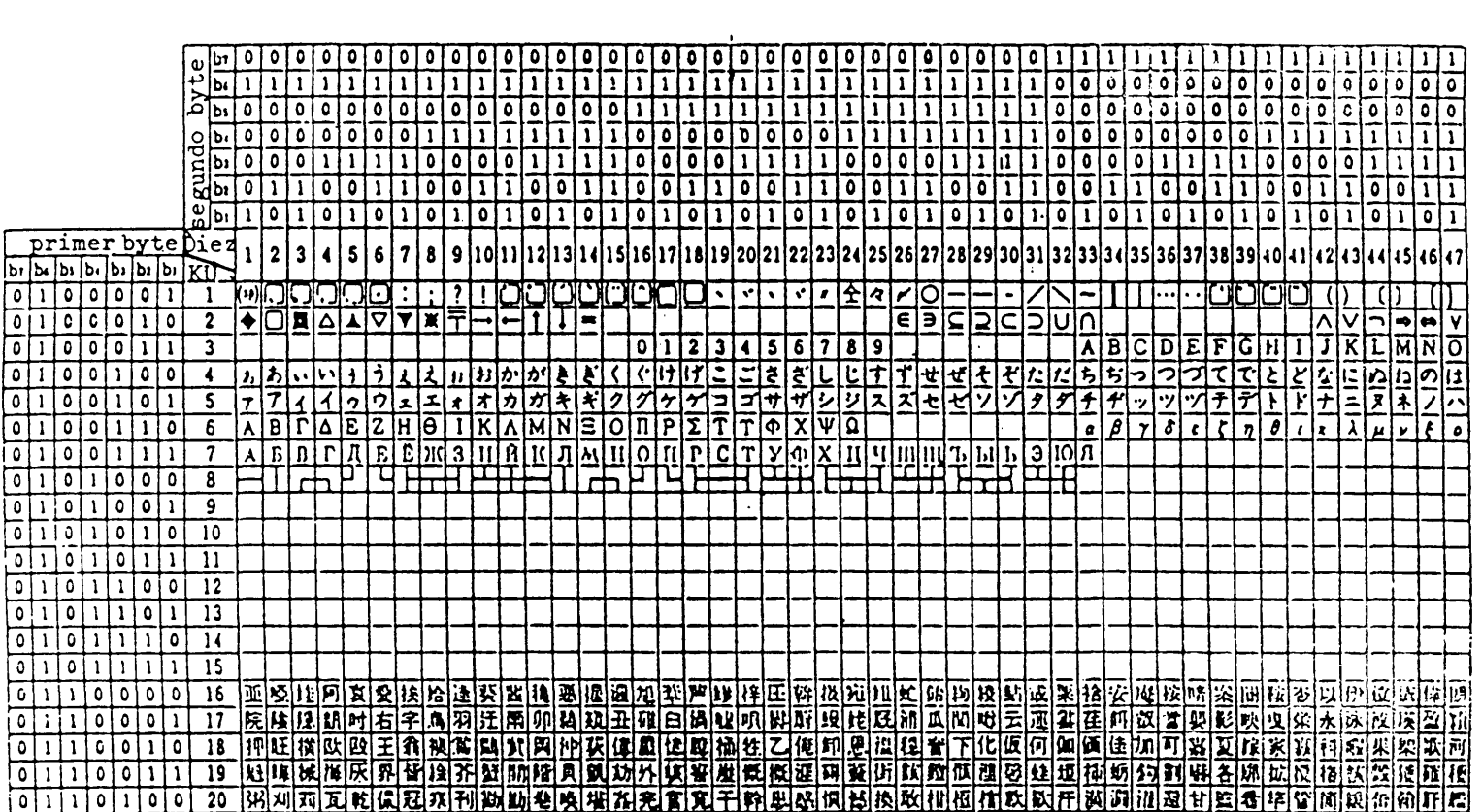

 $\sim 10^{-1}$ 

 $\sim 10^{11}$ 

 $\mathbf{v}$ 

# CUADRO 3.7

# Juego Kanji (1)

Primer byte : número "KU"

 $\sim 10^7$ 

Segundo byte: número "DIEZ"

- 
- $\mathbf{I}$ ყ<br>ყ  $\mathbf{I}$

 $\mathcal{L}$ 

 $\sim 10^7$ 

 $\sim$ 

# Juego Kanji (2)

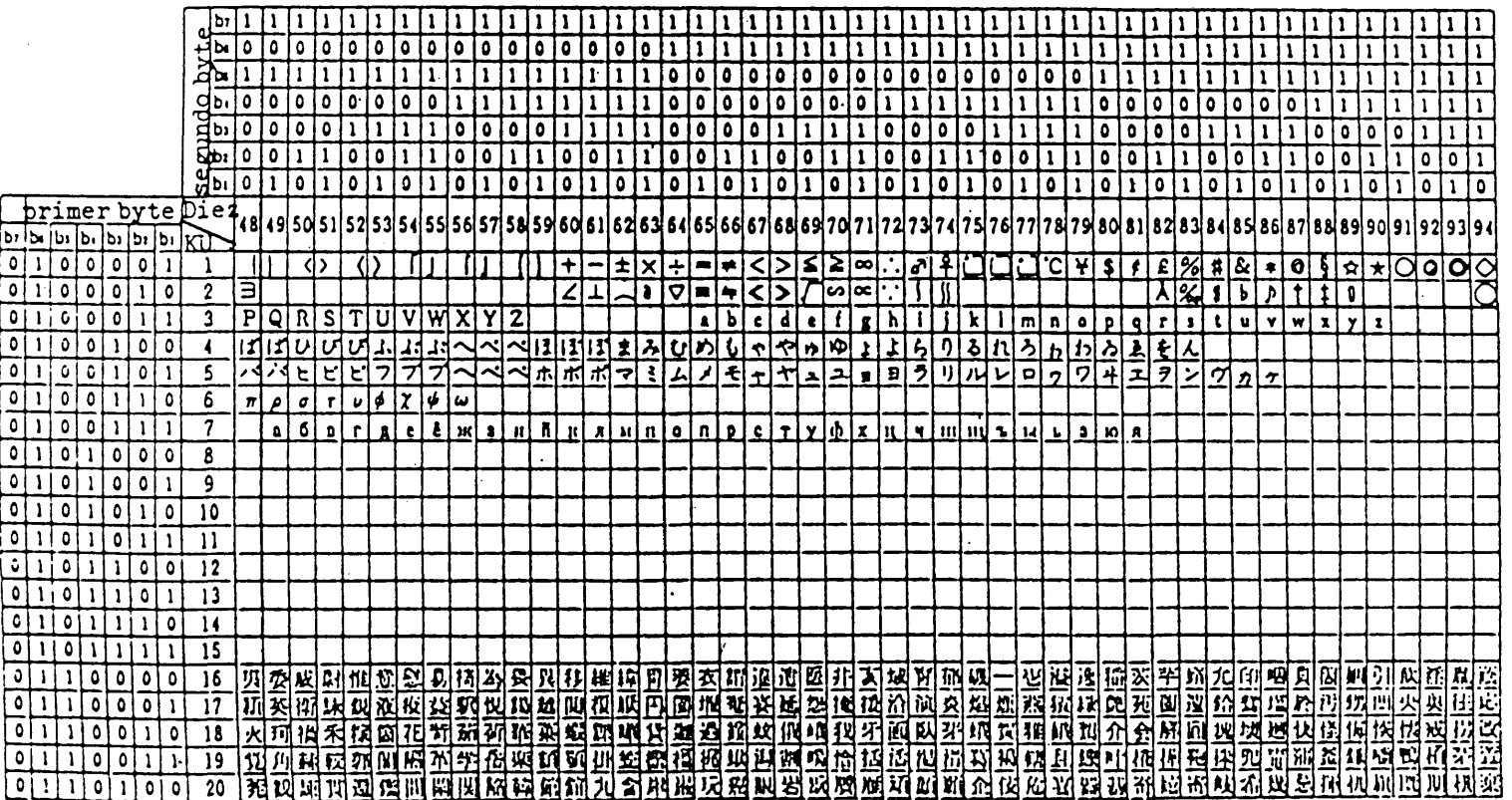

 $\sim 10^{11}$  km s  $^{-1}$ 

CUADRO 3.7

| $\frac{1}{i}$<br>٥<br>$\frac{0}{1}$<br>$\frac{1}{\pi}$<br>$\frac{0}{1}$<br>$\frac{0}{1}$<br>$\frac{1}{1}$<br>$\frac{1}{2}$ $\frac{1}{2}$<br>0<br>$\frac{1}{1}$<br>0<br>$\frac{0}{1}$<br>$\frac{0}{1}$<br>0<br>$\frac{1}{1}$ $\frac{1}{1}$ $\frac{1}{0}$<br>٥<br>$\frac{0}{1}$<br>$\frac{1}{1}$<br>$\frac{1}{1}$ o $\frac{1}{1}$ o $\frac{1}{1}$ o $\frac{1}{1}$ o $\frac{1}{1}$ o $\frac{1}{1}$<br>$\frac{1}{1}$<br>$\frac{0}{1}$<br>o o <br>$=$ $ o $<br>$rac{1}{\alpha}$<br>$\frac{1}{2}$ = $\frac{1}{2}$<br>ō<br>$rac{1}{\sigma}$ $rac{1}{\sigma}$<br>$\frac{1}{1}$<br>$\frac{1}{1}$<br>$\frac{1}{2}$<br>$\frac{1}{10}$<br>$\frac{1}{1}$<br>$\frac{1}{2}$<br>$\frac{1}{\sigma}$<br>$\frac{1}{9}$<br>$\frac{1}{1}$<br>i gi<br>La Cae guido byte<br>signalo byte<br>signalo byte<br>$\frac{1}{\circ}$<br>$\frac{1}{1}$<br>$\frac{1}{2}$<br>$rac{1}{2}$<br>ō<br>ō<br>$\frac{1}{0}$<br>$\frac{1}{1}$<br>$\frac{1}{2}$<br>$\frac{1}{2}$<br>$\frac{1}{1}$<br>$\frac{1}{1}$<br>$rac{1}{1}$<br>$ o $ o $ o $<br>$rac{1}{1}$<br>$\frac{1}{0}$<br>$\frac{1}{1}$<br>$\frac{1}{1}$<br>$\frac{1}{\sigma}$<br>$rac{1}{1}$<br>$\frac{1}{\mathfrak{a}}$<br>$\frac{1}{6}$ $\frac{1}{6}$ $\frac{1}{6}$<br>$\frac{1}{0}$<br>ī<br>$rac{1}{1}$<br>$\overline{\bullet}$<br>$\frac{1}{\sigma}$<br>$\overline{1}$<br>$\frac{1}{\circ}$<br>ō<br>ī<br>$rac{1}{1}$<br>ī<br>ī<br>ī<br>ō<br>$\overline{\mathrm{i}}$<br>ī<br>Ť<br>ō<br>$\dot{\overline{\bullet}}$<br>$\overline{\bullet}$<br>$\frac{\overline{0}}{\overline{1}}$<br>7<br>ī<br>ī<br>ī<br>ō<br>ī<br>ō<br>ī<br>$\overline{\mathbf{1}}$<br>ō<br>ī<br>ī<br>$\mathbf{I}$<br>$\overline{\mathbf{1}}$<br>$\frac{1}{2}$<br>$\frac{1}{\circ}$<br>lojol<br>$\overline{\mathbf{r}}$<br>$rac{1}{1}$<br>$rac{1}{1}$<br>$rac{1}{1}$<br>$\overline{1}$<br>$\frac{1}{2}$<br>$\frac{1}{9}$<br>ō<br>ī<br>$\overline{\bullet}$<br>$\frac{1}{\circ}$<br>$\frac{1}{1}$<br>$\frac{1}{9}$<br>ī<br>ō<br>ō<br>$\overline{\mathfrak{o}}$<br>$rac{1}{\circ}$<br>ī<br>$\overline{\mathbf{0}}$<br>$\overline{\mathbf{c}}$<br>$\bullet$<br>$rac{1}{1}$<br>$\mathbf{I}$<br>$\mathbf{1}$<br>0<br>$\overline{1}$<br>$\overline{\mathfrak{o}}$<br>0<br>$\pmb{\mathfrak{t}}$<br>$\overline{\mathbf{I}}$<br>1<br>ī<br>$\overline{\mathbf{S}}$<br>$\overline{\mathfrak{o}}$<br>õ<br>ī<br>$\overline{\bullet}$<br>ī<br>ī<br>ī<br>$\overline{\bullet}$<br>$\overline{0}$<br>$\overline{\bullet}$<br>$\overline{\bullet}$<br>7<br>$\overline{\mathfrak{o}}$<br>$\overline{\mathbf{I}}$<br>$\overline{\mathbf{I}}$<br>$\overline{\mathbf{c}}$<br>ī<br>ō<br>0<br>$\mathbf{I}$<br>$\mathbf{1}$<br>0<br>ī<br>A<br>1<br>1<br>$\overline{\bullet}$<br>3<br>$\overline{\mathbf{A}}$<br>5<br>1<br>O<br>6<br>8<br> 10 <br>12<br>١S<br>2021<br>30131<br>22<br>25<br>26  27<br>29<br>13<br>16 47<br>кī<br>$\frac{1}{\sigma}$<br>١u<br>b١<br>$\frac{5}{1}$<br>$\frac{b}{0}$<br>$\frac{1}{1}$<br>$\frac{b_1}{1}$<br>ō<br>$\overline{21}$<br>#1301描喉雨运滋就匠植湿顶(谜:但顿<br>数值(查张)坑(今道治)州(升)殖(寸)疫(地)?<br>$\mathbf i$<br>经国家的法国法院国家 医阿拉伯氏脑膜炎 医阿拉克氏征<br>当鼓电鼓杆冲孔:黑瑟可赢! 地震 英强<br>1919年12月15日,1919年12月18日,1919年12月15日,1919年12月15日,1919年12月15日,1919年12月15日,1919年12月15日,1919年12月15日,1919年12月 1 月15日,1919年12月15日,1919年12月15日,1919年12月15日,1919年12月15日,1919年12月15日,1919年12月15日,1919年12月15日,1919年12月15日,1919年12月15日,1<br>医直顶前室的第三人称单数 医阿斯坦氏试验检胆汁<br>2014年6月1日,日本国家国家国家国家国家国家人名尔比安排马车<br>귵뼺国햳킈쿅끠낽삵롹야화의 정신의 정치 연결이 있는 것이다.<br>이하지 미국 (대원 (라인) 이번 이번 기업 (이번 이번 이번 이번 기업 제 이번 이 시간이 있다.)<br>이상 이 나이 있는데 이런 수 번 이런 이 이 있다.<br><sub>প</sub> ল্লান জ্যোত্মপ্ৰায় জ্যোত্মপ্ৰায় আৰু প্ৰতিযোগীত আৰু প্ৰতিযোগীত আৰু প্ৰতিযোগীত আৰু প্ৰতিযোগীত আৰু প্ৰতিযোগীত আ<br>নাৰ্বাৰ্টী আৰু প্ৰতিযোগীত আৰু প্ৰতিযোগীত আৰু প্ৰতিযোগীত আৰু প্ৰতিযোগীত আৰু প্ৰতিযোগীত আৰু প্ৰতিযোগীত আৰু প্<br>贝瓦<br><u>认真是这样这里是我们的高速的地带就是我的人的变形。我们的人的人们的人的人的人,我们的人的人们的人们的人们的人的人的人,我们也不能在我们的人的人,我们的人的人们的人,我们的人们的人们的</u><br>医贝耳氏血管环白细胞 医抗原性脑膜炎 医阿里斯氏试验检胆汁<br>这正属力灵宏的原料或建立这种环境医型的现在分词 化正体计算 医血管性血管 医血管 医血管反应 医心理学 医心理学<br>亞<br>地面英国博英原及英语 种植拟太胆沉淀初食坂<br>鱼<br>起脚菜府巧香胡茸连索硬芴酒误闹禧<br>ļ Ip<br>쓰<br>₶<br>Ů<br>囟<br>łď<br>2008年12万0519年底委员会通过11月15日,1999年12月1日,1999年12月1日,1999年12月1日,1999年12月1日,1999年12月1日,1999年12月1日,1999年12月<br>ワ<br>医主英国法<br>20时15年12年我的社会工作的工作(1)<br>法胸克氟铵炒抗咳哇番浸湿机<br>77<br>$\overline{\bullet}$<br>ō<br>$\overline{\mathbf{r}}$<br>通知风风的现在分词<br>(科球基压抑机摄限)的/核因量,地球重标轨(科学环站)对全个两小机构,在中国的工作,在中国的工作,在国家工作,在国家工作中,在中国国家的工作,<br>圆<br>蒽<br>T<br>$\overline{\mathfrak{o}}$<br>计单元 化二乙基氯化二乙基氯化二乙基氯化二乙基氯化二乙基 医阿尔伯氏菌属 医阿尔伯氏菌属 医阿尔伯氏菌属 医阿尔伯氏菌 医阿尔伯氏试验检尿病<br>Ā<br>$\overline{\mathbf{g}}$<br>$\overline{1}$<br>四次日本国<br>言旨原注图画图解<br>4.坚呼语再仔蛋(热处)梨(五)扭,竹莲,坚见(再)玩),纸<br>(H)<br>$\overline{\bullet}$<br>$\overline{2}\overline{3}$<br>Ñ<br>4 大陆 医阿斯特氏病<br>$\overline{\mathbf{u}}$<br>(我)已1段1段1段1段1段1段1段1段1级1级1级1级1级1级1级1级1级1级<br>ī<br>$\mathbf{I}$<br>ï<br>$\mathbf{1}$<br>의견이어이 신뢰표<br>0<br>(俄国(坚持七)四市新华联网航线基)又应起苏历矛亚语(老)<br><u> 제품(전문) (서로) (서로) 제품</u><br>$\overline{\mathfrak{o}}$<br>$\overline{24}$<br>Ņ<br>0<br>$\bullet$<br>戸<br>$\mathbf{I}$<br>达红战使应承,限身,超起硅磁(战)地,这犯<br>0<br>$\frac{1}{2}$<br>$\frac{1}{1}$<br>ototo<br>$\frac{25}{26}$<br>$\frac{26}{27}$<br>$\frac{1}{1}$ $\frac{1}{1}$<br>보장도<br>$\overline{\mathbf{1}}$<br>外牙四射旗杯<br>$\overline{0}$<br>计时间<br>$\mathbf{I}$<br>$\frac{1}{0}$<br>$\frac{1}{1}$<br>$\frac{1}{6}$<br>ī<br>$rac{28}{29}$<br>$\frac{1}{10}$<br>$\overline{\mathbf{I}}$<br>[권화]여로!<br>ī<br>ī<br>$\pmb{\mathsf{l}}$<br>$\mathbf{1}$<br>ō<br>$\overline{\bullet}$<br>$\overline{30}$<br>$\frac{1}{\Omega}$<br>$\mathbf 1$<br>$\mathbf{1}$<br>$\mathbf{1}$<br>$\overline{31}$<br>ī<br>IS (원립) 이 전 리 전 (리 전 ) 역<br>Ō<br>j<br>第1章 医病毒体破伤寒<br>大斥武兵运探斗突<br>$\mathbf{I}$<br>$\mathbf{I}$<br>ū<br>$\overline{\circ}$<br>$\overline{\circ}$<br>$\overline{32}$<br>$\frac{1}{\sigma}$<br>$\overline{\bullet}$<br>$\mathbf 0$<br>$\bullet$<br>ō<br>$\overline{\circ}$<br> 南环  唐氏  唐  魏  昭永  明  和  昭  原  朝  朝  京  東  国  昭  張丙  安康  東  明  明 <br>南美国国家 医阿尔伯氏试验检<br>$\overline{33}$<br>$\overline{\mathfrak{o}}$<br>$\frac{1}{0}$<br>通载域通速凸接稳<br>$\pmb{\mathsf{o}}$<br>$ \vec{\tau} \vec{c} $<br>$\mathbf{I}$<br>$\overline{1}$<br>$\frac{1}{10}$<br>2020年12月19日12月<br>可图性法规模<br>$\frac{1}{11}$<br>$\frac{1}{\circ}$<br>$\overline{31}$<br>$\frac{1}{\overline{a}}$<br>$\frac{1}{2}$<br>在澳飛展區蓝承区之坊拜色思想<br>ī<br>$\overline{\overline{35}}$<br>$\dot{\overline{\sigma}}$<br>$\overline{36}$<br>ïΤ<br>$\overline{\mathfrak{o}}$<br>$\overline{\mathfrak{o}}$<br>[플로그러커]강(기호)(세)라이(<br>ō<br>网路家箱<br>111卷1215412012412<br>$\overline{37}$<br>$\frac{1}{\circ}$<br>$\frac{1}{\circ}$<br>$\frac{1}{2}$<br>$\mathbf{I}$<br>1 I I<br>$\mathbf{1}$<br>ĩ<br>٦<br>$\overline{38}$<br>70<br>$\pm 1$<br>39<br>同語<br>$\mathbf 0$<br>$\overline{\mathfrak{c}}$<br>11<br>$\pmb{\mathsf{O}}$<br>$\mathbf{I}$<br>$\mathbf{1}$<br>$\mathbf{1}$<br>四年四年三十五<br>щ<br>四城<br>瓦<br>$\overline{40}$<br>$\circ$<br>$\circ$<br>$\overline{\mathbf{0}}$<br>$\overline{\mathbf{k}}$<br>$\mathbf{o}$<br>$\mathbf 0$<br>美国国家医家长<br>ō<br>还好快适好的<br>$\overline{\mathbf{w}}$<br>演绎取保险控控<br>$\overline{\mathbf{m}}$<br>秋蘇訪猛如涼愁<br>$\overline{\mathbf{p}}$<br>化双环压成速度<br>  湯  別  西  口 <br>室門<br>$\overline{\mathfrak{c}}$<br>$\mathbf 0$<br>oloiolo<br>$\mathbf{1}$<br>$\mathbf{I}$<br>$\frac{1}{9}$<br>可谓<br>丣<br>Ξ<br>$rac{1}{2}$<br>변경원<br>72<br>医耳耳氏<br>R<br>0<br>网络<br>$\overline{\mathbf{1}}$<br>$\overline{\mathbf{3}}$<br>网络动脉原<br>$\mathbf{I}$<br>经应当<br>$\overline{\circ}$<br>$\frac{1}{2}$<br>$\overline{\mathfrak{o}}$<br>$\overline{\mathbf{4}}$<br>取反応<br>医直线<br>$rac{c}{2}$<br>计互同<br>신리회<br>尾尾<br>īĀ,<br>$\overline{\mathfrak{o}}$<br>$= 0$<br>$\overline{45}$<br>$\mathbf{I}$<br>ñ.<br>$\overline{\jmath}$<br>ᅍ<br>$rac{1}{\overline{M}}$<br>ন<br>$\overline{1}$<br>$\overline{\circ}$<br>$\overline{46}$<br>$\mathbf{I}$<br>$\mathbf{1}$<br>-1<br>凤扉<br>$\frac{1}{2}$<br>阿<br>丽<br>荪<br>$\frac{1}{6}$<br>$\frac{1}{\Omega}$<br>$\frac{1}{2}$<br>$\overline{17}$<br>$\left  \cdot \right $<br>$\frac{1}{0}$<br>$\frac{1}{3}$<br>8,<br>$\frac{1}{2}$<br>$\frac{2}{2}$<br>$\frac{[2]51}{95}$<br>$\frac{1}{2}$<br>$\frac{1}{2}$<br>$\frac{2}{\sqrt{2}}$<br>9.<br>5,<br>$\overline{6}$ .<br>기준니<br>≺∣§∣⊂।<br><b>CKS</b><br>$\frac{1}{12}$<br>92<br>九大学<br>$\frac{1}{2}$<br>$\frac{0}{2}$<br>$rac{1}{1}$<br>$\frac{0}{1}$<br>n٢<br>ا با<br>الآلا<br>$\left  m \right\rangle$<br><b>REL</b><br>$\frac{1}{1}$<br>$\mathbf{i}$<br>$\frac{1}{1}$<br>₫<br>鳳<br><b>El</b><br>$\overline{1}$<br>河<br>₫<br>¢<br>$\overline{\mathbf{i}}$<br>₫<br>$\Phi$<br><u>ڌو</u><br>$\frac{1}{2}$<br>$\overline{\mathbf{r}}$<br>网<br>\$<br>$\overline{\mathbf{x}}$<br>ĩ<br>$\overline{91}$<br>$\overline{\mathtt{x}}$<br>T |  |
|----------------------------------------------------------------------------------------------------|--|
|                                                                                                    |  |
|                                                                                                    |  |
|                                                                                                    |  |

Juego Kanji (3)

CUADRO 3.7

 $\sim 10^{11}$  km  $^{-1}$ 

 $\sim 10^{11}$  km  $^{-1}$ 

 $\mathcal{L}^{\text{max}}_{\text{max}}$  and  $\mathcal{L}^{\text{max}}_{\text{max}}$ 

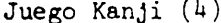

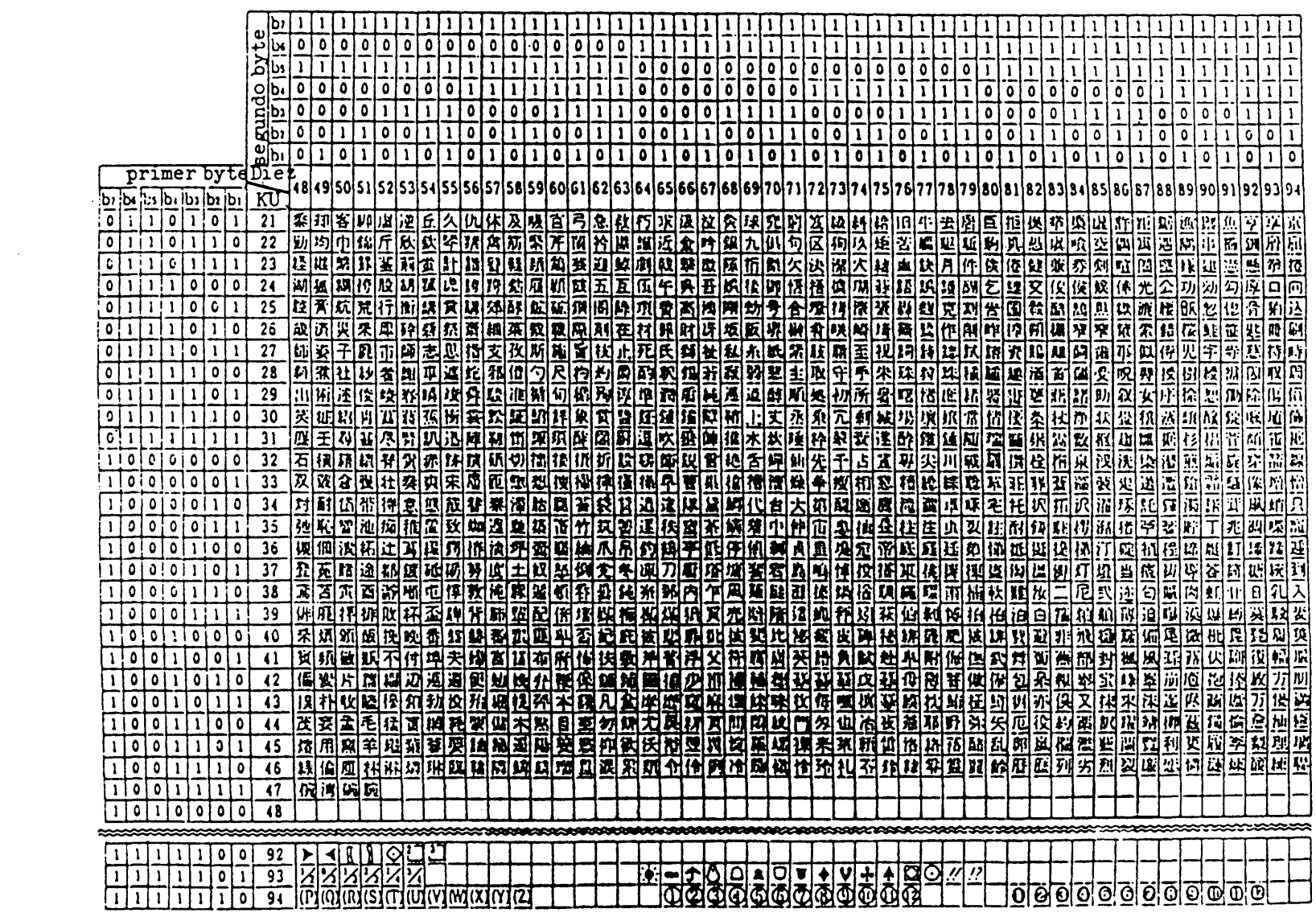

 $\mathcal{L}(\mathcal{L}^{\mathcal{L}})$  and  $\mathcal{L}^{\mathcal{L}}$  are the set of the set of  $\mathcal{L}^{\mathcal{L}}$ 

 $\mathcal{L}^{\mathcal{L}}(\mathcal{L}^{\mathcal{L}})$  and  $\mathcal{L}^{\mathcal{L}}(\mathcal{L}^{\mathcal{L}})$  and

Juego de caracteres primarios

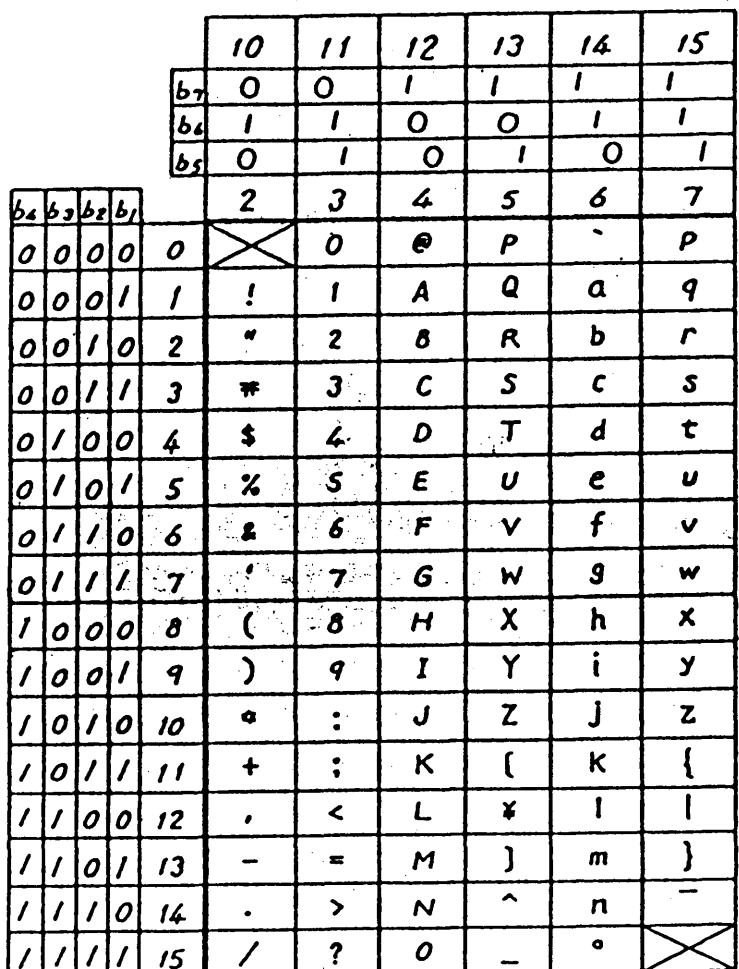

# CUADRO 3.9

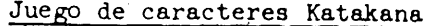

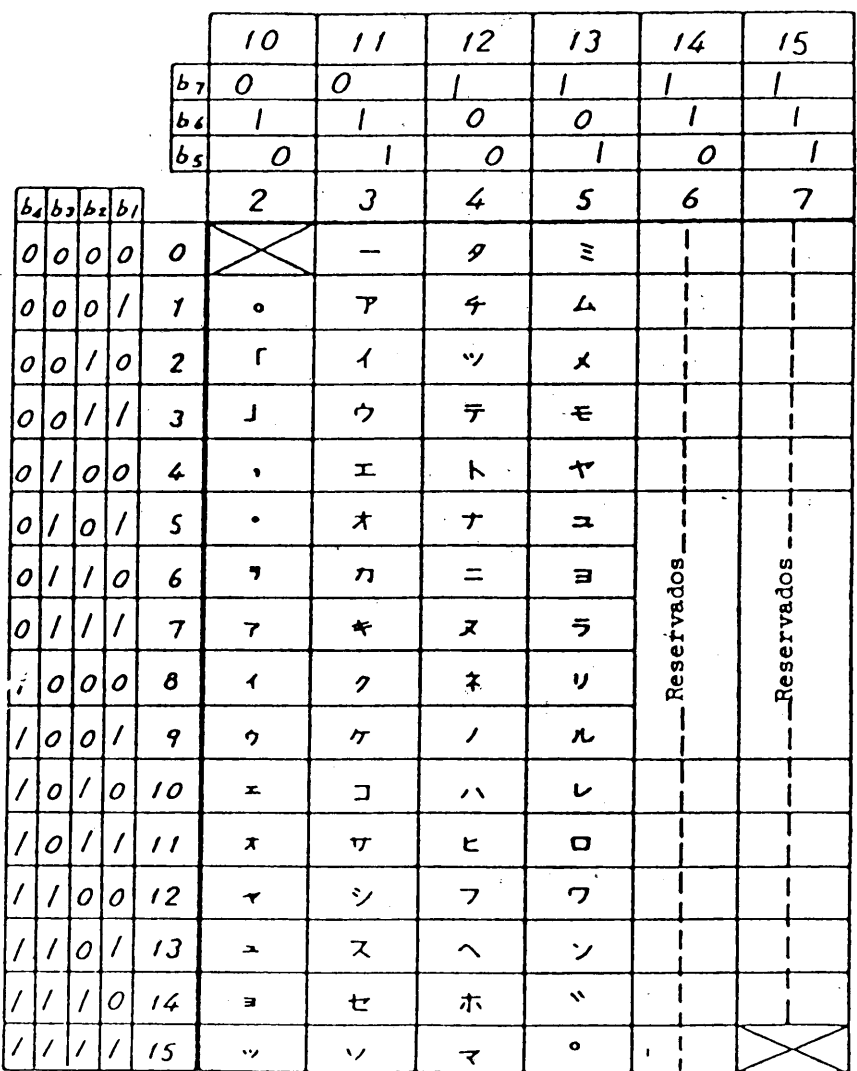

 $2(10)17 - 2(10)/15$ : tamaño pequeño

 $\bar{z}$ 

# Juego mosaico 1

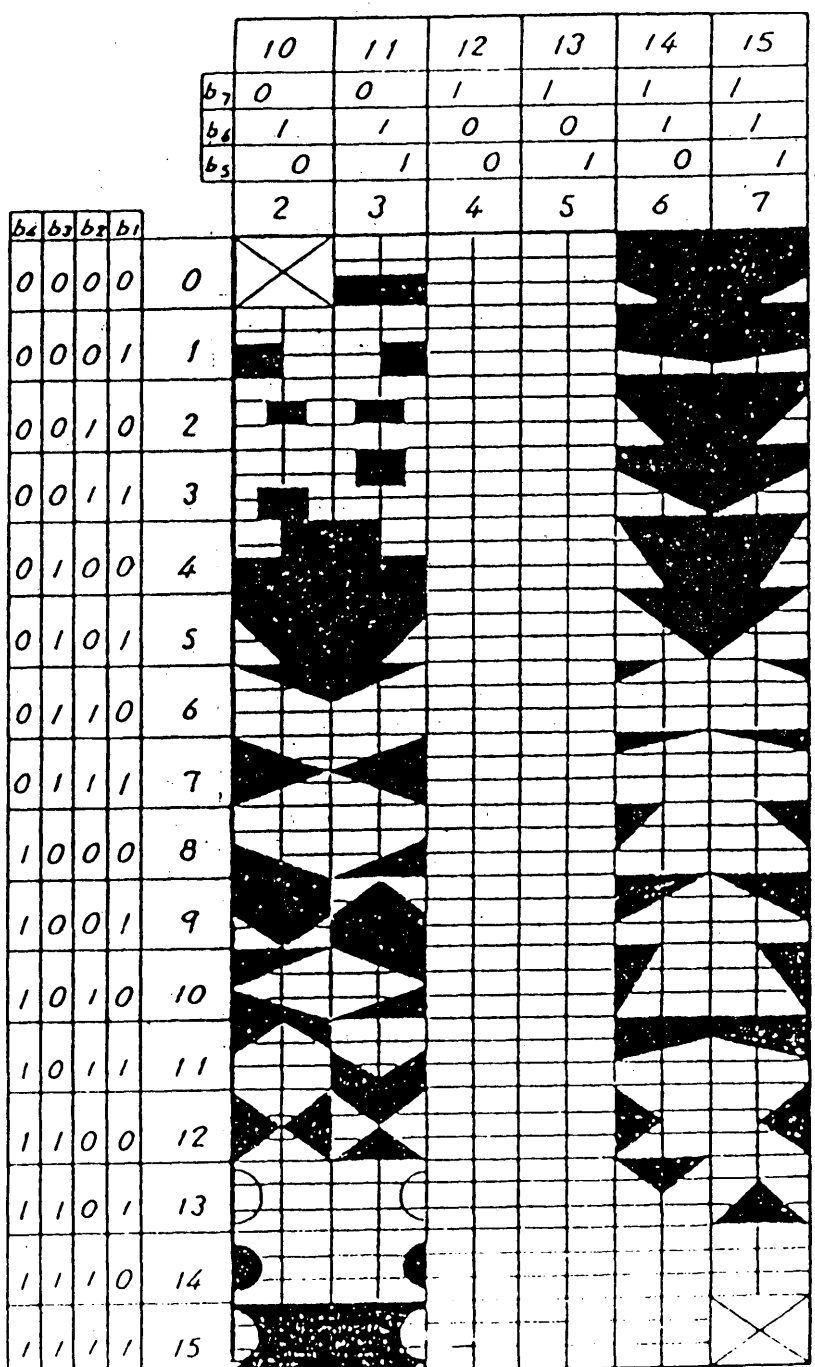

 $\mathcal{A}^{\mathcal{A}}$ 

# CUADRO 3.11

 $-62 \overline{\phantom{a}}$ 

# Juego mosaico 2

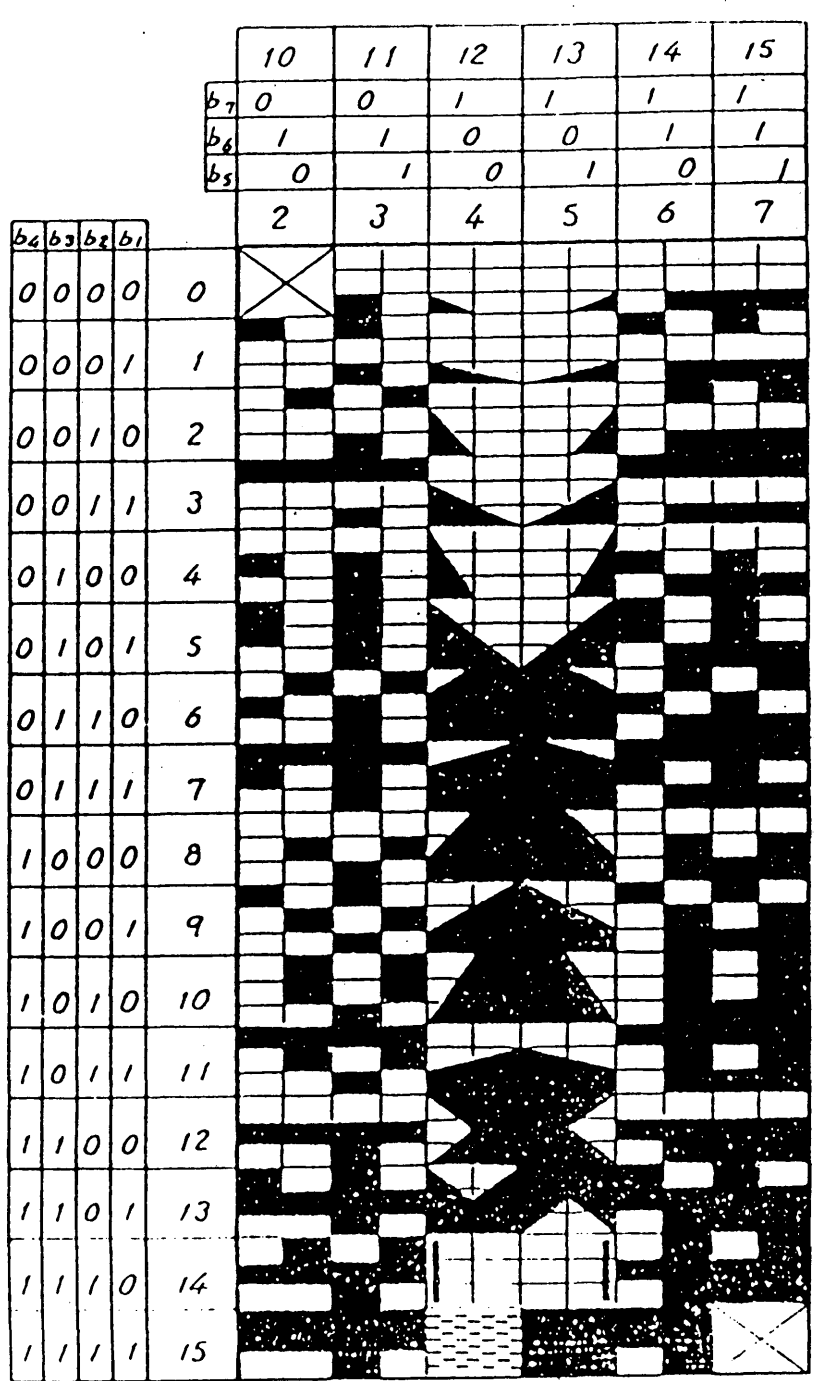

 $\ddot{\zeta}$ 

### 3.6 Juegos de caracteres dinámicamente redefinibles (JCDR)

El Juego de caracteres dinámicamente redefinibles (JCDR) proporciona una funcionalidad por la que configuraciones definidas por el usuario pueden telecargarse y utilizarse como un Juego G. La telecarga se ejecuta en el modo transparente a través de las instrucciones JCDR 1-foto o JCDR 2-foto.

### 3.6.Í JCDR 1

Las configuraciones JCDR 1 se identifican por códigos de un solo byte. Un código JCDR tiene un valor de la gama  $2/1$  a  $7/14$ . La telecarga de configuraciones se ejecuta a través de la instrucción JCDR 1-foto.

### :3.6.2 JCDR 2

Las configuraciones JCDR 2 se identifican por códigos de dos bytes. Un código JCDR tiene un valor de la gama  $2/1$  .  $2/1$  a  $7/14$   $7/14$ . La telecarga de configuraciones se ejecuta mediante la instrucción JCDR 2-foto.

### 3.7 Juego de macros

**Una instrumentación en el modo directo macro consta de una cadena arbitraria de códigos de nivel presentación,localmente almacenados que se identifica mediante una posición de código (nombre del aac.ro) del-Juego G de macros. Este nombre (de 2/0 a 7/15) actúa por tanto como sustituto de la cadena éntéra de códigos telecargada mediante .la instrucción MACRO-foto.**

### 3.8 Juego de instrucciones dé descripción de la imagen (Picture Description Instruction -:PDI)

El Juego PDI es idéntico a la sintaxis de datos III, salvo en la instrucción TEXTO (véase el cuadro 3.12). Sin embargo, no se apoyan las plantillas de textura programables.

Las siguientes instrucciones del Juego de PDI y del Juego de instrucciones de control de visualización tienen efectos idénticos sobre los atributos de visualización.

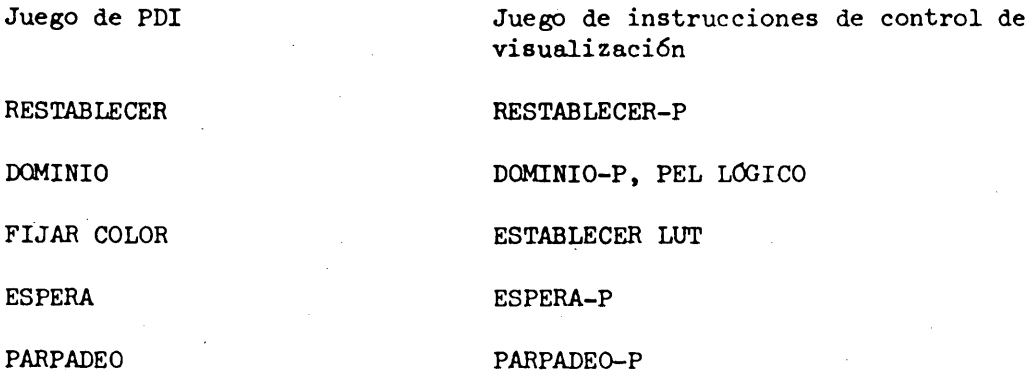

La instrucción SELECCIONAR COLOR tiene el mismo efecto que el carácter de control de color Cl.

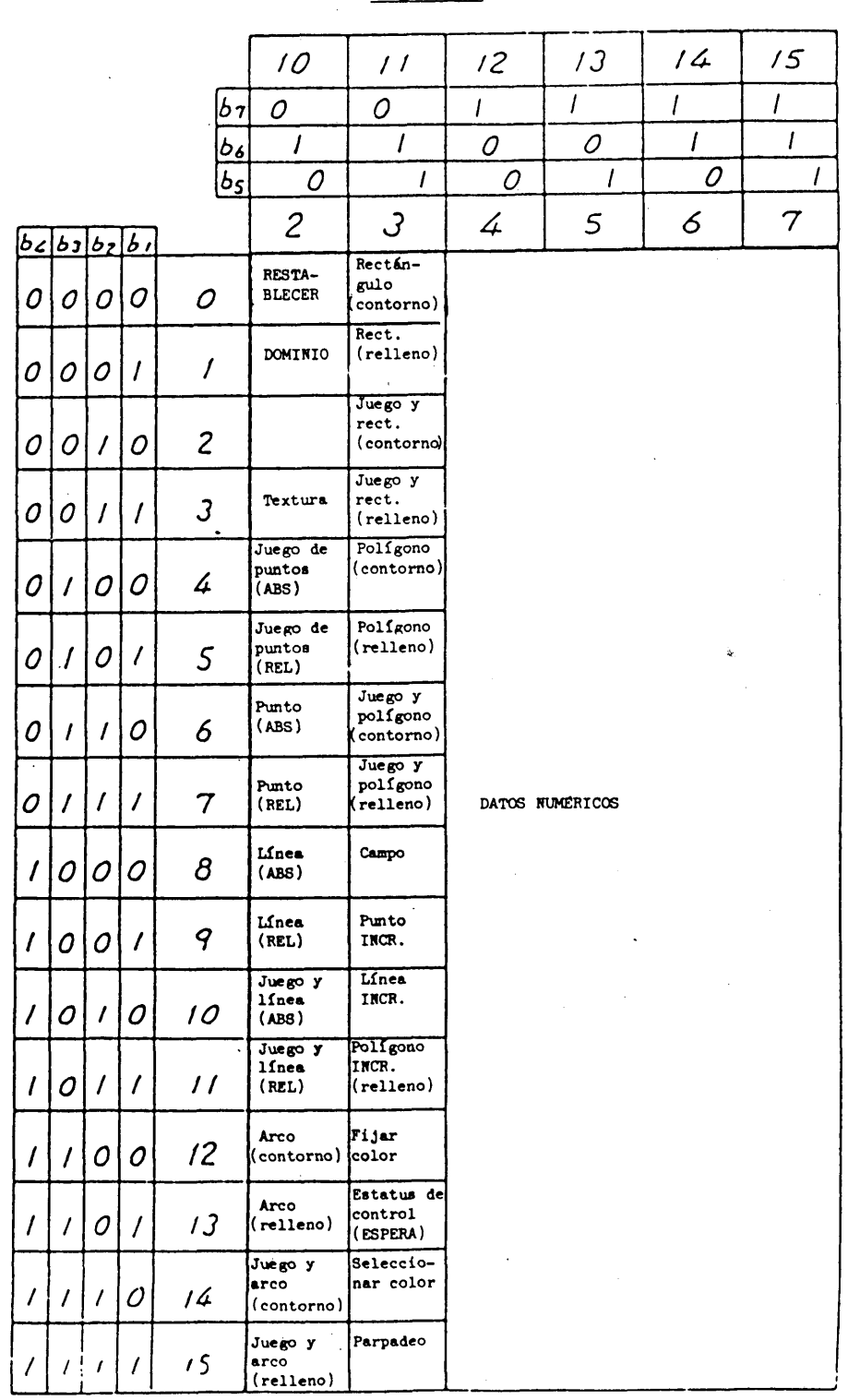

**Si aparecen instrucciones contrapuestas, la última instrucción recibida ejerce control sobre los atributos de visualización. En otras palabras, los atributos de visualización son comunes para instrucciones PDI e instrucciones fotográficas.**

#### **Cuadro 3.12**

# **Juego de PDI**

La instrucción DESPLAZAR (MOVE) (véase el párrafo 3.9.5) hace que la trama especificada por ASIGNAR TRAMA se desplace virtualmente con relación a las otras tramas (véase la Figura 3.19).

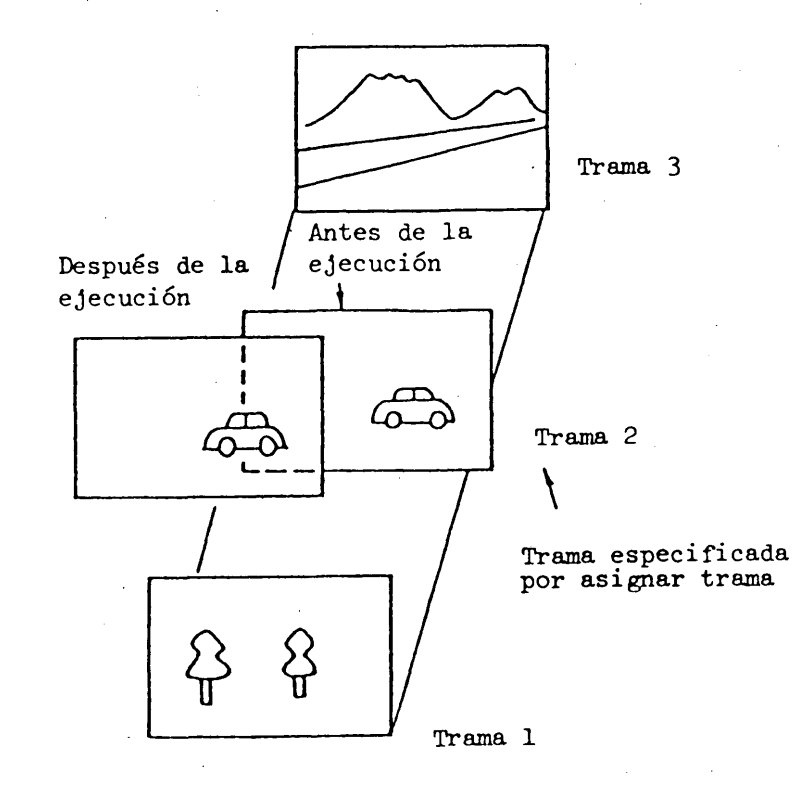

Imagen global

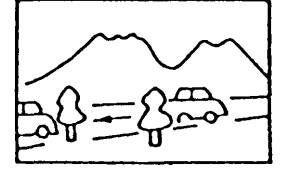

### FIGURA 3.19

### Ejemplos de instrucción de desplazamiento

Utilizando esta instrucción y la estructura multitrama, es posible la presentación de imágenes animadas.

Una instrucción de desplazamiento (MVI) se compone de un código operacional y de operandos que le siguen inmediatamente, y es similar a las PDI. (Algunas instrucciones no tienen operandos.)

Existen operandos univalor, operandos multivalor y operandos de formato fijo, La longitud de bytes del operando en un operando univalor y en un operando multivalor se especifica por la instrucción DOMINIO-P del juego de instrucciones de control de visualización.

### El juego de MVI se muestra en el cuadro 3.13

### CUADRO 3.13

### Juego de MVI

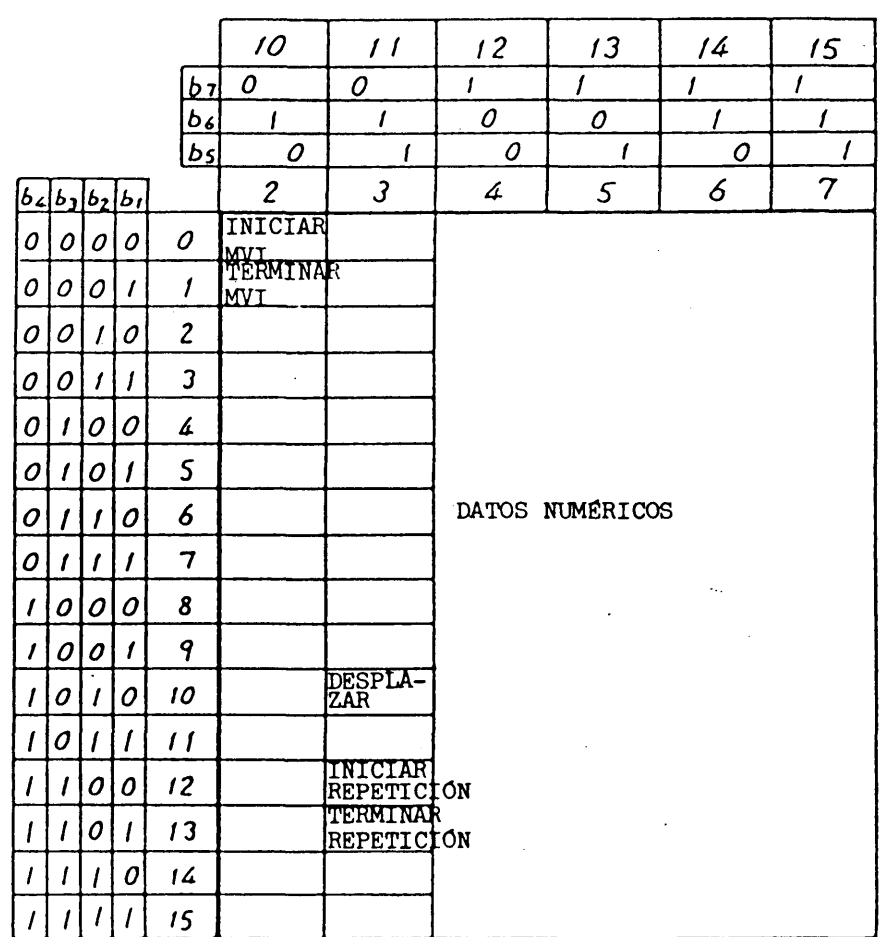

### 3.9.1 INICIAR MVI

 $\bar{z}$  $\hat{\mathcal{A}}$ 

INICIAR MVI indica que todos los caracteres entre INICIAR MVI y TERMINAR MVI deben almacenarse en la memoria intermedia de MVI (véase la Figura 3.20) INICIAR MVI no tiene operando.

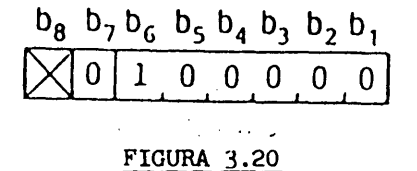

#### COMIENZO DE MVI

### **3.9.2** TERMINAR MVI

**TERMINAR MVI termina las instrucciones de almacenamiento y activa luego la ejecución de las instrucciones almacenadas (véase la Figura 3\*21). FIN DE MVI no tiene operando. Cuando se ejecutan todos los caracteres almacenados, se libera la memoria intermedia de MVI.**

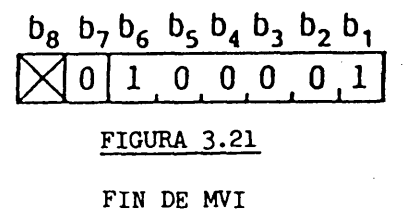

### 3.9.3 **INICIAR REPETICION**

**INICIAR REPETICION indica que todos los caracteres de nivel de presentación entre INICIAR REPETICION y TERMINAR REPETICION se ejecutan repetidamente. El número de repetición se especifica mediante el operando INICIAR REPETICION (véase la Figura 3.22).**

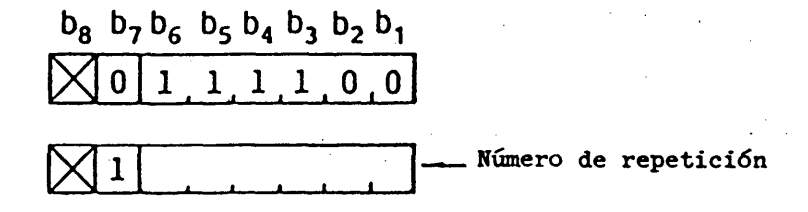

#### **FIGURA 3.22**

#### **INICIAR REPETICION**

### 3.9. *h* **TERMINAR REPETICION**

**TERMINAR REPETICION termina las cadenas de caracteres que han de repetirse, TERMINAR REPETICION no tiene operando (véase la Figura 3.23).**

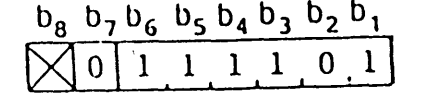

### **FIGURA 3.23**

#### **TERMINAR REPETICION**

### 3.9.5 DESPLAZAR

DESPLAZAR tiene dos operandos multivalor seguidos por un operando univalor (véase la Figura  $3.24$ ). El primer operando multivalor especifica las coordenadas del punto de origen en la trama asignada por la instrucción ASIGNAR TRAMA. El segundo operando multivalor especifica las coordenadas del punto de terminación. La trama especificada se desplaza desde el punto de origen al punto de terminación. El operando univalor que sigue inmediatamente al segundo operando multivalor indica el periodo de tiempo en décimas de segundo en que la trama se desplaza del punto de origen al punto de terminación.

Las coordenadas del punto de origen representan las coordenadas de la esquina inferior izquierda de la trama especificada por ASIGNAR TRAMA con respecto a la pantalla unitaria. Las coordenadas del punto de terminación se especifican en coordenadas relativas con respecto a las coordenadas del punto de origen. Para describir el desplazamiento, el límite de la pantalla unitaria se amplía a -1,0 tanto para la dirección X como para la dirección Y.

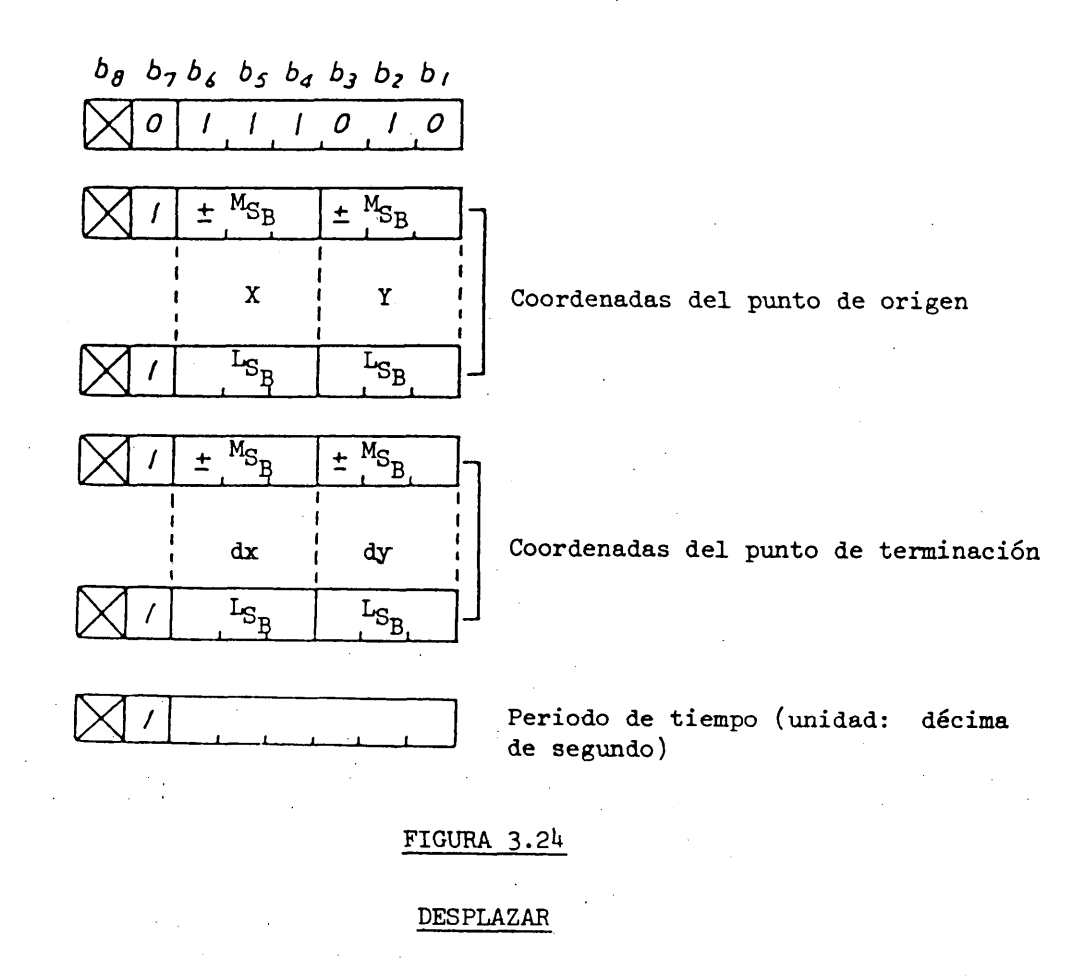

 $-68 -$
4. Codificación en el modo transparente

### U.l Unidad de datos fotográficos (PDU)

Una unidad de datos fotográficos (PDU) se compone de un código operacional con un indicador de longitud (LI), seguido por uno o más operandos compuestos cada uno de ellos por vino o más octetos de secuencias de bits.

Se permite el uso de todos los esquemas de octetos en las secuencias de bits de los operandos, con el resultado de una expresión eficaz de datos arbitratios. El formato de la PDU se muestra en la Figura  $4.1$ .

El código operacional se compone de un solo octeto que indica el significado de los datos fotográficos contenidos en la PDU.

El LI consta de uno o más octetos. El valor de un LI es un número binario que representa la longitud total de los operandos que siguen al campo LI expresada en octetos. Si la expresión decimal del segundo octeto es 255, los dos octetos siguientes (tercero y cuarto) indican la longitud real. Dado que LI indica simplemente la longitud de datos, no se muestra en la figura del formato de la PDU en toda esta sección.

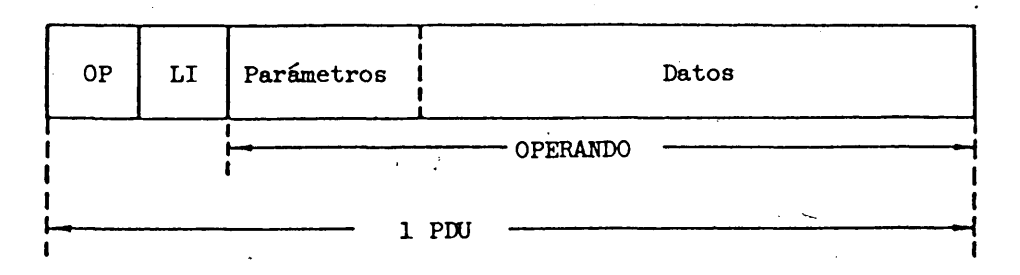

OP: Código operacional LI: Indicador de longitud

#### FIGURA 4.1

#### Formato de una PDU

Uno o más octetos de parámetros se hallan situados en la parte anterior del campo de operando. Los parámetros incluyen las coordenadas del punto de dibujo en el que deben visualizarse los datos fotográficos y/o el formato de ensamblado, que indica el modo en que se disponen los datos fotográficos. Los datos fotográficos expresados por puntos están contenidos en la parte restante del campo de operando.

El punto (dot) corresponde aquí al pel lógico o al bloque de coloración de la pantalla unitaria. La posición del pel o la coordenada del pel se define como una de las cuatro posiciones de las esquinas del pel lógico con arreglo a los signos de la anchura (dx<sub>o</sub>) y la altura (dy<sub>o</sub>) del pel lógico. La posición del bloque de coloración se define del mismo modo que la posición del pel, siempre que se sustituya la palabra "pel lógico", por "bloque de coloración"

Existen tres tipos de operandos de parámetro: de formato fijo, univalor y multivalor. La longitud de los operandos de parámetros monovalor o multivalor se determina por la instrucción DOMINIO-P.

En el cuadro  $4.1$  se muestran los códigos operacionales de PDU. Los espacios en blanco del cuadro se reservan para códigos operacionales en la coloración por puntos (por ejemplo MIC, MICD y codificación de transformación), audio, telesoporte lógico, etc.

# *h.2* CONFIGURACIÓN DE PUNTOS EN LINEA

El formato de una PDU de una configuración de puntos en línea se muestra en la Figura *h.2.* Los datos fotográficos expresan los valores de pels lógicos, ls y Os, que deben escribirse siguiendo una línea horizontal del plano patrón.

Un operando de parámetro monovalor indica la coordena absoluta.en la que deben escribirse los datos.

En la Figura  $4.3$  se muestra la correspondencia entre los datos fotográficos y las posiciones de pels lógicos en el plano patrón.

El primer bit, P<sub>o</sub>, se deposita en la posición de pel lógico más a la izquierda, el siguiente bit,  $P_1$ , en la siguiente posición de pel a la derecha. Cuando se recibe el siguiente bit, la posición de peí se desplaza a la derecha un tamaño de pel. Si el bit P<sub>n</sub> corresponde al pel lógico más a la derecha, la posición de pel correspondiente al siguiente bit,  $P_{n+1}$ , debe desplazarse a la posición de pel más a la izquierda una altura de pel lógico más abajo.

Si un bit corresponde a la posición de pel de la esquina izquierda inferior y si quedan aún bits, éstos se descartan.

## 4.3 CONFIGURACIÓN DE PUNTOS EN LÍNEA COMPRIMIDOS

Este formato de PDU se muestra en la Figura 4.4. Los datos fotográficos expresan las configuraciones codificadas de longitud de pasada de los valores de pels lógicos que deben escribirse de la misma manera que la CONFIGURACION DE PUNTOS EN LINEA.

El operando de parámetro monovalor indica la coordenada absoluta Y en la que se escriben los datos.

La compresión de datos se consigue utilizando la técnica de codificación de longitud de pasada Huffman modificada (MH). El proceso de codificación comienza con una pasada de Os y luego continúa con pasadas de ls y Os alternativamente. La última pasada de una línea se codifica como un código de fin de línea (EOL), independientemente de su longitud de pasada, dado que la última pasada continúa hasta el fin de la línea.

# $CUADRO$  4.1

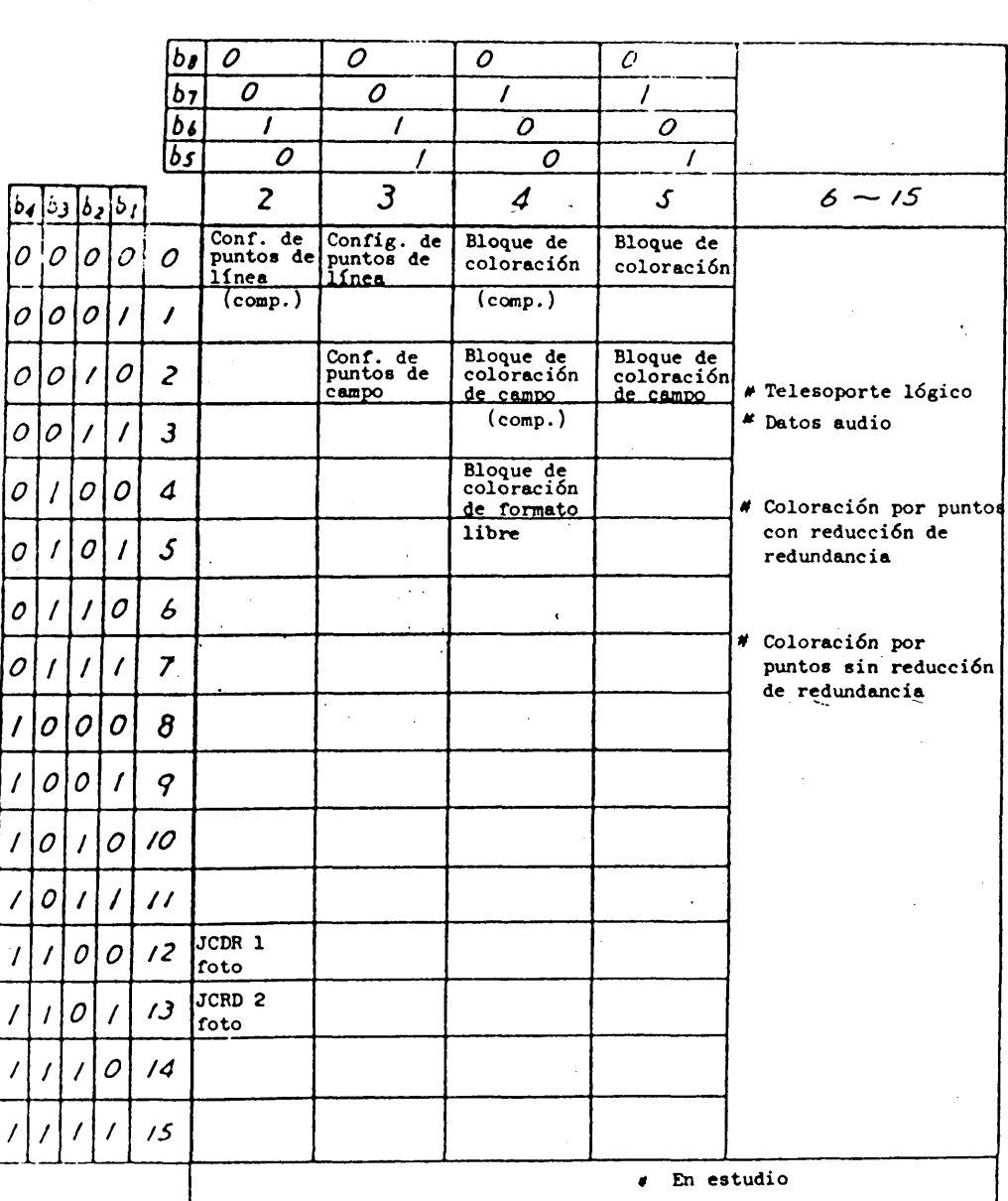

 $\hat{\mathcal{A}}$ 

# Códigos operacionales de PDU

 $\mathcal{L}$ 

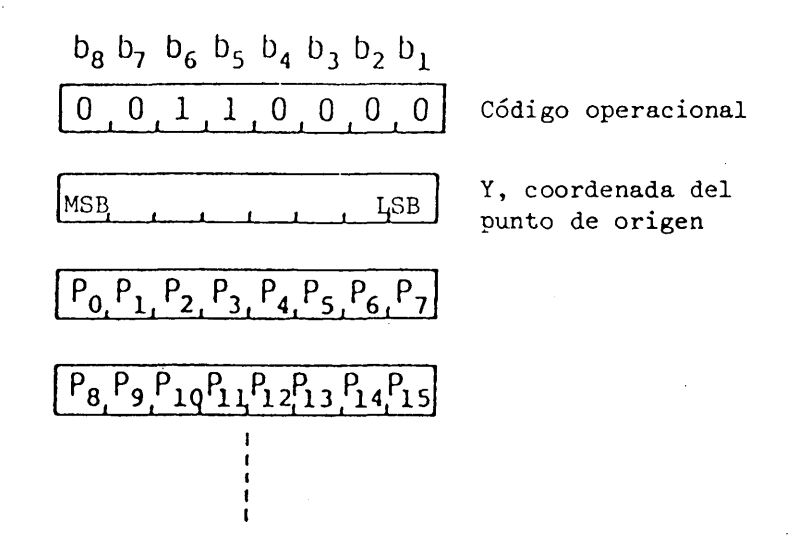

## FIGURA *h.2*

# CONFIGURACION DE PUNTOS EN LINEA

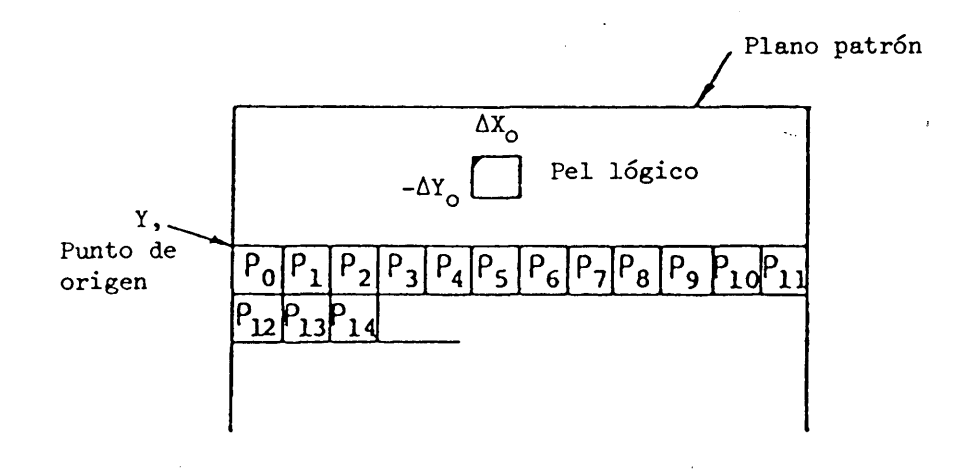

# $FIGURA$ <sup>4.3</sup>

# Correspondencia entre los datos fotográficos y las posiciones de pels lógicos en el plano patrón

La secuencia de bits que sigue a EOL debe decodificarse para pels lógicos una altura de pel lógico por debajo. El proceso de codificación comienza con una pasada de ceros y continúa del mismo modo que la primera línea.

El cuadro de códigos MH se muestra en los cuadros 4.2 y 4.3. En la Figura  $4.5$  se presenta un ejemplo de codificación.

Si se reciben más datos después que la posición de pixel alcanza el borde más bajo de la pantalla, éstos se descartan.

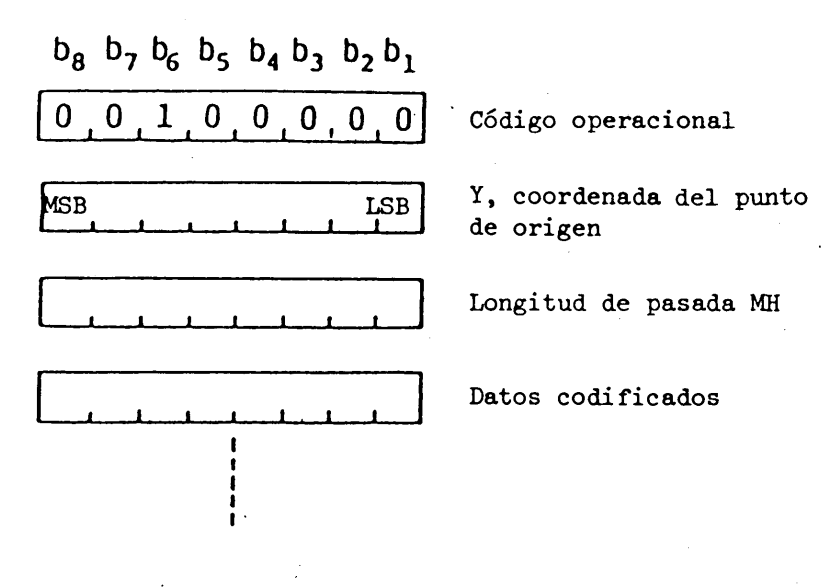

#### FIGURA *b.h*

# CONFIGURACION DE PUNTOS EN LÍNEA COMPRIMIDOS

## 4.4 CONFIGURACIÓN DE PUNTOS EN CAMPO

El formato de PDU DE CONFIGURACION DE PUNTOS EN CAMPO se muestra en la Figura  $4.6$ . Los datos fotográficos expresan los valores de pels en un campo rectangular en el plano patrón.

Existen dos operandos de parámetros multivalor que definen la posición y las dimensiones del campo rectangular en el que deben depositarse los datos fotográficos.

El primer operando multivalor especifica la posición del pel lógico inicial en coordenadas absolutas. La anchura y la altura  $(dx, dy)$  se indican por el segundo operando multivalor. La posición del pelinicial puede ser uno de los cuatro vértices del campo, dado que la anchura y altura puede ser positiva o negativa.

En la Figura  $4.7$  se muestra la correspondencia entre los datos y los pels lógicos en el plano patrón. Después de depositarse un bit de la secuencia de datos fotográficos en el pel lógico corriente, la posición de pel se desplaza automáticamente en la dirección x una distancia igual a la anchura  $(dx_0)$  del pel lógico. El bit siguiente se deposita en esta posición. Si la dimensión dx del campo es positiva, la posición se desplaza a la derecha, y si dx es negativa, la posición se desplaza a la izquierda.

# $CUADRO$  4.2

 $\sim 1$ 

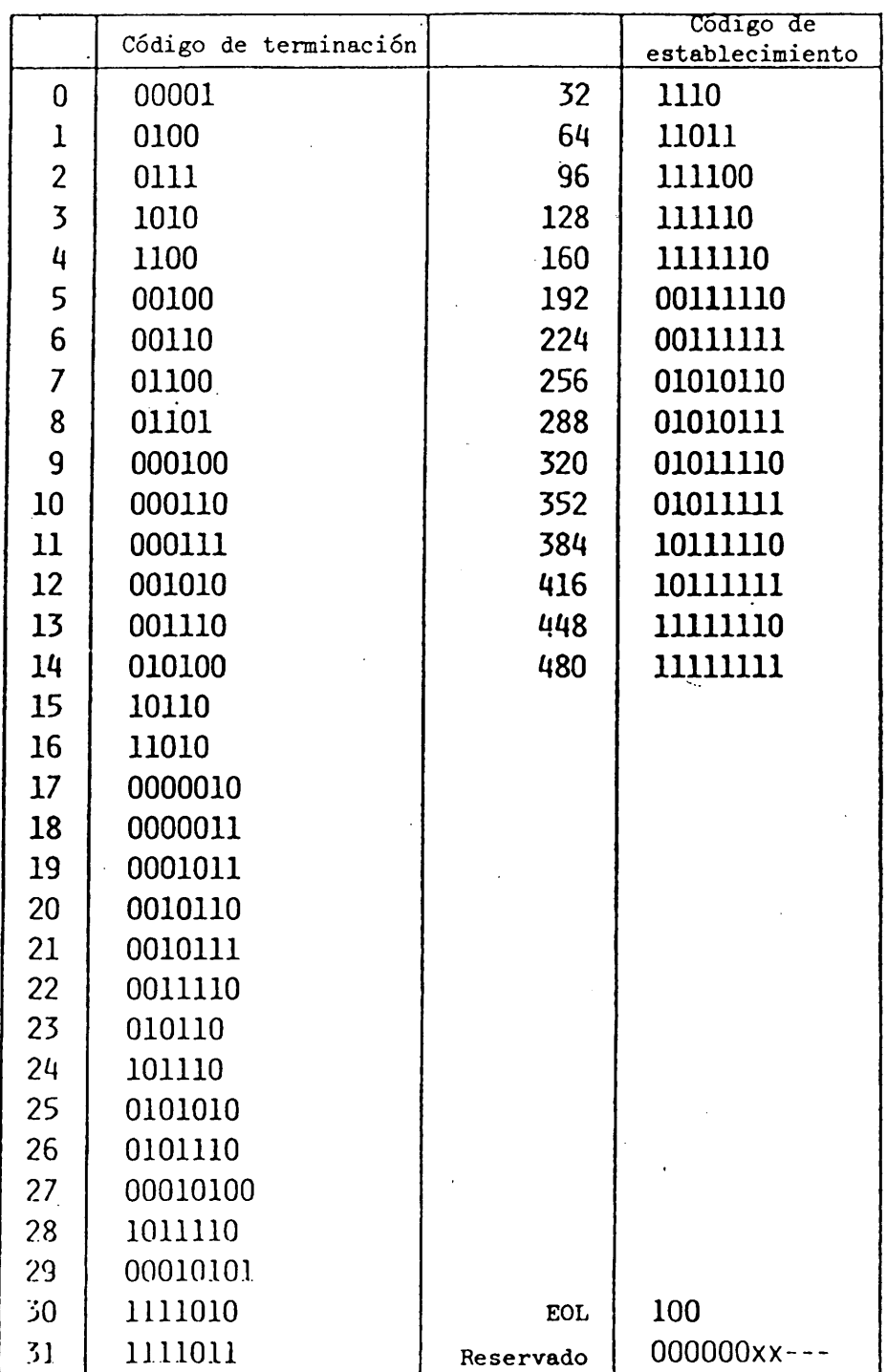

#### Cuadro de códigos de longitud de pasada MH (Parte 1: pasada de Os)

# **CUADRO U.3**

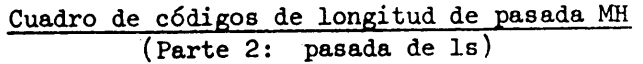

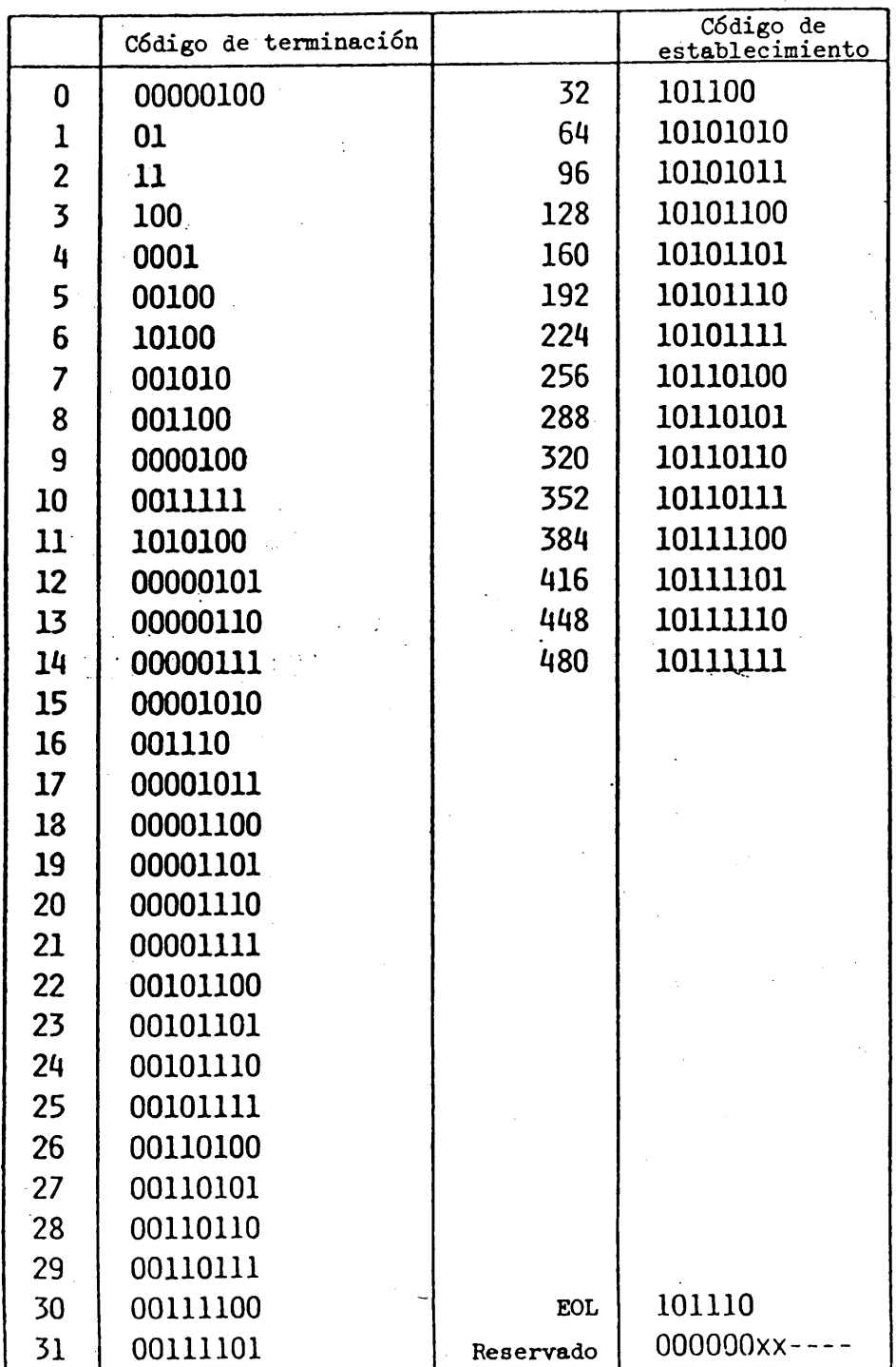

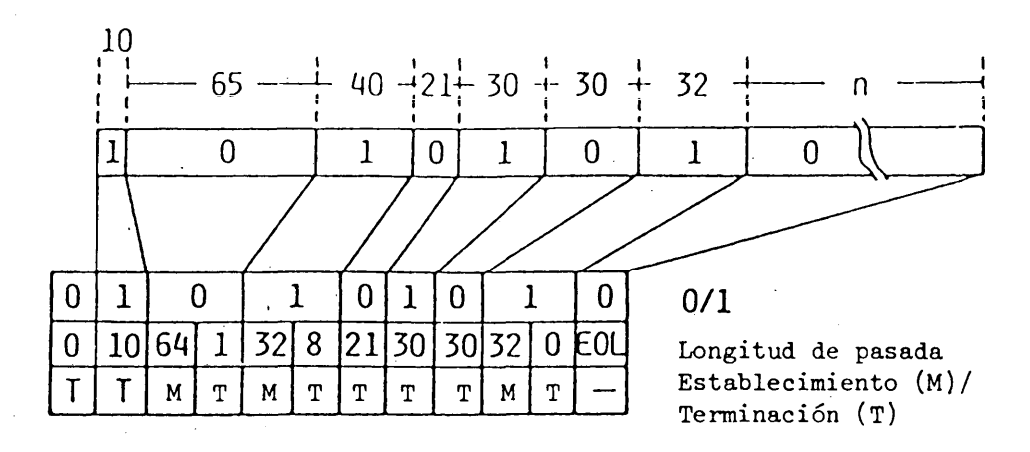

# FIGURA *k.3*

Ejemplo de codificación de CONFIGURACION DE PUNTOS EN LÍNEA COMPRIMIDOS

 $b_8$   $b_7 b_6$   $b_5$   $b_4$   $b_3$   $b_2$   $b_1$ *O O / { O O I O* i i i. *i* i i i Código operacional

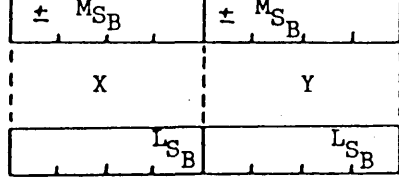

X, Y Coordenadas del punto de origen

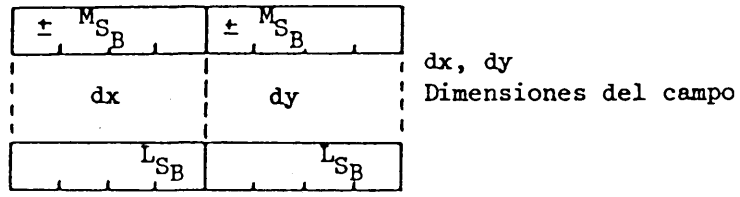

 $P_o \, P_l \, P_2 \, P_3 \, P_4 \, P_5 \, P_6 \, P_7$ 

FIGURA *U. 6*

CONFIGURACIÓN DE PUNTOS EN CAMPO

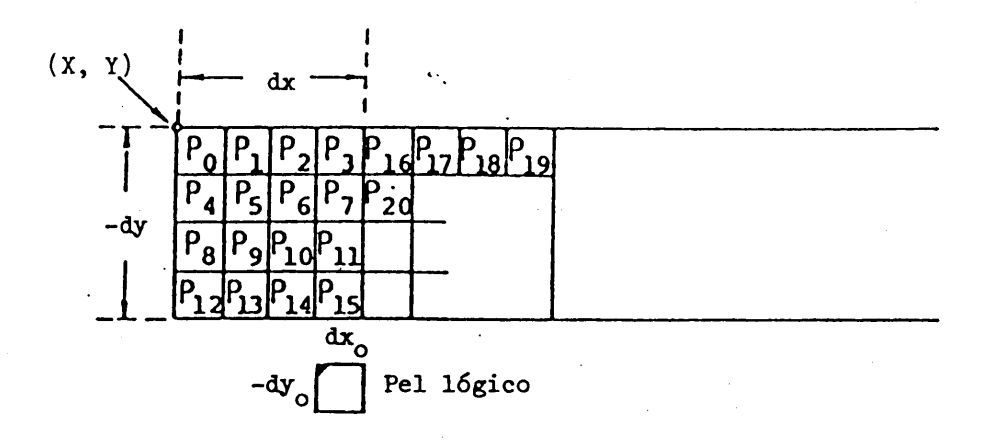

#### FIGURA  $4.7$

## Correspondencia entre los datos fotográficos y las posiciones de pels lógicos

Si la posición de peí alcanza o sobrepasa un lado vertical del campo, la coordenada x del peí se desplaza al otro lado del campo y la coordenada y se desplaza la altura  $(dy_0)$  del pel lógico. Si la dimensión dy del campo es positiva, la posición del peí se desplaza hacia arriba y si dy es negativa, la posición se desplaza hacia abajo.

Si la posición del peí alcanza o sobrepasa un lado horizontal del rectángulo, y si aún quedan bits, deben interpretarse como que procede el mismo código operacional con operandos de parámetros de campo  $(X + dx, Y)$ ,  $(dx, dy)$ .

## 4.5 BLOQUE DE COLORACIÓN

El formato de una PDU DE BLOQUE DE COLORACIÓN se muestra en la Figura 4.8. Los datos fotográficos expresar el color y los atributos de los bloques de coloración en una línea horizontal de los planos de primer plano, de fondo y de atributos de visualización.

El primer operando de parámetros de formato fijo indica las banderas de color y de atributos. Si la bandera del color de primer plano, del color de fondo o del atributo de visualización es "1", la PDU contiene los datos correspondientes.

El segundo operando, un operando univalor, indica la coordenada absoluta Y en la que se inicia la decodificación de datos de atributos.

Los datos fotográficos se componen de tres códigos de cuatro bits sucesivos que representan datos de primer plano, datos de fondo y atributos de visualización. Un código de cuatro bits para datos de primer plano o datos de fondo es una dirección de elemento del LUT. Se utilizan atributos de visualización de cuatro bits para los controles de centelleo, y su significado se muestra en el cuadro  $4.4$ . Cuando el primer operando indica que todas las banderas son ls, aparecen primero los datos de color de primer plano de la primera línea, luego los datos de color de fondo de esa misma línea y a continuación sus datos de atributos de visualización. Si quedan aún datos, se interpretan como datos de bloques de coloración de una línea situada una altura de bloque de coloración por debajo. Los datos restantes se interpretan del mismo modo que la primera línea.

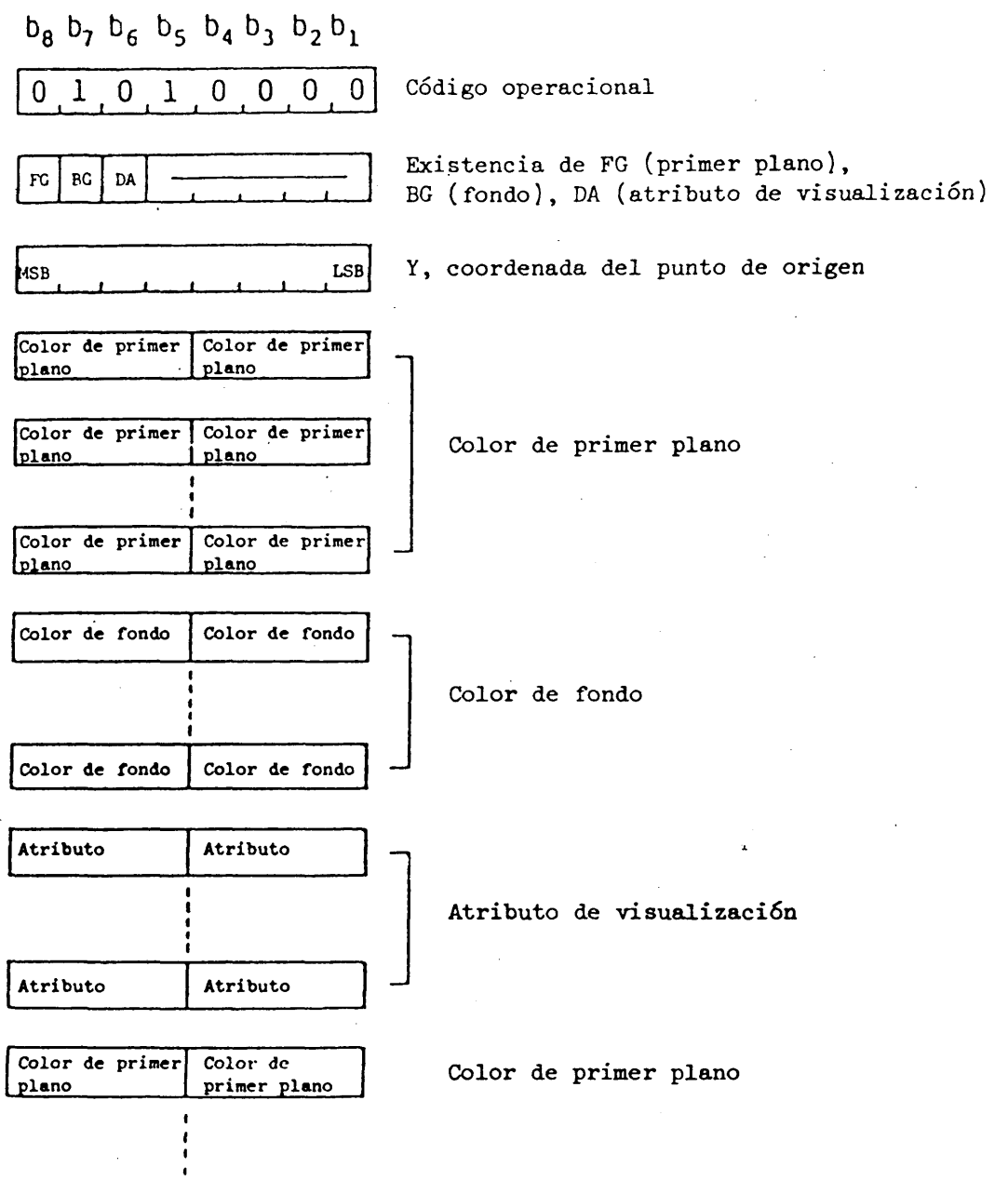

# $FIGURA$  4.8

BLOQUE DE COLORACION

**- 78 -**

## CUADRO *h. k*

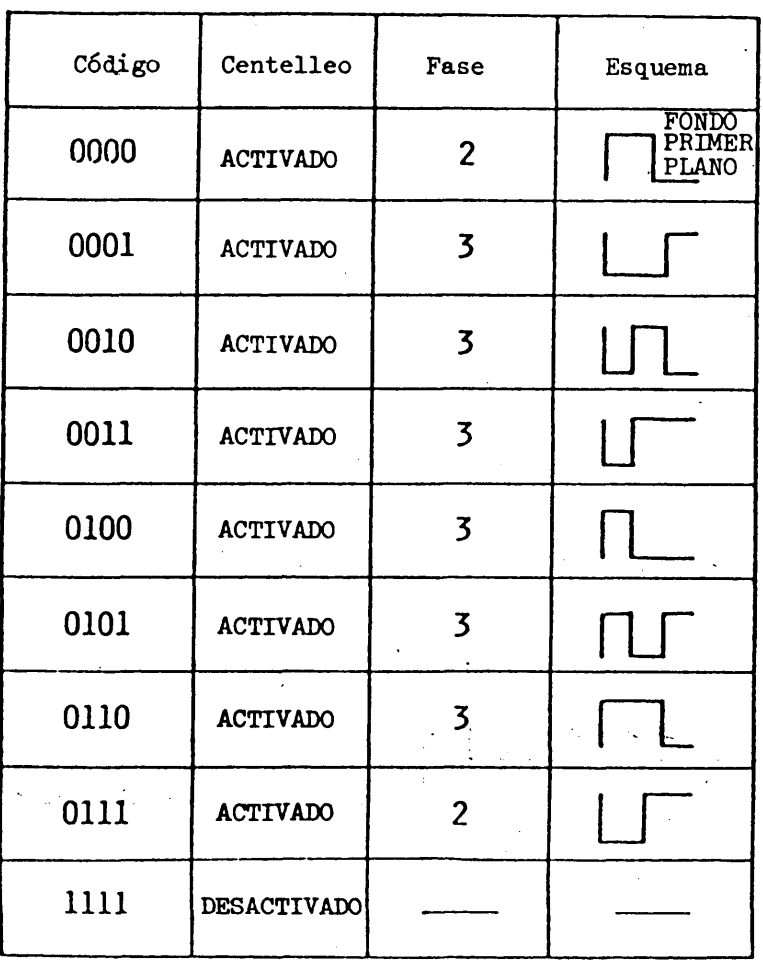

## Código de atributo de visualización

Todo límite de datos en los bytes de operando (entre datos de color de primer plano y datos de color de fondo, entre datos color de fondo y atributos de visualización, y entre una línea y una línea inferior) sigue siendo límite de bytes, es decir, si los últimos datos ocupan sólo una porción de un byte, los restantes bits del byte se rellenan con bits 0.

Si los datos de operando rebasan el límite inferior del bloque son ignorados.

# U.6 BLOQUE DE COLORACIÓN COMPRIMIDO

En la Figura 4.9 se muestra el formato de la PDU DE BLOQUE DE COLORACIÓN COMPRIMIDO.' Los datos fotográficos expresan el color y el atributo de los bloques de coloración en una línea horizontal en los planos de primer plano, de fondo y de atributos de visualización.

El primer operando de parámetros de formato fijo indica las banderas de color y de atributo. Si la bandera de color de primer plano, de color de fondo o de atributo de visualización es "l", la PDU contiene los datos correspondientes.

El segundo operando, un operando univalor, indica la coordenada absoluta Y en la que se inicia la decodificación de los datos de atributo.

Los datos fotográficos se componen de parejas de códigos atributo-pasada.

En una pareja atributo-pasada, se asignan cuatro bits al atributo y cuatro a la pasada. Un código de cuatro bits para los planos de primer plano o de fondo es una dirección de elemento del LUT. Los atributos de cuatro bits para planos de atributos de visualización se utilizan para controles de centelleo, y su significado se muestra en el cuadro 4.4. En el cuadro 4.5 se muestran los códigos de longitud de pasada de cuatro bits. La última pasada de una linea horizontal se codifica como ECL (fin de línea de coloración), con independencia de su longitud.

Si las banderas del operando de formato fijo son todas 1, vienen luego las parejas pasada-color de primer plano para la primera línea, las parejas color de fondo-pasada para la misma línea y las parejas atributo de visualizacion-pasada para la misma línea. Si quedan aún datos, se interpretan como datos de los bloques de coloración de una línea situada una altura de bloque de coloración por debajo. Los datos restantes se interpretan del mismo modo que la primera línea.

Si la bandera es "0" en el operando de formato fijo, se omiten de la expresión los datos correspondientes al mismo.

En la Figura  $4.10$  se muestra un ejemplo de codificación.

## U.7 BLOQUE DE COLORACIÓN DE CAMPO

El formato de la PDU se muestra en la Figura  $4.11$ . Los datos fotográficos expresan los colores y atributos de visualización de los bloques de visualización en un campo de los planos de primer plano, de fondo y de atributos de visualización.

El primer operando (formato fijo) indica la bandera de atributo del mismo modo que en la instrucción BLOQUE DE COLORACIÓN. El segundo y el tercero son operandos multivalor, que especifican respectivamente la posición y las dimensiones de un campo rectangular en el que deben depositarse los datos de atributo. La posición inicial del bloque de coloración se especifica en coordenadas absolutas mediante el primer operando multivalor, y la anchura y altura (dx, dy) se indican con el segundo operando multivalor. La posición inicial del bloque de coloración puede ser uno de los cuatro vértices del campo, dado que la anchura y la altura pueden ser positivas o negativas.

**- 80 -**

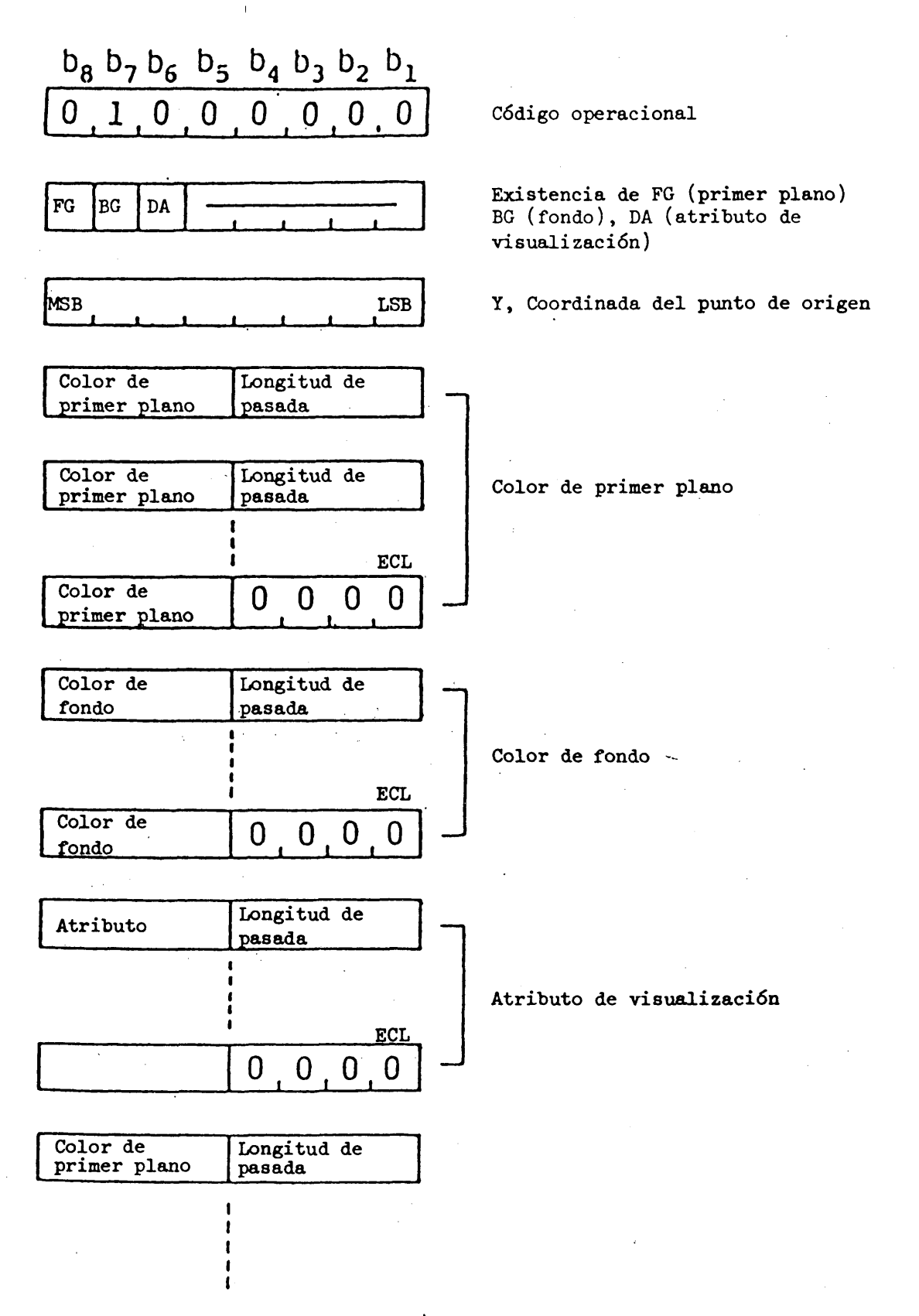

FIGURA  $4.9$ 

BLOQUE DE COLORACION COMPRIMIDO

**- 81 -**

# $CUADRO<sup>1</sup>4.5$

# Código de longitud de pasada de cuatro bits

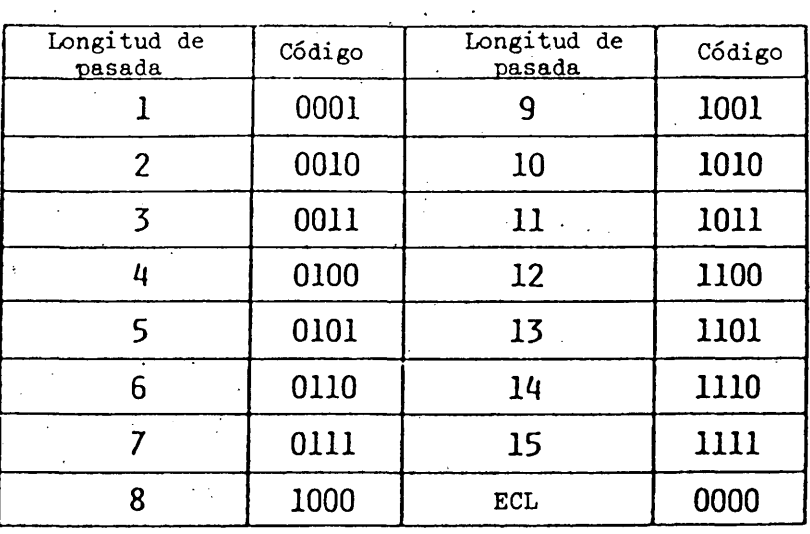

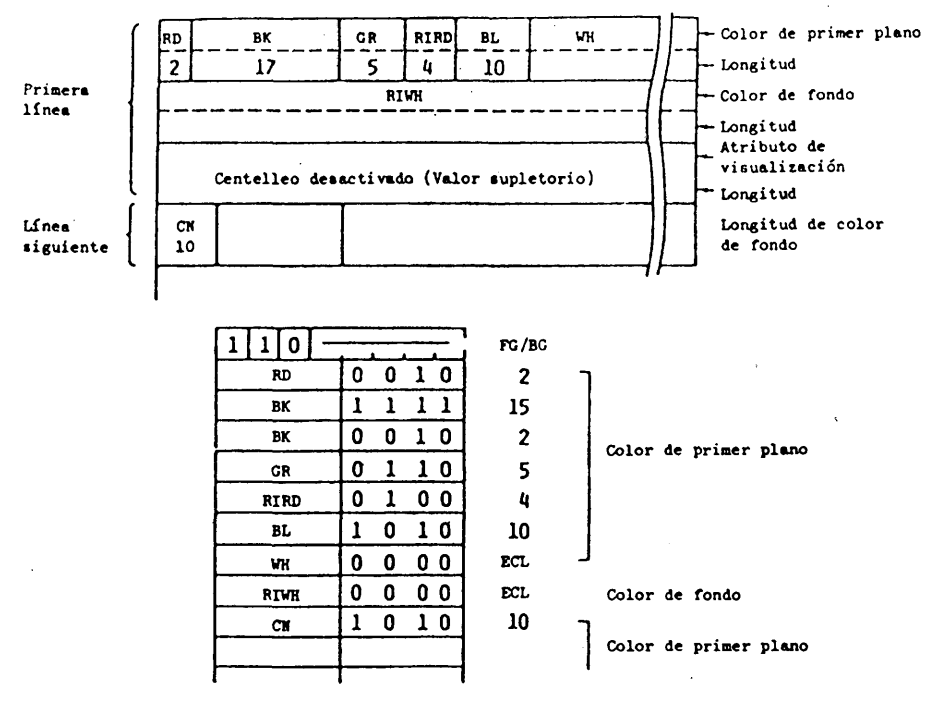

**FIGURA lí.10**

**Ejemplo de codificación de BLOQUE DE COLORACIÓN COMPRIMIDO**

 $\mathbb{R}^2$ 

J.

 $\hat{\mathcal{A}}$ 

 $\overline{a}$ 

 $\bar{z}$ 

 $\sim$   $\sim$ 

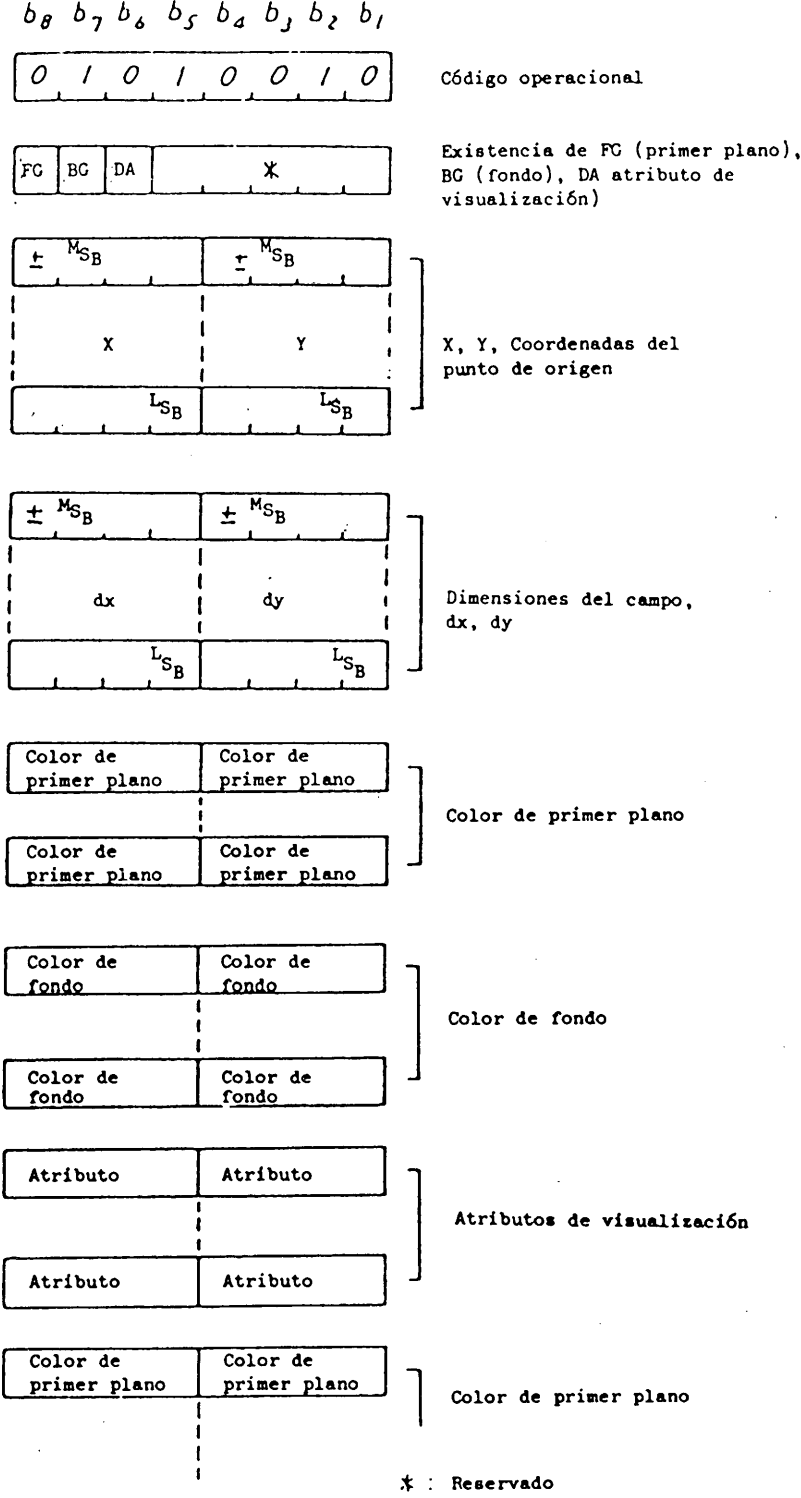

 $\sim$ 

 $\ddot{\phantom{1}}$ 

 $\bar{ }$ 

# **FIGURA U.ll**

# BLOQUE DE COLORACION DE CAMPO

 $\hat{\boldsymbol{\beta}}$ 

Los datos fotográficos se componen de tres códigos de cuatro bits sucesivos que representan datos de primer plano, datos de fondo y atributos de visualización. Un código de cuatro bits para datos de primer plano o datos de fondo es una dirección de elemento del LUD. Se utilizan atributos de visualización de cuatro bits para controles de centelleo, cuyo significado se muestra en el cuadro  $4.4.$ 

Cuando el primer operando indica que todas las banderas son ls, vienen primero los datos de color de primer plano del campo, luego los datos de color de fondo del mismo campo, y finalmente sus datos de atributos de visualización.

Cuando la anchura (dx) de un campo es positiva, la posición de dibujo se desplaza a la próxima posición de pixel a la derecha después que los datos se depositan en un pixel. Cuando dx es negativa, la posición de dibujo se desplaza a la izquierda.

Cuando la altura (dy) de un campo es positiva, la posición de dibujo se desplaza a la siguiente línea superior; después se carga una línea entera dentro de un campo. Cuando dx es negativa, la posición de dibujo se desplaza a la línea inferior siguiente. Si los datos sobrepasan el campo definido, los datos siguientes se cargan en el campo cuyos parámetros son  $(X + dx, Y)$  y  $(dx, dy)$ .

Si el campo excede el límite del plano de coloración de bloque, se descartan los datos restantes. Los datos del operando deben mantener el límite de los bytes en el campo de operando.

## U.8 BLOQUE DE COLORACION DE CAMPO COMPRIMIDO

El formato de la PDU se muestra en la Figura 4.12. Los datos fotográficos expresan los colores y los atributos de los bloques de coloración- en un campo de los planos de primer plano, de fondo y de atributos de visualización.

El primer operando (formato fijo) indica la bandera de atributo del mismo modo que en el BLOQUE DE COLORACION.

El segundo y el tercero son operandos multivalor, que especifican respectivamente la posición y las dimensiones del campo rectangular de los bloques de coloración en los que deben depositarse los datos de atributo. La posición inicial del bloque de coloración se especifica en coordenadas absolutas mediante el primer operando multivalor, y la anchura y la altura dél mismo (dx, dy) se indican con el segundo operando multivalor. La posición inicial del bloque de color puede ser uno de los cuatro vértices del campo, dado que la anchura y la altura pueden ser positivas o negativas.

Los datos fotográficos que siguen a los parámetros se componen de parejas de códigos atributo-pasada, siendo el número de bits de cada pareja igual a 8 (parejas de 4 bits-4 bits), del mismo modo que en el BLOQUE DE COLORACION COMPRIMIDO. La última pasada en el campo definido se codifica como ECL.

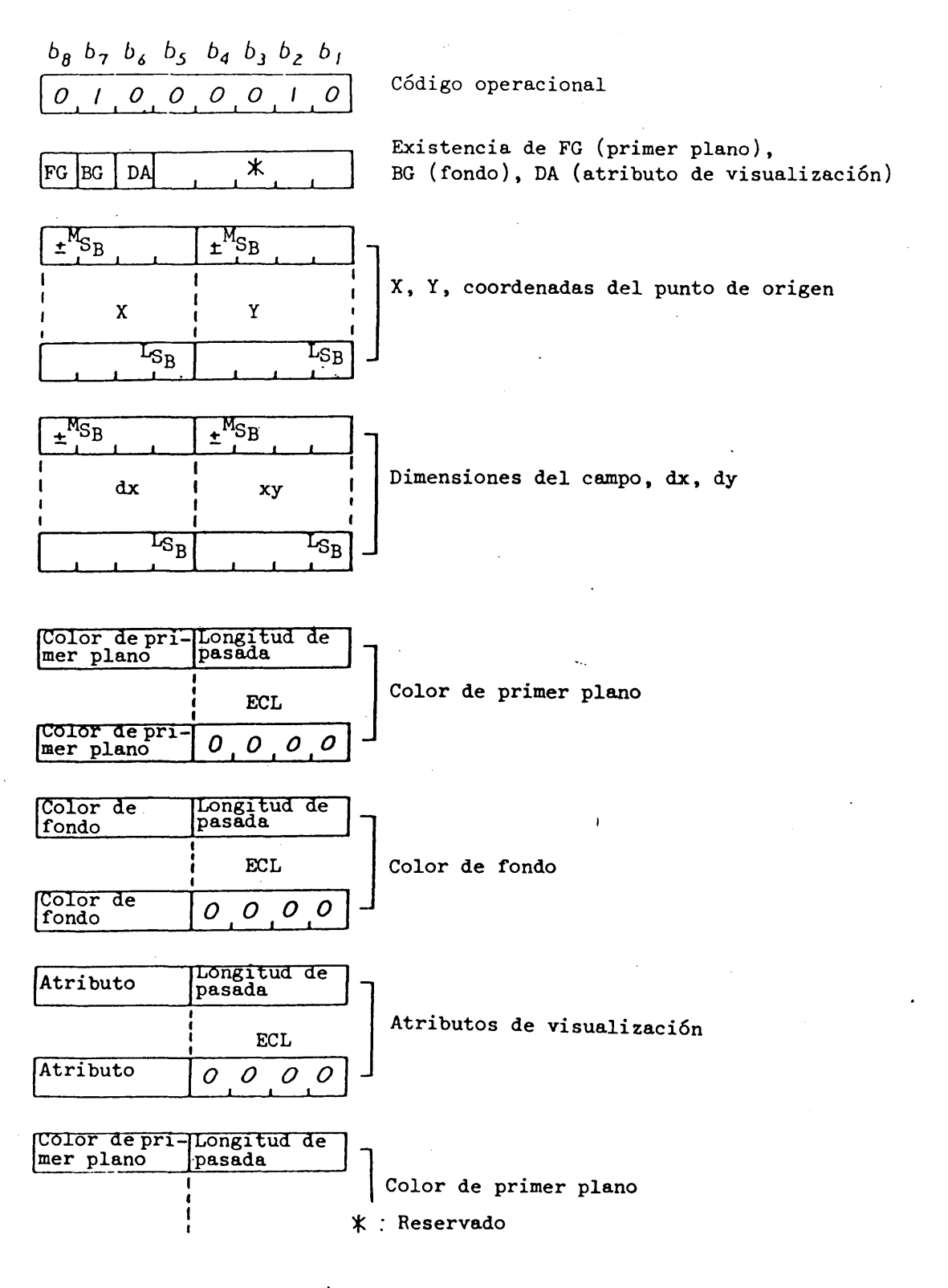

FIGURA 4.12

BLOQUE DE COLORACION DE CAMPO COMPRIMIDO

**- 86 -**

La posición del bloque de coloración se desplaza automáticamente en la dirección X una distancia igual a la anchura (dxo) del bloque de coloración. Si la dimensión dx del campo es positiva, la coloración se desplaza a la derecha, y si dx es negativa, la posición se desplaza a la izquierda.

Si la posición del bloque alcanza o rebasa un lado vertical del campo, la coordenada x del bloque de coloración se desplaza al otro lado del campo, y la coordenada y se desplaza la altura (dy) del bloque de coloración. Si la dimensión dy del campo es negativa, la posición del bloque se desplaza hacia abajo.

Si la posición del bloque de coloración alcanza o rebasa un lado horizontal del campo, y si quedan datos fotográficos, debe interpretarse que continúa el mismo código operacional con los operandos de parámetros de campo  $(x + dx, y)$ ,  $(dx, dy)$ .

### *k.9* BLOQUE DE COLORACION DE FORMATO LIBRE

El formato de la PDU se muestra en la Figura  $4.13$ . Los datos fotográficos se expresan del mismo modo que en el BLOQUE DE COLORACION DE CAMPO COMPRIMIDO, salvo la asignación de bits de una pareja de códigos atributo-pasada.

El primer operando de parámetro de formato fijo indica el contenido de datos fotográficos, las longitudes de palabra de la expresión del atributo y de la longitud de pasada. Los bits y sus significados se muestran en la cuadro  $4.6$ .

El código de longitud de pasada especificado por el primer operando de parámetros se muestra en el cuadro 4.7.

## 4.10 JCDR FOTO 1 Y JCDR FOTO 2

Estos formatos de PDU se muestran en la Figura  $4.14$ . Los datos fotográficos expresen la configuración de pixels del carácter que ha de definirse. Tiene un formato fijo de 3 bytes. El primer operando de parámetro de formato fijo indica el número de pixels de un bloque de carácter en las direcciones horizontal y vertical. Los códigos son los siguientes:

> 7/3: 1*6 x 2h* pixels (Tamaño normal) 7/8: 8 x *2h* pixels (Tamaño medio) 7/1: 8 x 12 pixels (Tamaño pequeño)

El segundo tipo se fija a  $4/1$  para el JCDR 1, o representa el código del primer byte para el JCDR 2. El primer byte es el código JCDR para el JCDR 1 o el código de segundo byte para el JCDR 2.

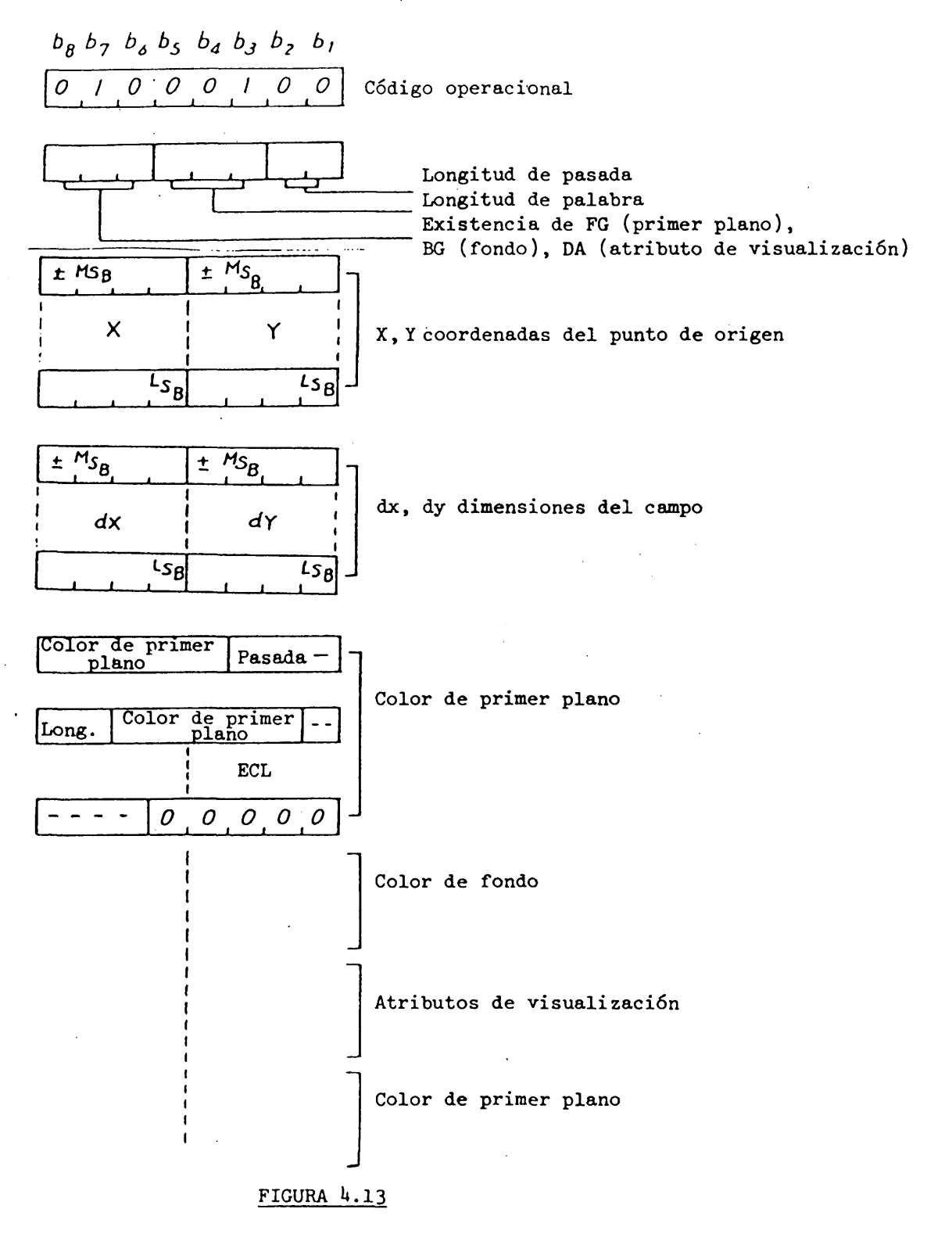

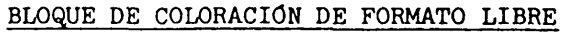

**- 88 -**

# CUADRO 4.6

 $\overline{\phantom{a}}$ 

Interpretación de byte de formato fijo de un BLOQUE DE COLORACION DE FORMATO LIBRE

 $\hat{\mathcal{A}}$ 

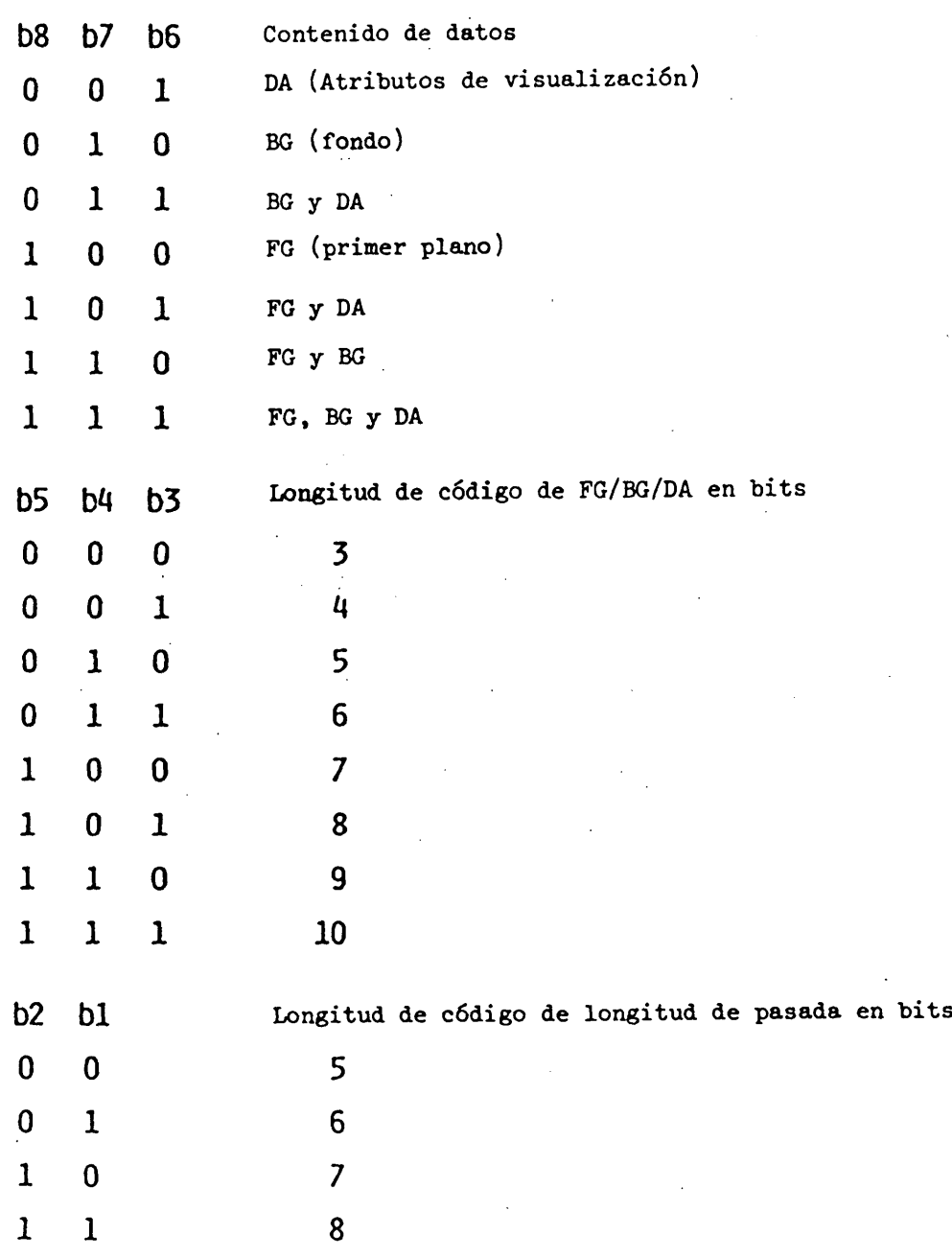

 $\mathcal{L}_{\rm{max}}$ 

# $CUADRO$  4.7

Código de longitud de pasada para un BLOQUE DE COLORACION DE FORMATO LIBRE

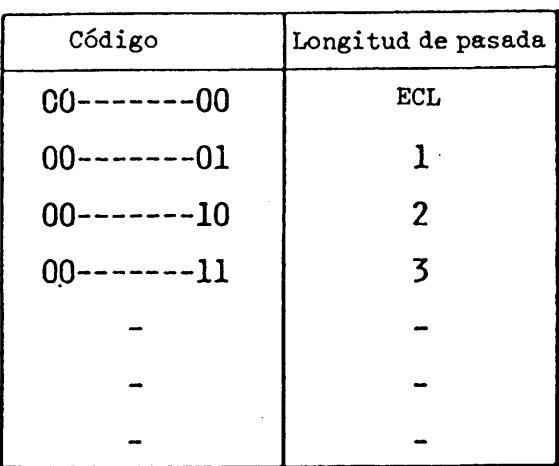

 $b_8$   $b_7$   $b_6$   $b_5$   $b_4$   $b_3$   $b_2$   $b_1$ 

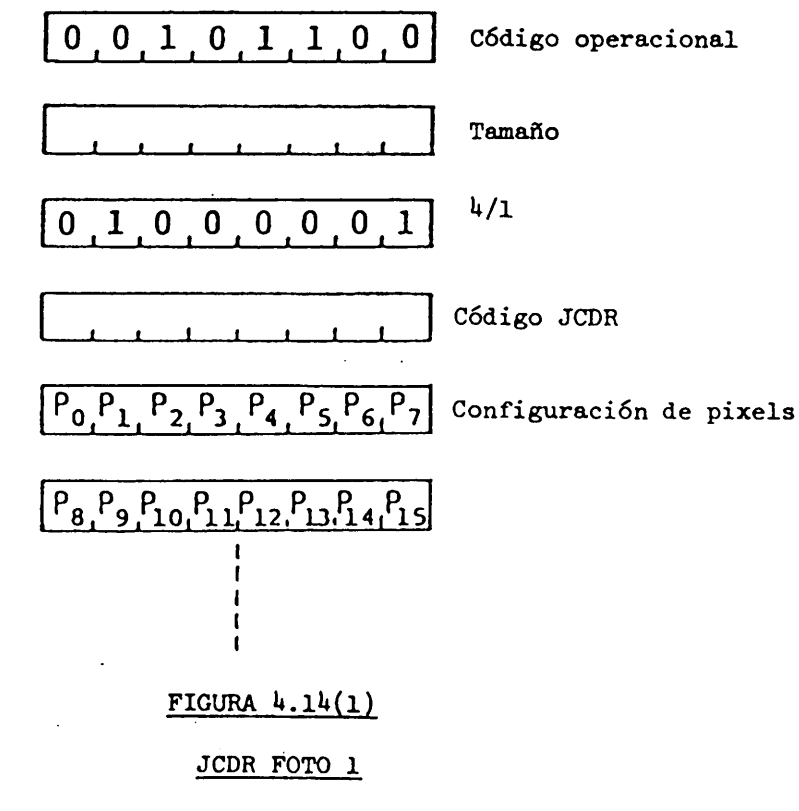

**- 90 -**

# 5. Codificación en el modo musical

#### 5.1 Generalidades

Los datos de notas musicales se transmiten en el modo musical. Aunque los datos se codifican en caracteres en el modo musical, esta norma especifica el modo separadamente del modo codificación de caracteres, dado que el contenido de información es diferente de otros. Al invocarse el modo musical se establecen un Juego C y un Juego G diferentes del modo codificación de caracteres.

La Figura 5.1 ilustra el establecimiento del cuadro en el modo musical.

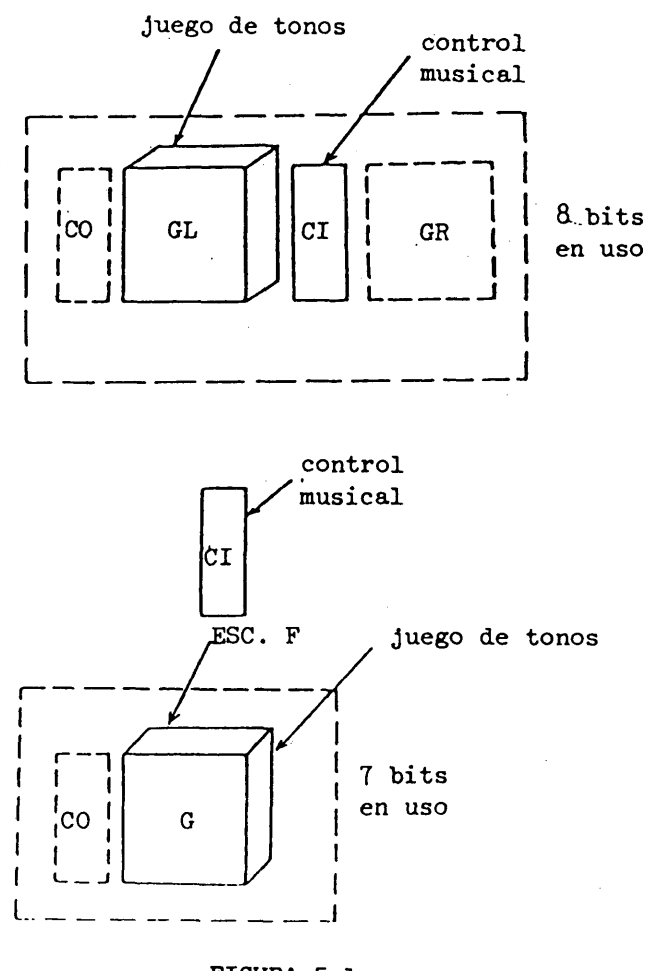

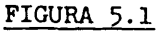

Establecimiento del cuadro en el modo musical

**- 91 -**

#### 5.2 Juego de tonos

El Juego de tonos es un Juego de códigos de dos bytes que representa la altura (frecuencia) y duración de una nota musical. El Juego de tonos se muestra en el cuadro 5-1.

El primer byte de un código especifica la altura de tono, definiendo ochenta y ocho alturas de AQ hasta C8.

Se establece la frecuencia de la altura  $A<sup>1</sup>$  como  $4<sup>1</sup>$ 0 Hz: la frecuencia de cada altura se expresa como:

$$
f(I) = 440 \times 2^{(I - 81)/12}
$$
 Hz

donde I es la expresión decimal del primer byte.

IP (altura indefinida) (en el caso del primer byte es 7/15) se utiliza para una parte del ritmo, que tiene una altura fija.

RST (en el caso del primer byte es 2/0) se utiliza para producir una pausa.

El segundo byte determina la duración de un sonido cuya altura es 'especificada por el primer byte. La duración del sonido se expresa con un número de Tu: Tu es la unidad de duración. El valor de Tu se transmite previamente a los códigos de tono vía SOM (véase el punto 5.3.1.1).

#### 5.3 Juego de control musical

Se utilizan 12 códigos de control para controlar la generación de sonido., El juego de control musical se muestra en el cuadro 5.2.

5.3.1 Comienzo y fin de los códigos musicales

#### 5.3.1.1 SMC (comienzo de códigos musicales)

SMC denota el comienzo de una secuencia de códigos musicales. Se compone de dos parámetros. El primer parámetro representa la identificación del esquema de codificación. El esquema de-codificación siguiente es el supletorio: el número de identificación es 3/0. Se reservan otros números para normalización futura.

El segundo parámetro Tu representa la duración sonora unitaria en milisegundos. (La expresión del parámetro numérico se describe en el punto 5.3.7).

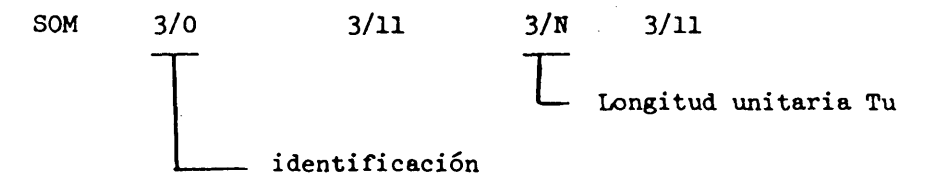

#### 5•3.1.2 EMC (fin de códigos musicales)

EMC denota el fin de la secuencia de códigos musicales.

# CUADRO 5.1(1)

Juego de tonos (altura)

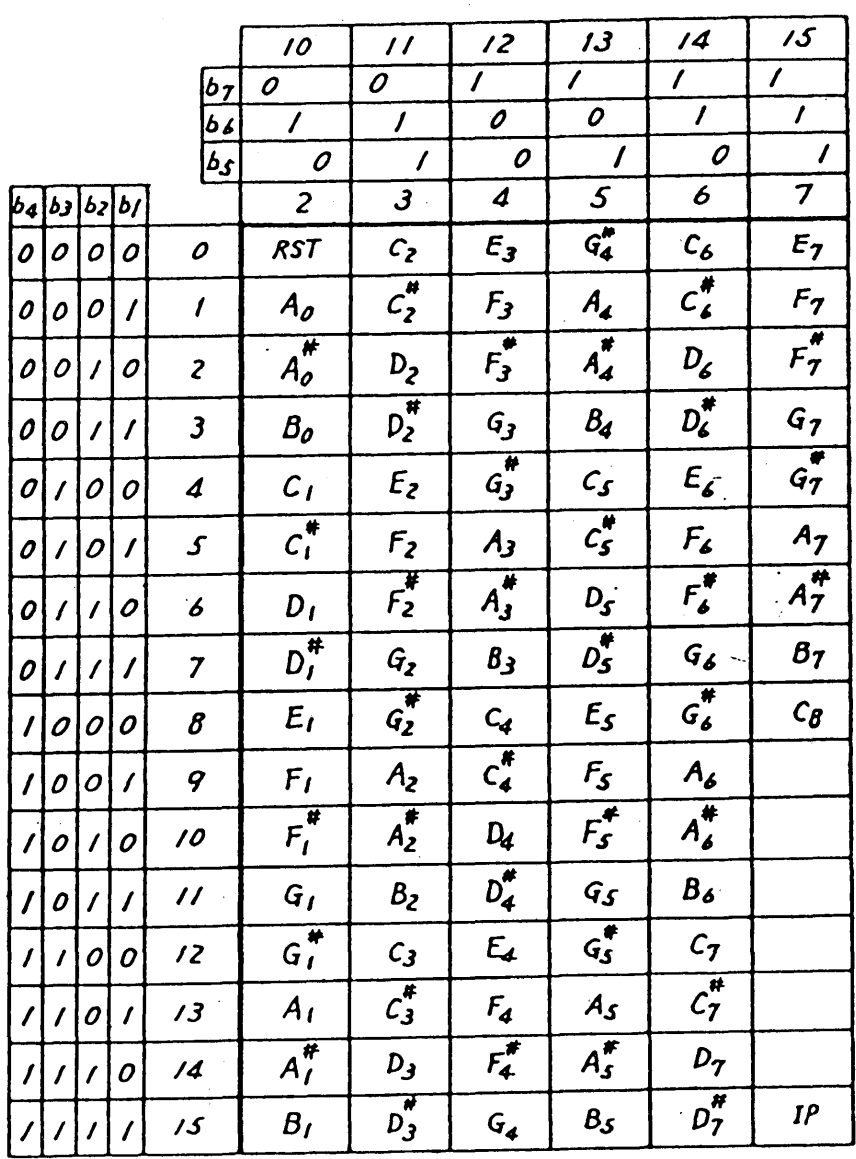

# CUADRO 5.1(2)

Juego de tonos (duración)

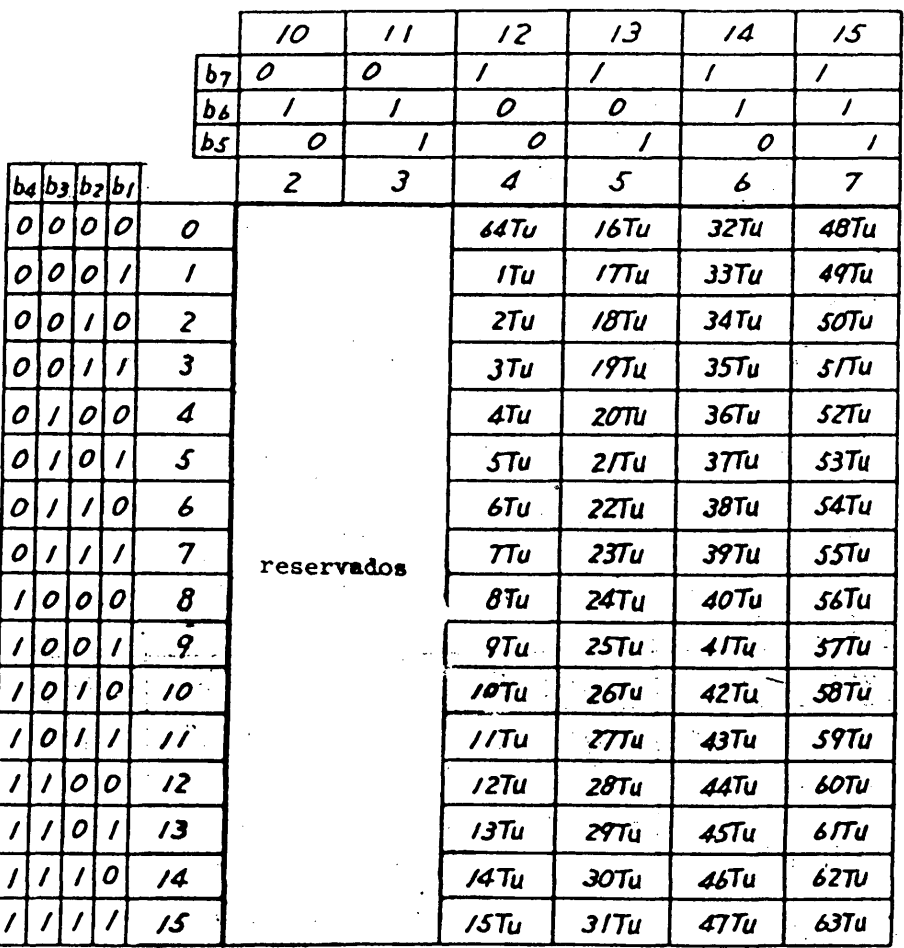

Tu: unidad de tiempo

Nota: Las columnas 2 a 3 se reservan para ampliación futura.

# CUADRO 5.2

# Juego de control musical

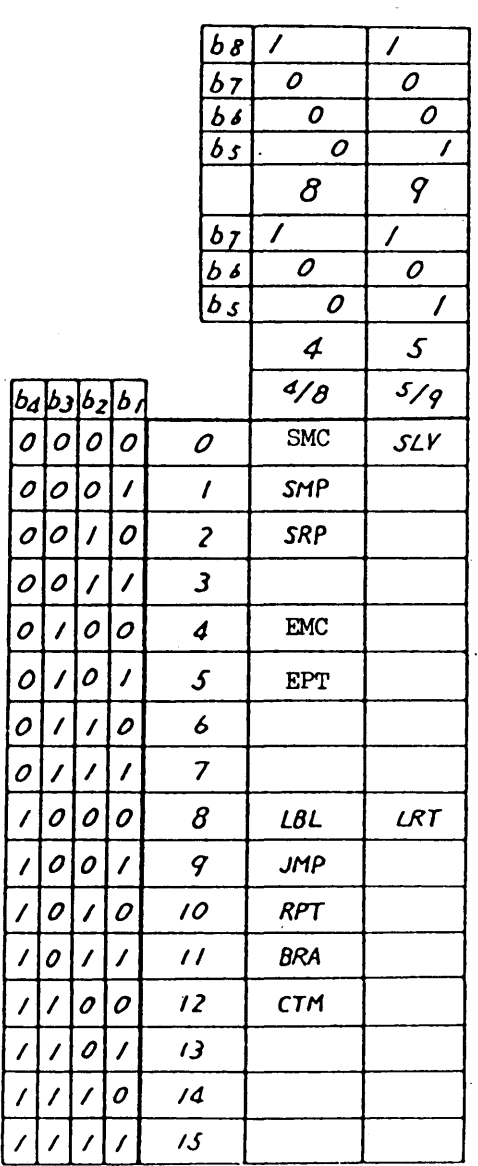

# 5.3.2 Comienzo y fin de una parte

- La información de cada una de las partes se define consecutivamente. Cada secuencia de definición está separada por el comienzo de código de parte (SMP o SRP) y el final del código de parte (EOP).

# 5.3.2.1 SMP (comienzo de parte de melodía)

SMP denota el comienzo de una parte de melodía y especifica el timbre ejecutado en esta parte de melodía. El timbre se define por el parámetro de SMP mostrado en el cuadro 5.3.

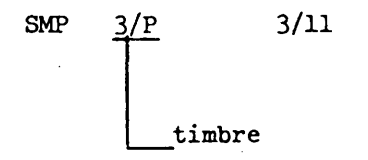

## CUADRO 5.3

## Timbre de parte de melodía

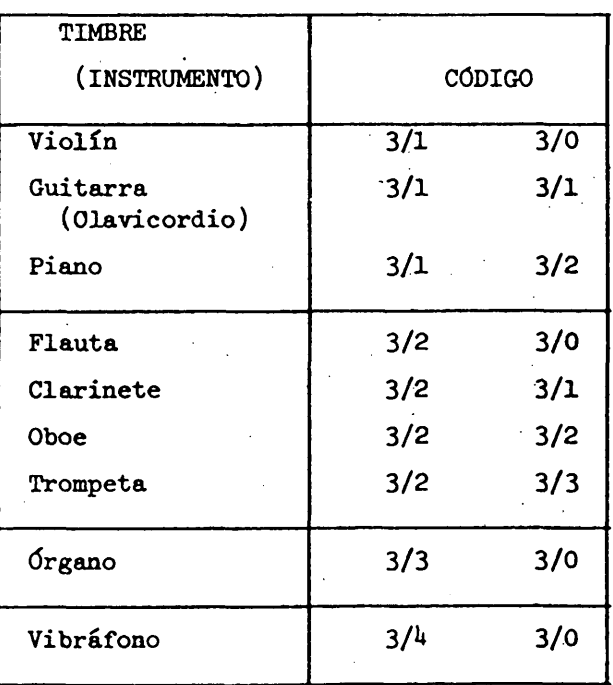

SRP denota el comienzo de una parte de ritmo o de percusión y especifica el timbre dado en esta parte de ritmo. El timbre se define por el parámetro de SRP que se muestra en el cuadro  $5.4$ .

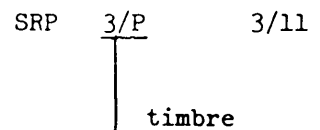

#### $CUADRO$  5.4

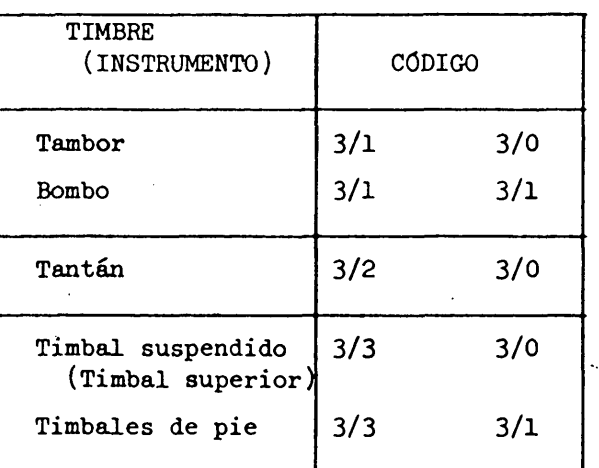

## Timbre en la parte de ritmo

## 5•3.2.3 EPT (Fin de parte)

EPT denota el fin de una parte de melodía o una parte de ritmo.

# 5.3.3 Repetición y salto

Los cuatro códigos siguientes se utilizan para expresar repetición o saltos. Van seguidos por uno o dos parámetros numéricos, M y/o N.

M indica un número de repetición o tiempo de paso. N indica un número de etiqueta, tal como un punto de comienzo de repetición o un destino para un salto.

# 5.3.3.1 LBL (Etiqueta)

Seguido por el parámetro N, LBL define una etiqueta como el punto de comienzo de un destino.

LBL 3/N 3/11 **j** etiqueta

# 5-3.3.2 JMP (Salto)

JMP causa un salto de la parte etiquetada con el parámetro N.

JMP 3/N 3/11 destino (etiqueta)

## 5.3.3-3 RPT (Repetición)

Seguido por dos parámetros, M y N, RPT denota paso después de repetir M veces. El punto de comienzo de repetición se indica por el segundo parámetro N.

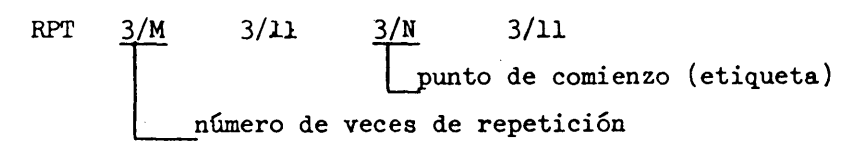

### $5.3.3:4$  BRA (Rama)

Seguido por dos parámetros, M y N, BRA denota un salto a la etiquena N después del M-ésimo paso.

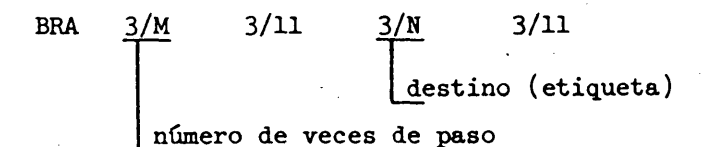

## 5.3.4 SLV (Nivel sonoro)

El nivel sonoro (intensidad) se denota por SLV, seguido por un parámetro que se muestra en el cuadro 5.5. La intensidad sonora se especifica en ocho niveles, que van del nivel 1 al nivel 8.

El nivel 1 indica la intensidad mínima y el nivel 8 la máxima.

Las diferencias de nivel sonoro entre niveles adyacentes es de unos 3 dB.

$$
\begin{array}{c}\n\text{SLV} \quad \frac{3/L}{L} \quad \frac{3/L}{2} \\
\text{pixel}\n\end{array}
$$

### CUADRO 5.5

## Nivel sonoro

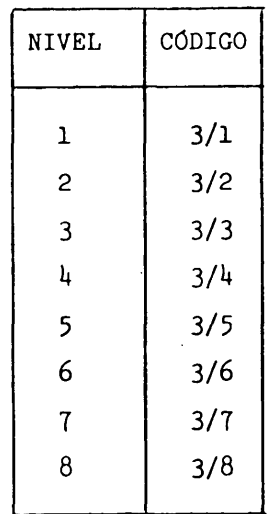

Nivel 1: el más bajo Nivel 8: el más alto

## 5.3.5 CTM (Cambio de timbre)

El cambio de timbre en una parte se denota por CTM, seguido por un parámetro que se muestra en el cuadro 5.3.

> CTM 3/P 3/11 timbre

# 5-3.6 LRT (Pausa o tono largo)

El LRT es un código que denota un tono largo o una pausa larga, que causa la multiplicación por N de la duración del siguiente tono definido próximo.

> LRT 3/N 3/11 multiplicador

## 5.3-7 Parámetros numéricos

Los parámetros numéricos que siguen a un código de control musical se expresan en decimales con codificación binaria. Los caracteres 3/0 a 3/9 se utilizan para indicar un valor y el 3/11 como delimitador decimal.

Por ejemplo, la secuencia

 $3/1$ ,  $3/2$ ,  $3/3$ ,  $3/11$ ,  $3/4$ ,  $3/5$ ,  $3/6$ ,  $3/11$  $N_{1}$  $N_{\odot}$ 

se interpreta como'

 $N_1 = 123$  (decimal)

- Elementos

**y**  $N_2$  = 456 (decimal)

**6**. Condiciones supletorias

Se presentan a continuación las condiciones supletorias del establecimiento del cuadro, los atributos de visualización, etc.:

### Condición supletoria

Modo instrucción Juegos gráficos GO Gl G2 G3 Cuadro en uso GL GR (En un entorno de 7 bit Operando univalor Longitud Operando multivalor

Tamaños de pel lógico Tamaños de bloque de coloración Tamaños de bloque de caracteres Color de primer plano Color de fondo Contenido del LUT Color del raster Color del raster de encabezamiento Visualización del cursor Destello Ocultación **Delineación** Protección Desplazamiento en rodillo Parpadeo Tamaño de carácter Rotación de texto Trayecto de caracteres Espaciamiento entre caracteres Espaciamiento entre líneas Parámetro de desplazamiento

Juego Kanji Juego primario Juego de instrucciones de control de visualización JCDR 1

Modo codificación de caracteres

GO G2 GO) 1 byte

3 bytes (modo codificación de caracteres) 2 bytes (modo transparente) **(1/256, -1/256)**  $(4/256, -4/256)$ **(16/256, 2U/256)** Blanco (7.º color) Transparente (8.º color) El especificado en el cuadro 3.5 Azul de intensidad reducida Azul de intensidad reducida **Desactivado Desactivado Desactivado Desactivado Desactivado Desactivado Desactivado Normal 0 grados Hacia la derecha** 1 1 **Desplazar independientemente**

# Elementos

 $\ddot{\phantom{0}}$ 

Estilo del cursor Posición del cursor Punto de dibujo Textura de línea Modelo de relleno Resalte Área activa índice de trama Modo sobreescritura Macros JCDR 1 y 2

 $\sim$ 

# Condición supletoria

Subrayado Posición inicial  $(0, 0)$ Trazo continuo Trazo continuo Desactivado El área de visualización definida **10**  $\mathcal{L}^{\text{max}}_{\text{max}}$  and  $\mathcal{L}^{\text{max}}_{\text{max}}$ Sustituir Nula Nula

 $\mathbb{R}^2$ 

 $\sim$   $\mu$  .

#### ANEXO 1

#### MODELO DE REFERENCIA DE SERVICIO (SRM)

El modelo de referencia de servicio define Jas características recomendadas que deben implementarse en un terminal ordinario. Estos juegos de requisitos representan tembién las funcionalidades máximas que el suministrador de información debe suponer cuando codifique texto e información gráfica.

El SRM pretende dar una medida para la implementación de un terminal o para la creación de página, pero en modo alguno entraña una obligación.

## Funciones 1. Secuencia de ampliación de código 2. Juego de control CO 3. Juego de control Cl 4. El repertorio de caracteres gráficos 5. Juegos mosaicos Deben ejecutarse todas las secuencias de ampliación de código definidas en esta norma. Debe ejecutarse como se indica en esta norma. Debe ejecutarse como se indica en esta norma, pero el proceso de centelleo puede limitarse a operación bifásica. Los intervalos de activación y de desactivación son de unos 0,5 segundos cada uno. Deben presentarse todos los caracteres del Juego primario, del Juego Kanji y del Juego Kata-Kana. Deben presentarse todos los mosaicos del juego mosaico 1 y del Juego mosaico 2.

- 6. Juegos de caracteres dinámicamente redefinibles (JCDR)
- 7. Juego de macros
- 8. Requisitos de memoria
- 9. Juego de instrucciones de control de visualización

Deben ser definibles el JCDR 1 y el JCDR 2. El número de caracteres simultáneamente definibles está supeditado a la limitación de memoria.

El número de macros definibles debe ser 96, supeditado a la limitación de memoria.

El terminal debe proporcionar una memoria mínima de dos 2 K bytes compartida por JCDR y macros.

Deben implementarse las siguientes instrucciones especificadas en esta norma: RESTABLECEB-P DOMINIO-P PEL LOGICO MODO DE VISUALIZACION RASTER RASTER DE ENCABEZAMIENTO

Requisito

## 10. Instrucciones fotográficas

Deben implementarse las siguientes instrucciones especificadas en esta norma: CONFIGURACION DE PUNTOS EN LÍNEA CONFIGURACION DE PUNTOS EN LÍNEA COMPRIMIDOS CONFIGURACION DE PUNTOS EN CAMPO BLOQUE DE COLORACION BLOQUE DE COLORACION COMPRIMIDO BLOQUE DE COLORACION DE CAMPO JCDR 1 FOTO JCDR 2 FOTO

11. Parámetros de visualización física

La resolución debe ser de 248 pixels en horizontal por 204 pixels en vertical, incluida el "área de encabezamiento".

#### ANEXO 2

#### OPERACION DE CS Y NSR

CS *y* NSR restablecen los siguientes atributos:

Definición de MACRO.

Establecimiento de cuadro de Juego de caracteres gráficos Dominio Tamaños de los pels lógicos Tamaños de los bloques de coloración Color de primer plano Color de fondo Visualización del cursor Centelleo Ocultación Delincación Protección Desplazamiento en rodillo Tamaños de los bloques de carácter Atributos de visualización de texto Tamaño de los caracteres Punto de dibujo Textura de las líneas Modelo de relleno Resalte índice de trama Modo sobreescritura Los siguientes atributos se ponen a estados supletorios sólo por CS. Color del raster Color del raster de encabezamiento Posición del cursor (NSR establece la posición del cursor según sus parámetros) Contenido del LUT Proceso de parpadeo Área activa Contenido de la memoria del raster Definición del JCDR

**- 104 -**